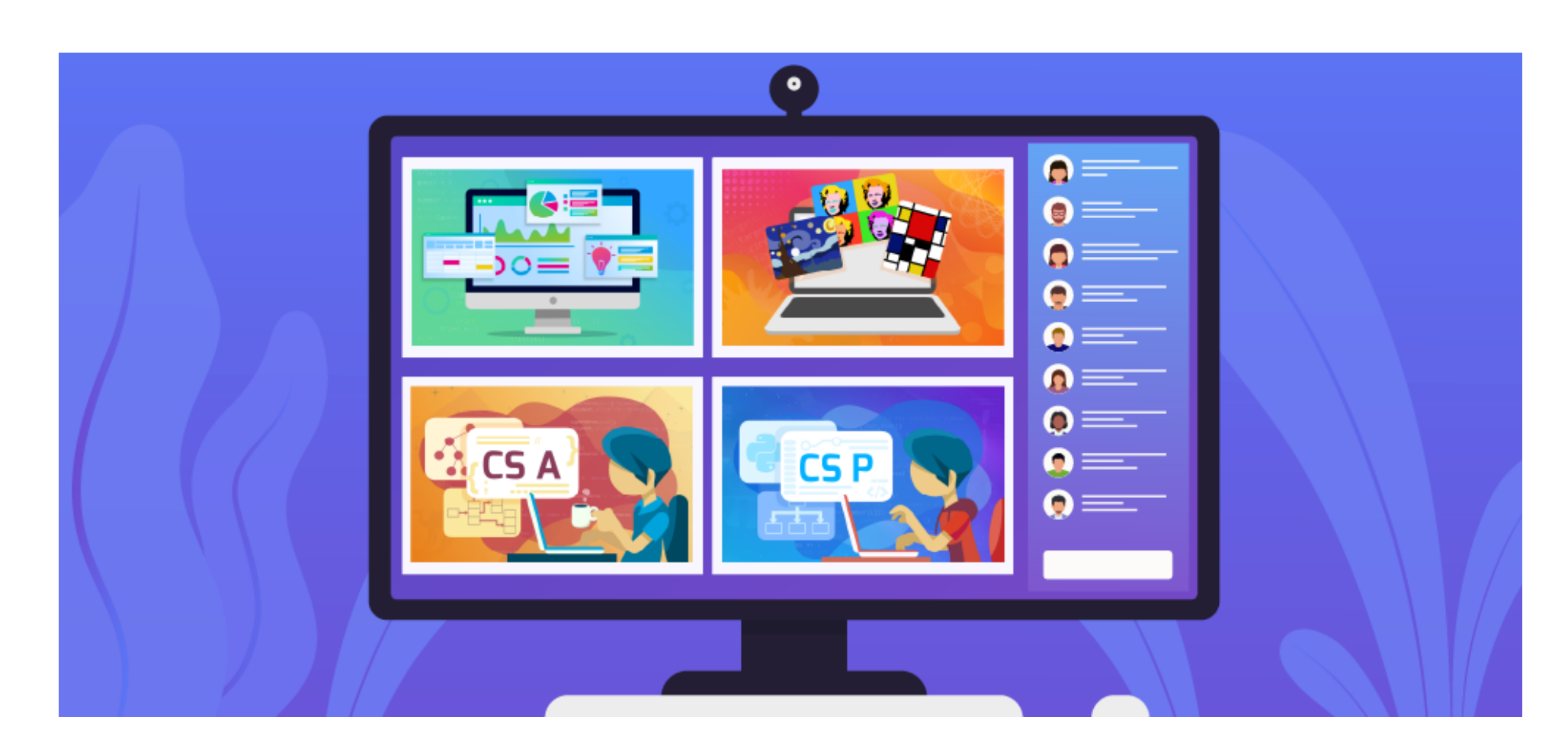

# **Scope and Sequencing - Text**

**Standards Alignment**

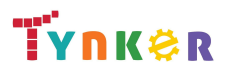

Updated Dec 2021 © Tynker 2021. All Rights Reserved Page 1/95

# **Table of Contents**

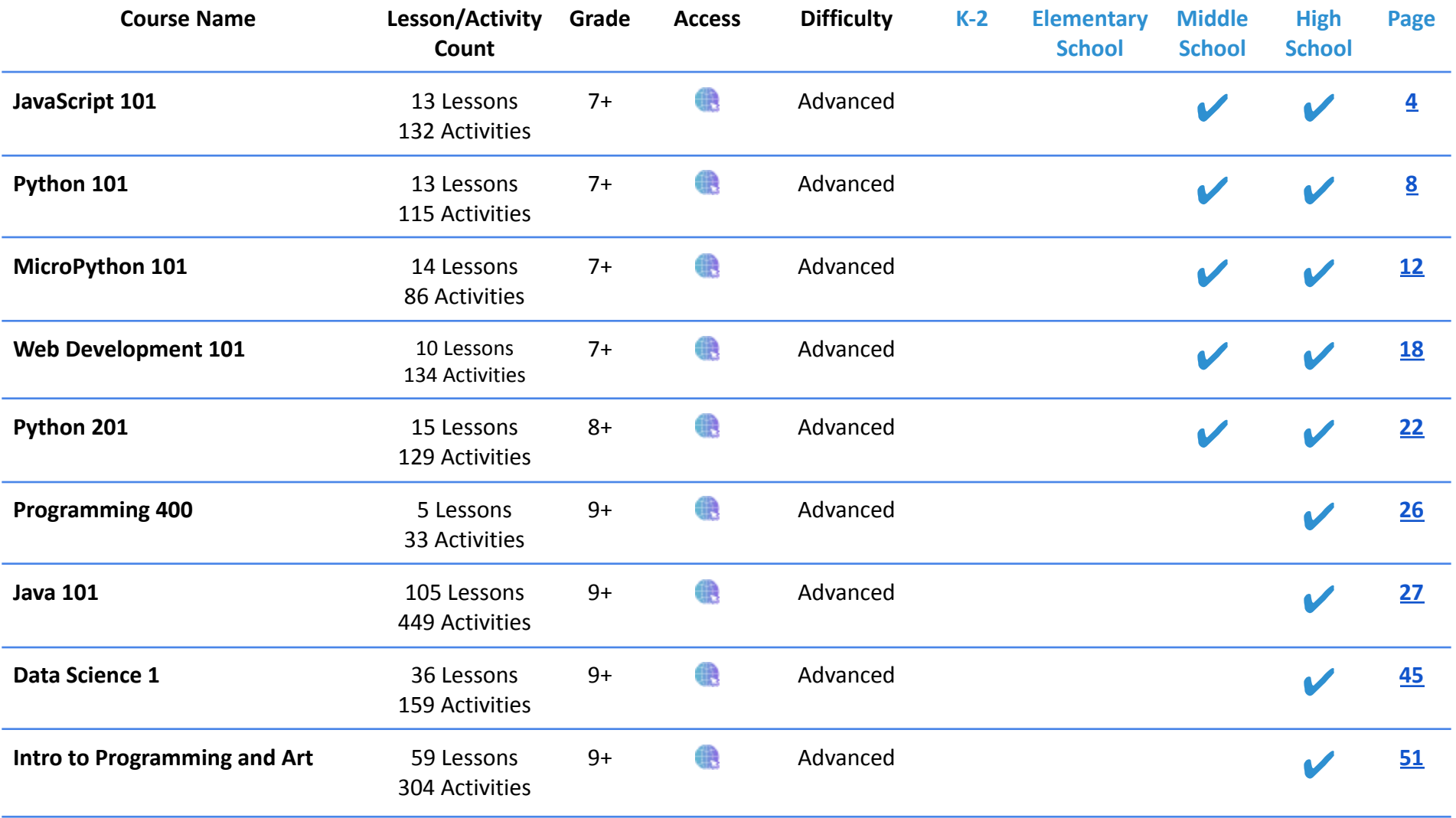

TYNKØR

Updated Dec 2021 © Tynker 2021. All Rights Reserved Page 2/95

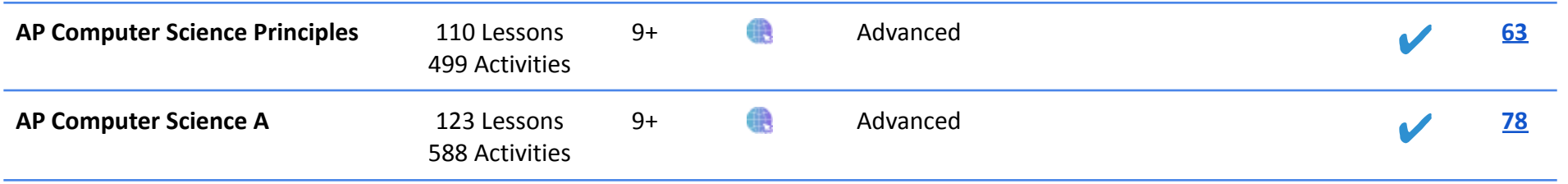

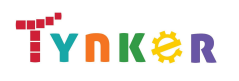

# <span id="page-3-0"></span>**JavaScript 101 Grades 7+**

### **Scope and Sequence** Each lesson takes about 45-60 minutes to complete.

JavaScript 101 is a course for students in grade 7 or above who are already familiar with the basics of programming. The stories, games, puzzles, and projects engage students in developing computational thinking skills in JavaScript, as listed below from the CSTA Level 3 Computer Science standards and UK Computing standards. The Common Core State Standards for Mathematics and English Language Arts that students develop are also listed here.

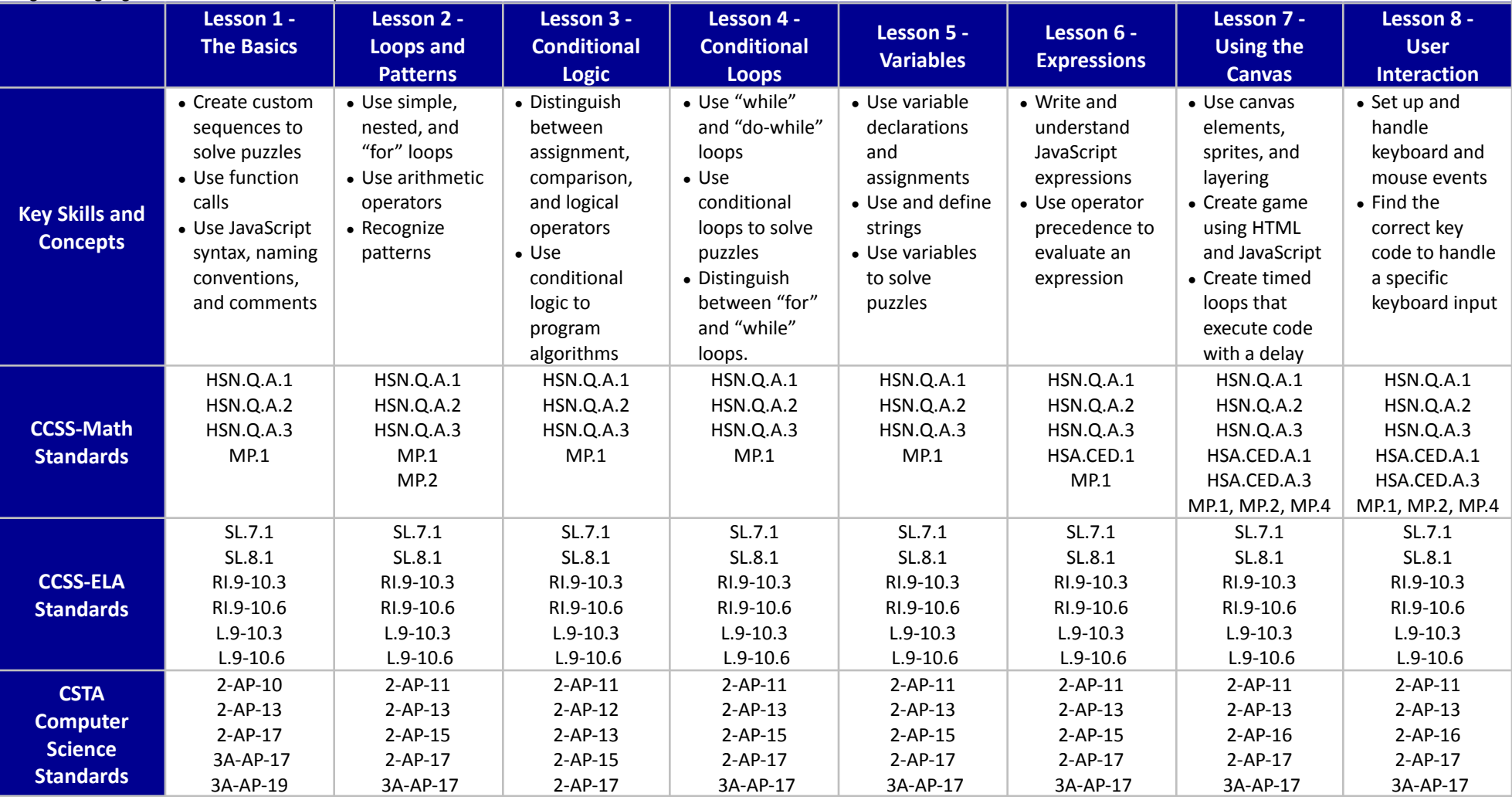

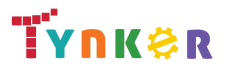

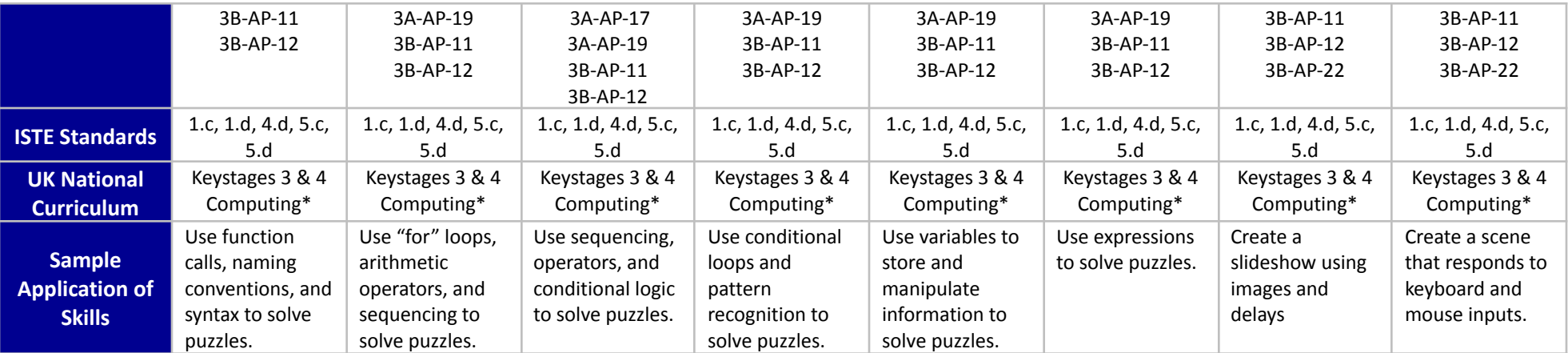

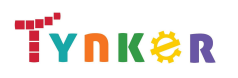

# **JavaScript 101 Grades 7+**

### **Scope and Sequence** Each lesson takes about 45-60 minutes to complete.

JavaScript 101 is a course for students in grade 7 or above who are already familiar with the basics of programming. The stories, games, puzzles, and projects engage students in developing computational thinking skills in JavaScript, as listed below from the CSTA Level 3 Computer Science standards and UK Computing standards. The Common Core State Standards for Mathematics and English Language Arts that students develop are also listed here.

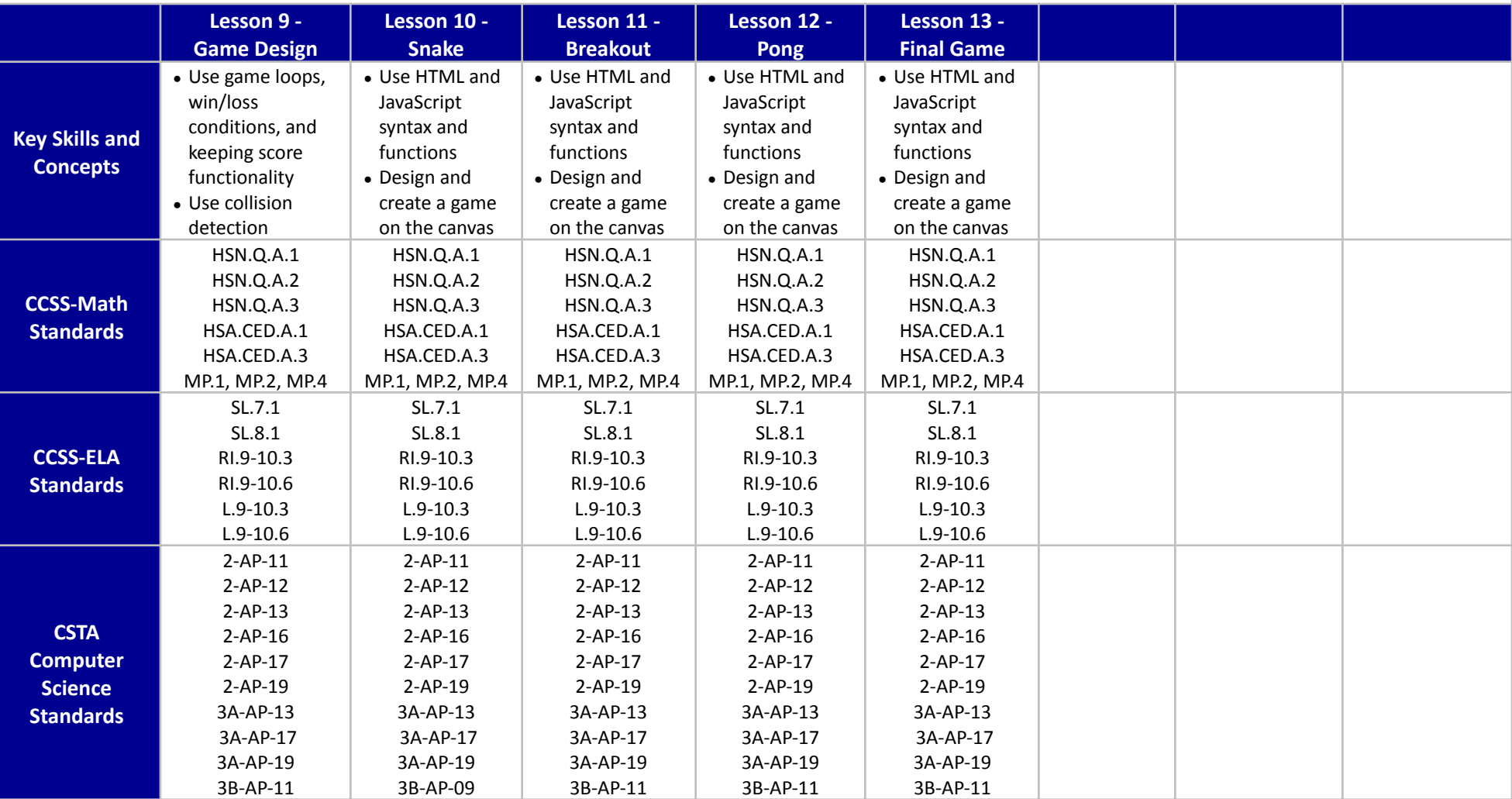

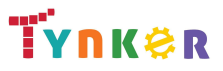

Updated Dec 2021 © Tynker 2021. All Rights Reserved Page 6/95

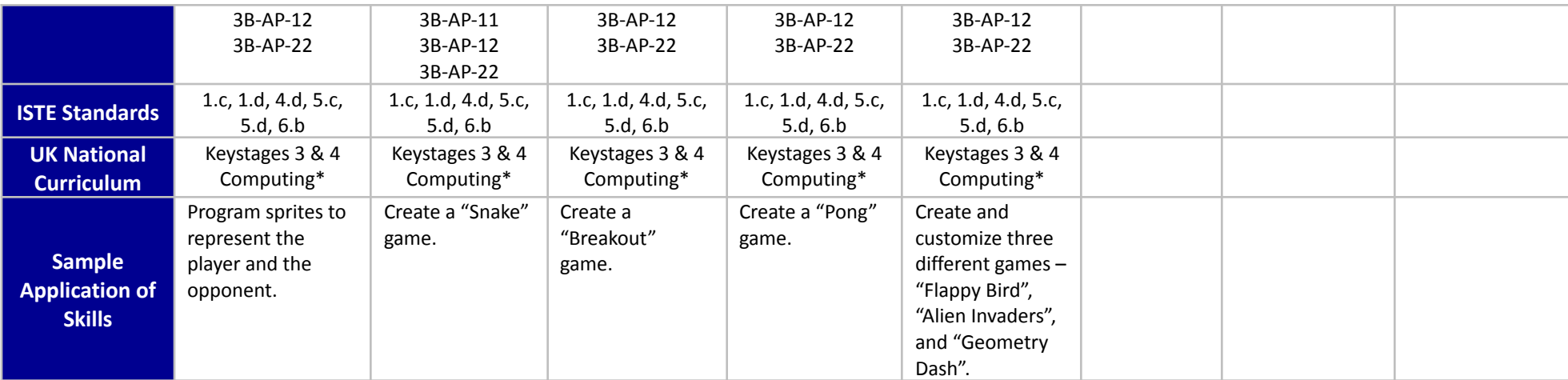

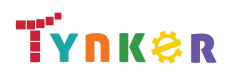

# <span id="page-7-0"></span>**Python 101 Grades 7+**

### **Scope and Sequence** Each lesson takes about 45-60 minutes to complete.

Python 101 is a course for students in grade 7 or above who are already familiar with the basics of programming. The stories, games, puzzles, and projects engage students in developing computational thinking skills in Python, as listed below from the CSTA Level 3 Computer Science standards and UK Computing standards. The Common Core State Standards for Mathematics and English Language Arts that students develop are also listed here.

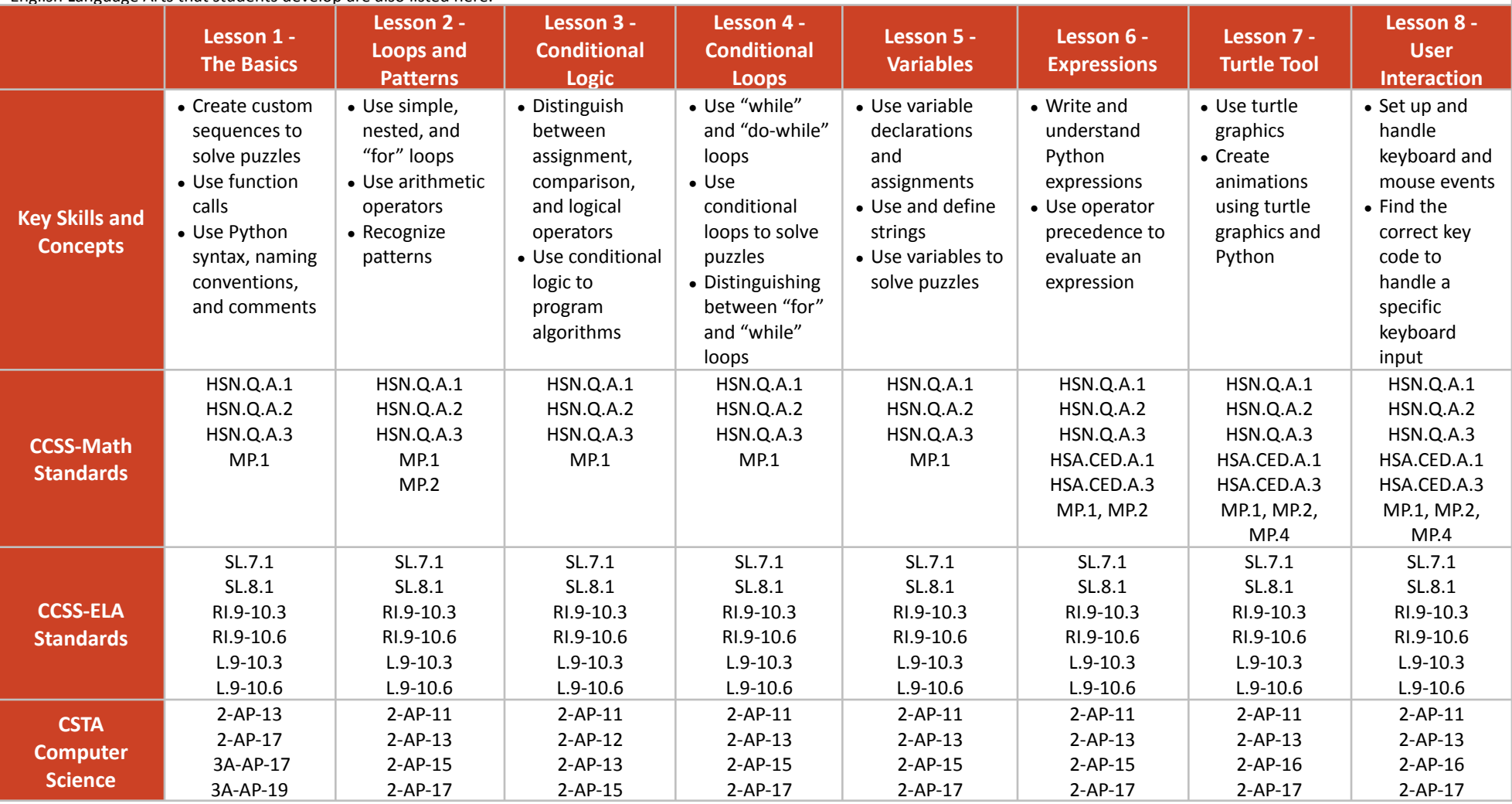

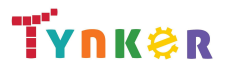

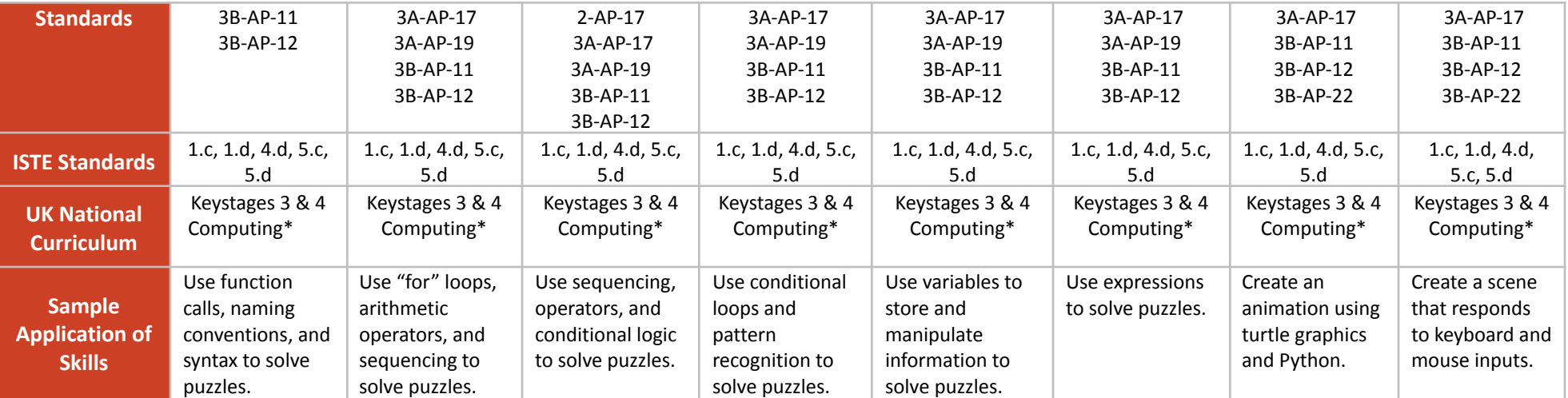

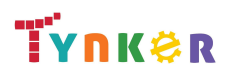

# **Python 101 Grades 7+**

### **Scope and Sequence** Each lesson takes about 45-60 minutes to complete.

Python 101 is a course for students in grade 7 or above who are already familiar with the basics of programming. The stories, games, puzzles, and projects engage students in developing computational thinking skills in Python, as listed below from the CSTA Level 3 Computer Science standards and UK Computing standards. The Common Core State Standards for Mathematics and English Language Arts that students develop are also listed here.

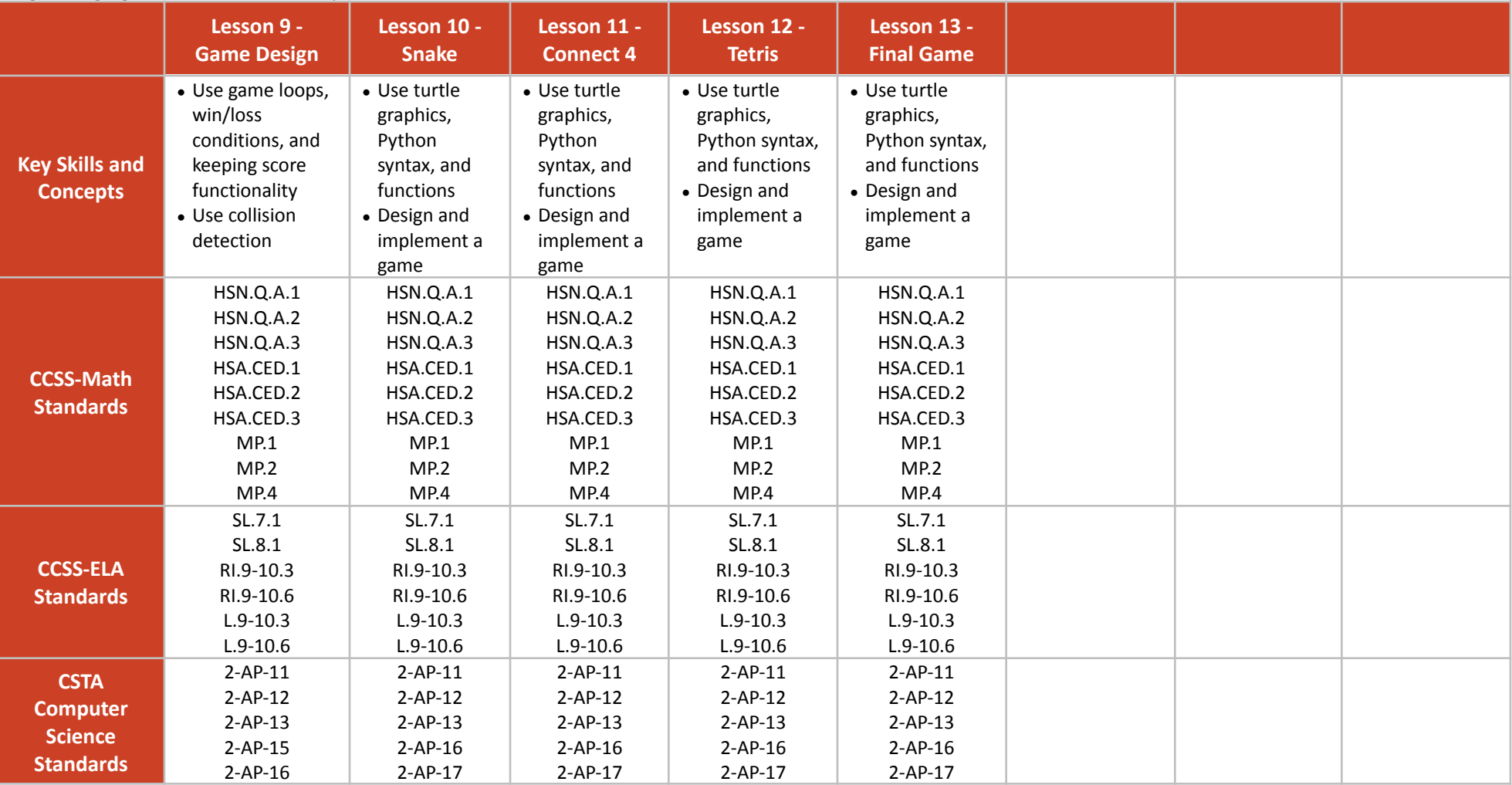

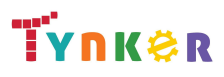

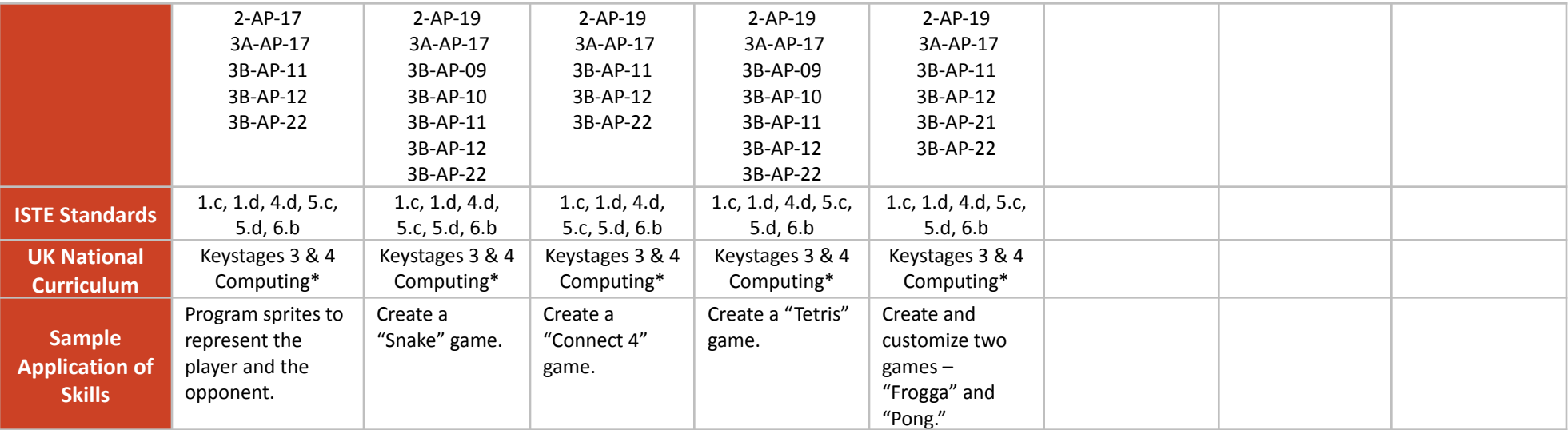

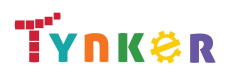

# <span id="page-11-0"></span>**MicroPython 101 Grades 6th+**

### **Scope and Sequence** Each lesson takes about 45-60 minutes to complete.

The MicroPython 101 course introduces students to physical computing using micro:bit and MicroPython. A micro:bit is a tiny microcomputer with programmable LEDs, sensors, and more. Students will learn about coding by using a hands-on combination of interactive lessons, concept explanations, videos, puzzles, and DIY projects. This course engages students in developing computational thinking skills, as listed below from the CSTA Computer Science standards and UK Computing standards. The Common Core State Standards for Mathematics and English Language Arts that students develop are also listed here.

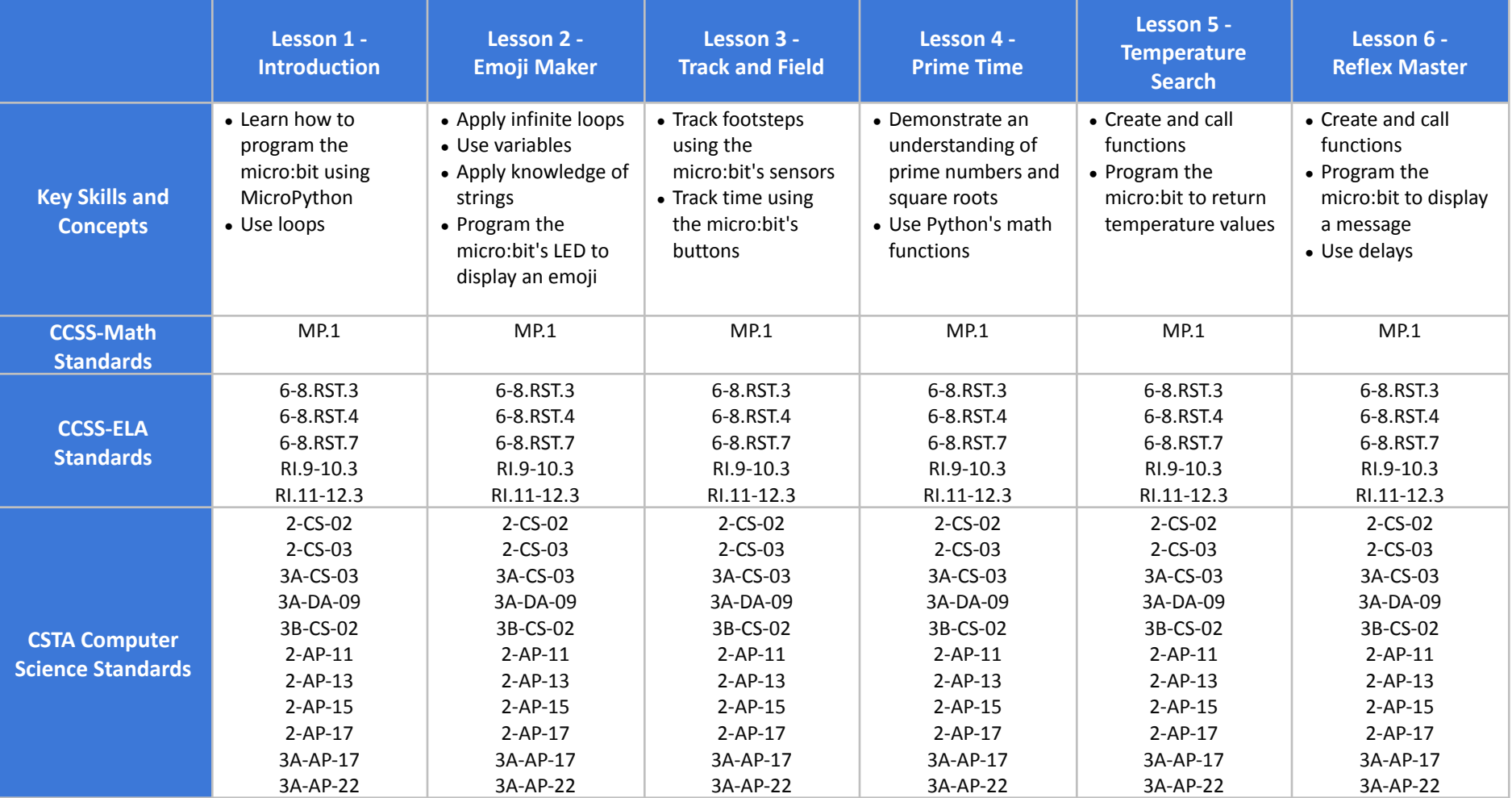

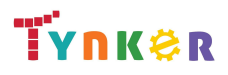

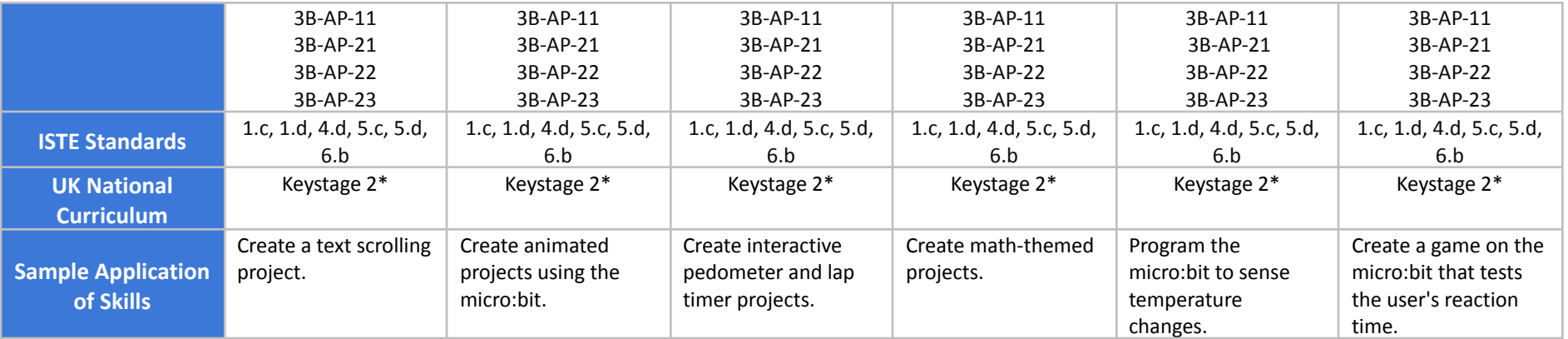

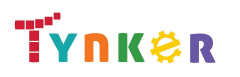

# **MicroPython 101 Grades 6th+**

### **Scope and Sequence** Each lesson takes about 45-60 minutes to complete.

The MicroPython 101 course introduces students to physical computing using micro:bit and MicroPython. A micro:bit is a tiny microcomputer with programmable LEDs, sensors, and more. Students will learn about coding by using a hands-on combination of interactive lessons, concept explanations, videos, puzzles, and DIY projects. This course engages students in developing computational thinking skills, as listed below from the CSTA Computer Science standards and UK Computing standards. The Common Core State Standards for Mathematics and English Language Arts that students develop are also listed here.

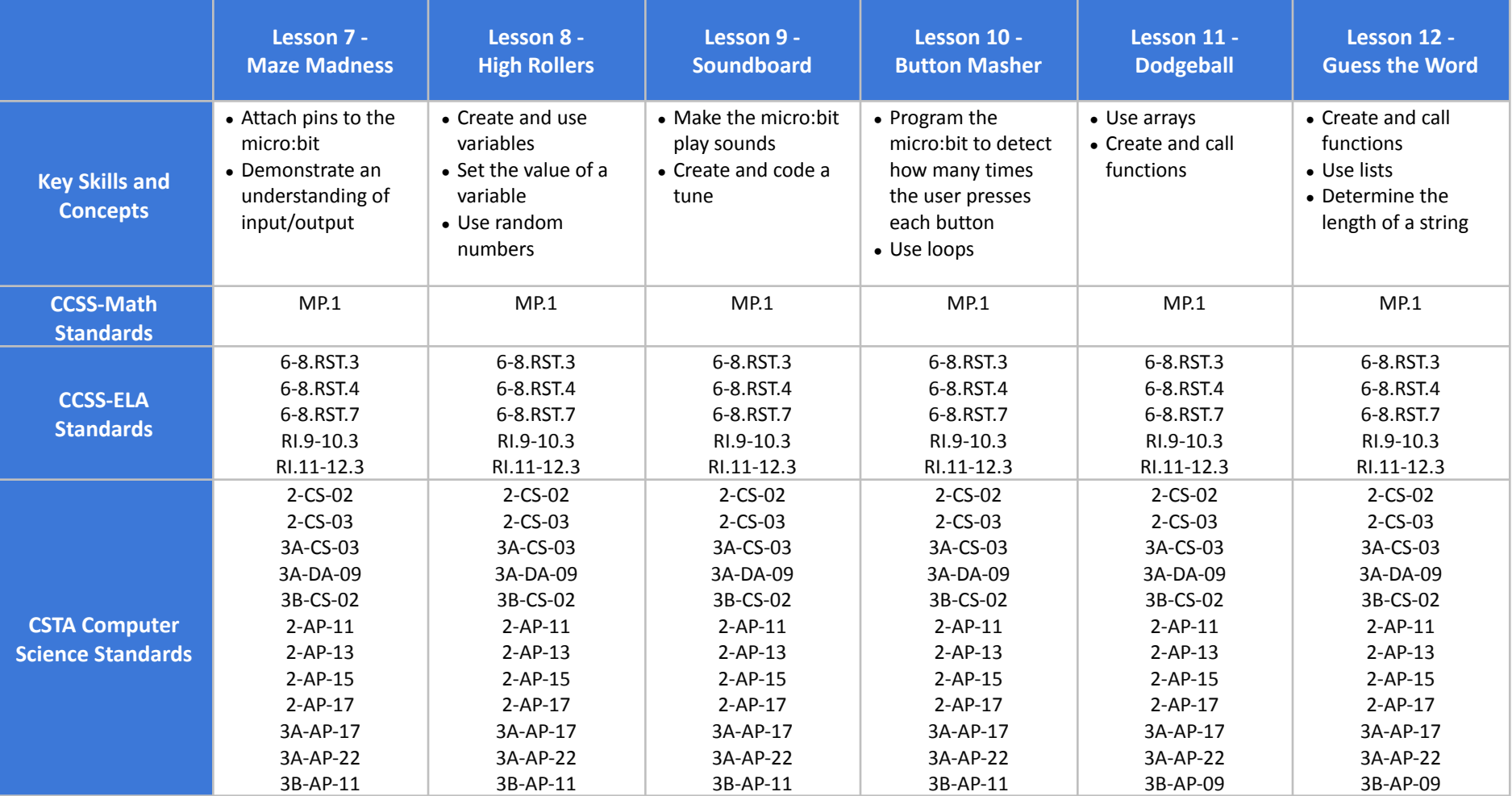

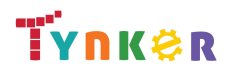

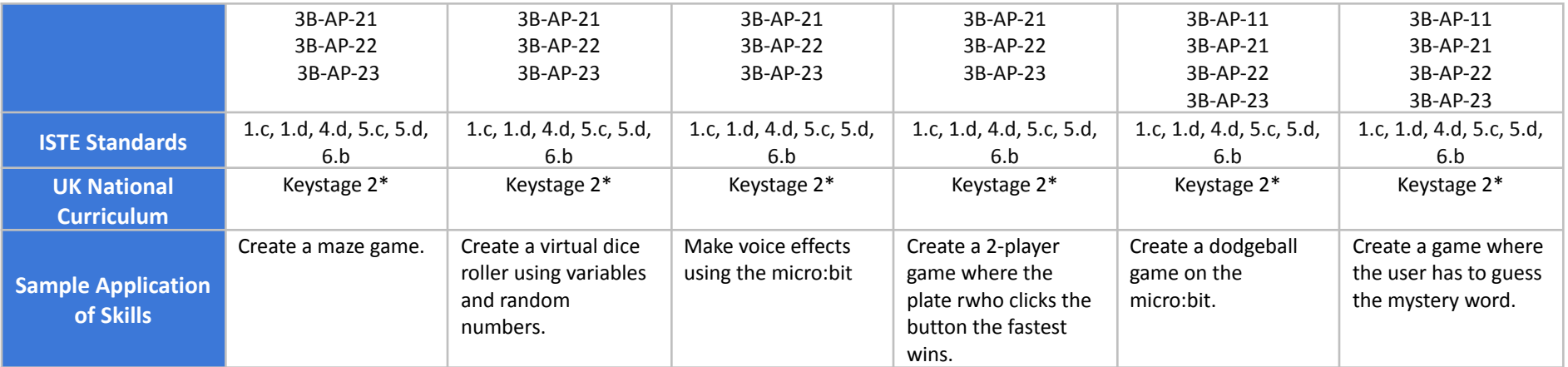

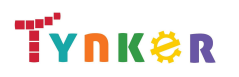

# **MicroPython 101 Grades 6th+**

### **Scope and Sequence** Each lesson takes about 45-60 minutes to complete.

The MicroPython 101 course introduces students to physical computing using micro:bit and MicroPython. A micro:bit is a tiny microcomputer with programmable LEDs, sensors, and more. Students will learn about coding by using a hands-on combination of interactive lessons, concept explanations, videos, puzzles, and DIY projects. This course engages students in developing computational thinking skills, as listed below from the CSTA Computer Science standards and UK Computing standards. The Common Core State Standards for Mathematics and English Language Arts that students develop are also listed here.

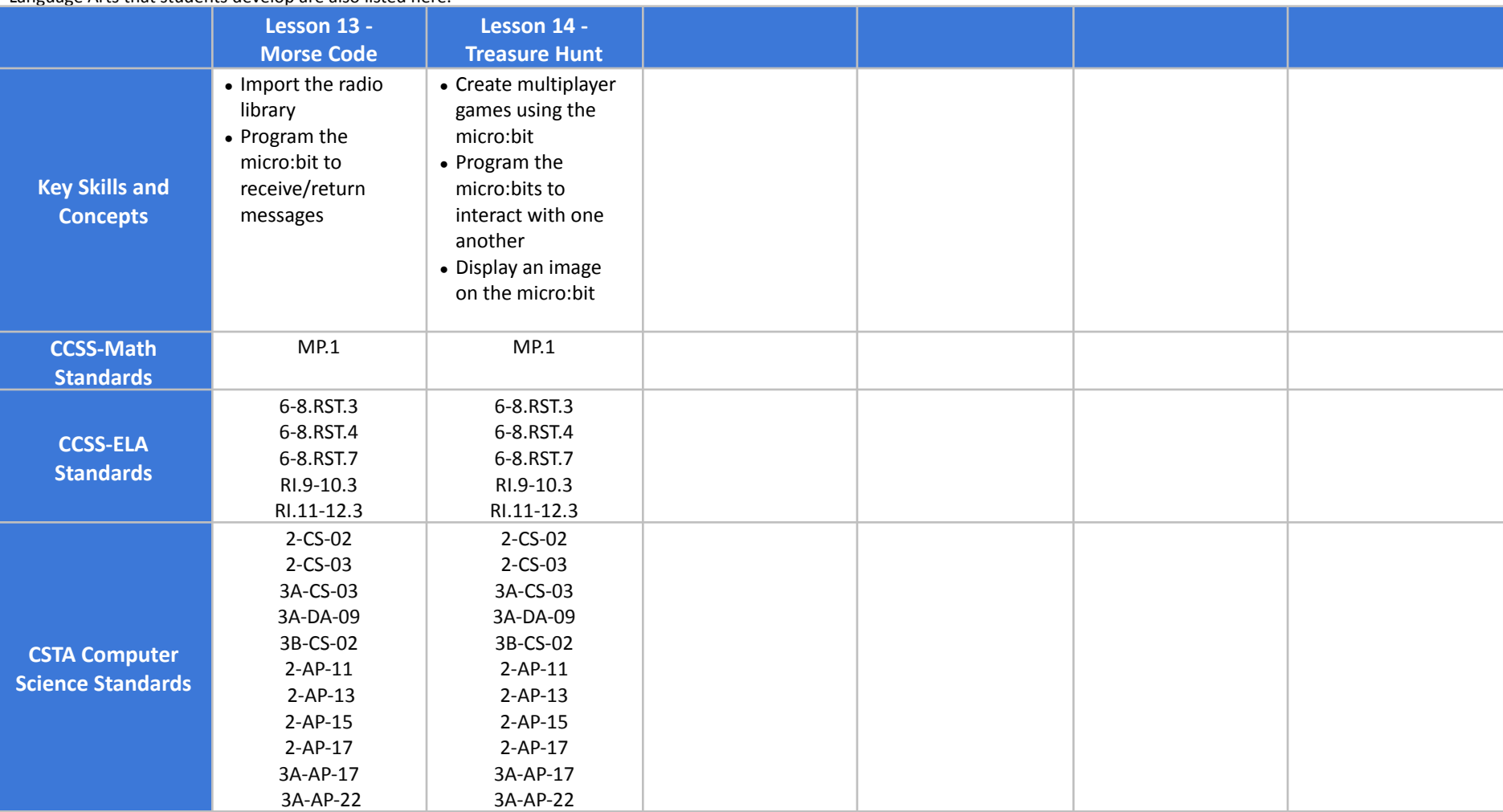

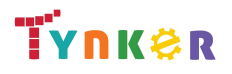

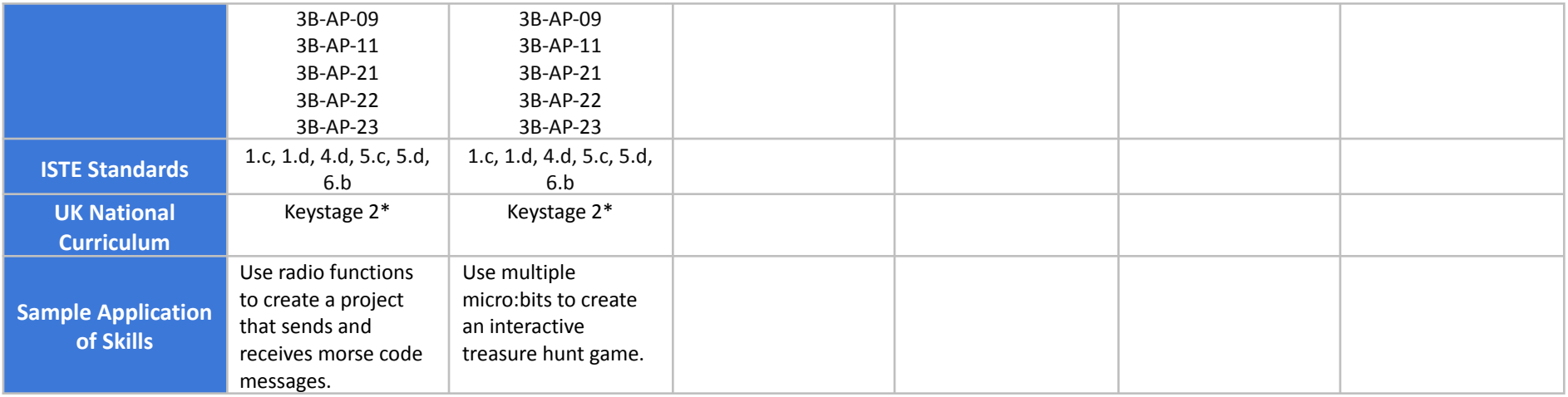

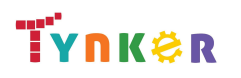

## <span id="page-17-0"></span>**Web Development 101 Grades 7+**

### **Scope and Sequence** Each lesson takes about 45-60 minutes to complete.

Web Development 101 is a course for students in grades 7 or above. The activities, puzzles, and projects engage students in developing computational thinking skills, as listed below from the CSTA Computer Science standards and UK Computing standards. The Common Core State Standards for Mathematics and English Language Arts that students develop are also listed here.

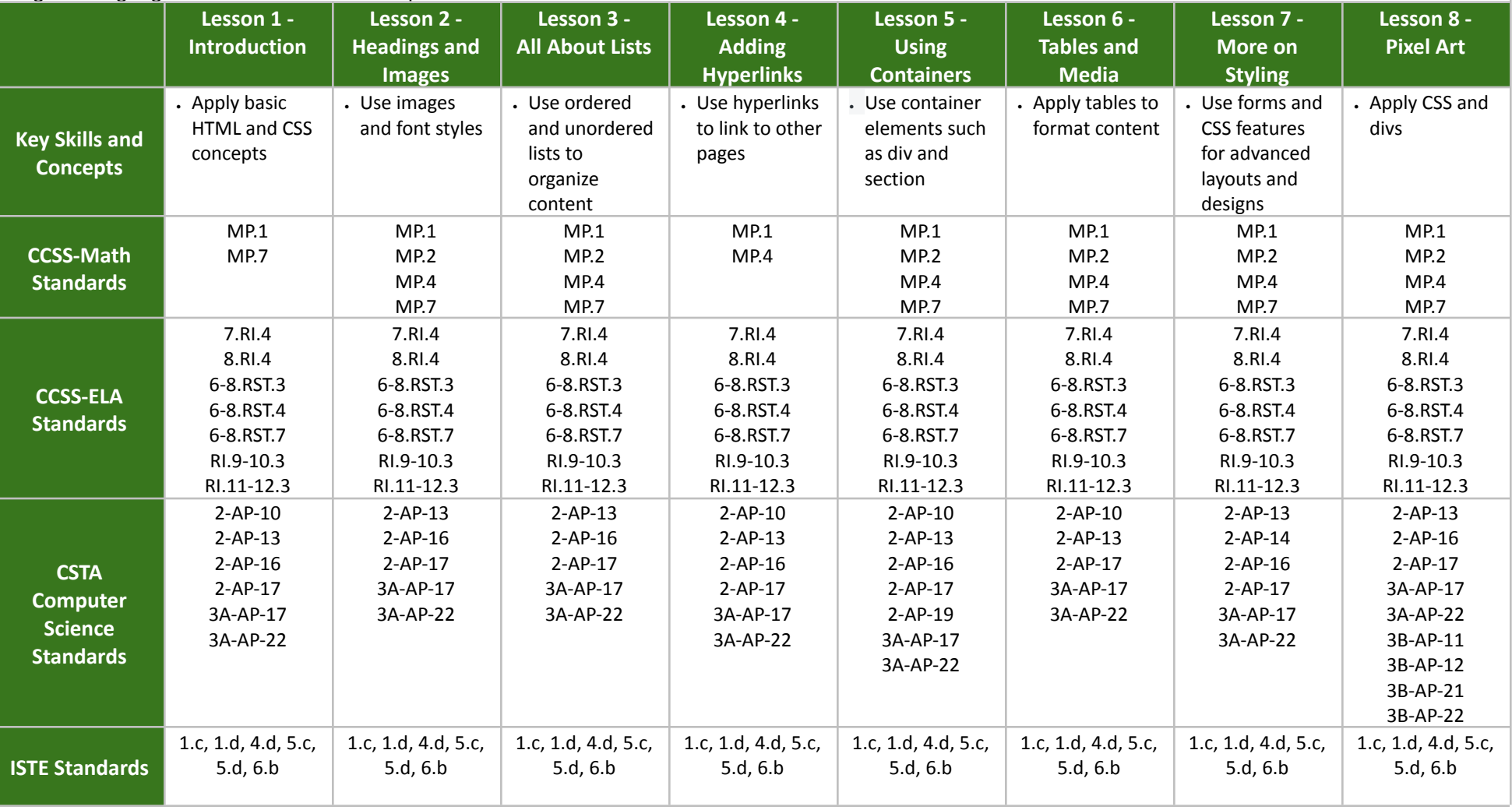

# TYNKER

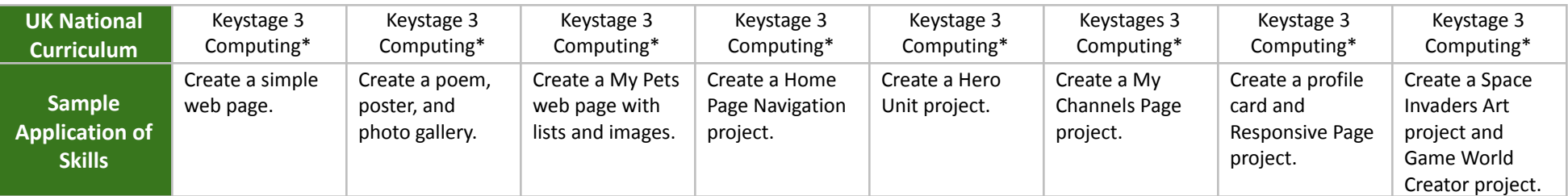

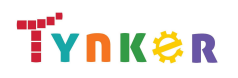

## **Web Development 101 Grades 7+**

### **Scope and Sequence** Each lesson takes about 45-60 minutes to complete.

Web Development 101 is a course for students in grades 7 or above. The activities, puzzles, and projects engage students in developing computational thinking skills, as listed below from the CSTA Computer Science standards and UK Computing standards. The Common Core State Standards for Mathematics and English Language Arts that students develop are also listed here.

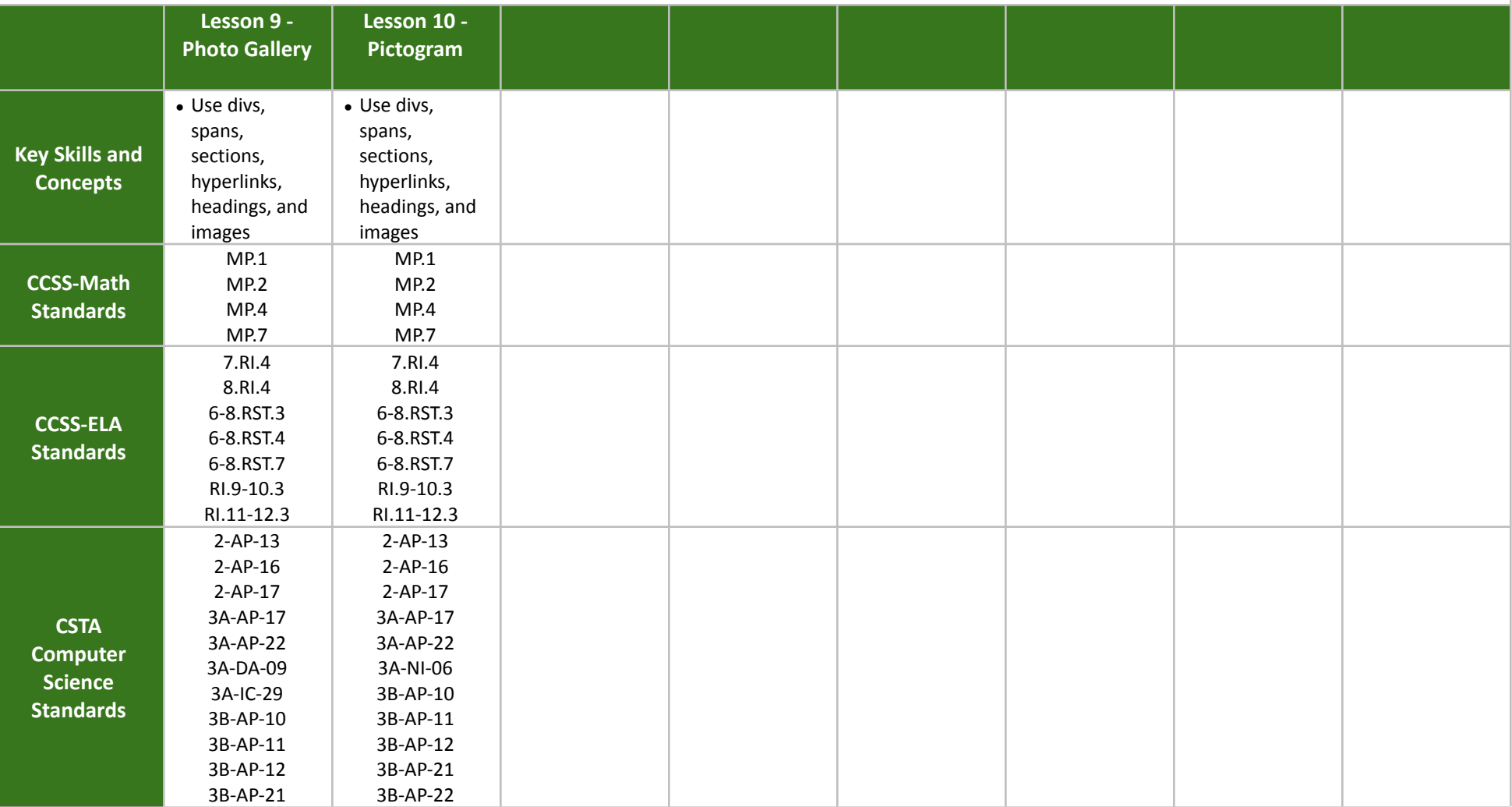

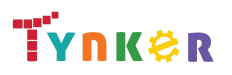

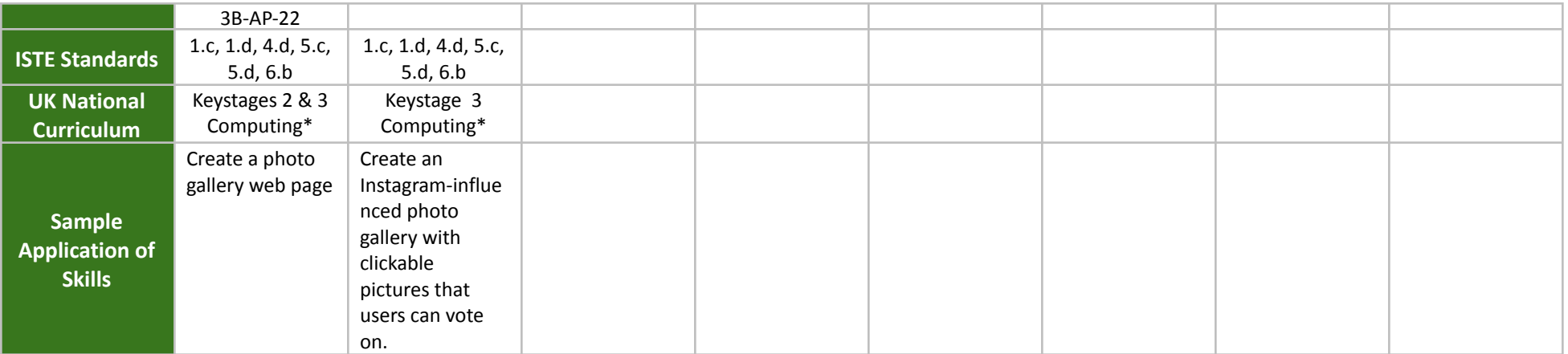

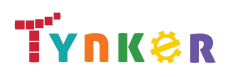

# <span id="page-21-0"></span>**Python 201 Grades 8+**

### **Scope and Sequence** Each lesson takes about 45-60 minutes to complete.

Python 201 is a course for students in grade 8 or above who are already familiar with the basics of programming. As a complement to Python 101, which approaches Python as a tool to build games and solve visual puzzles, Python 201 takes a more traditional computer science approach. The stories, games, puzzles, and projects engage students in developing computational thinking skills in Python, as listed below from the CSTA Level 3 Computer Science standards. The Common Core State Standards for Mathematics and English Language Arts that students develop are also listed here.

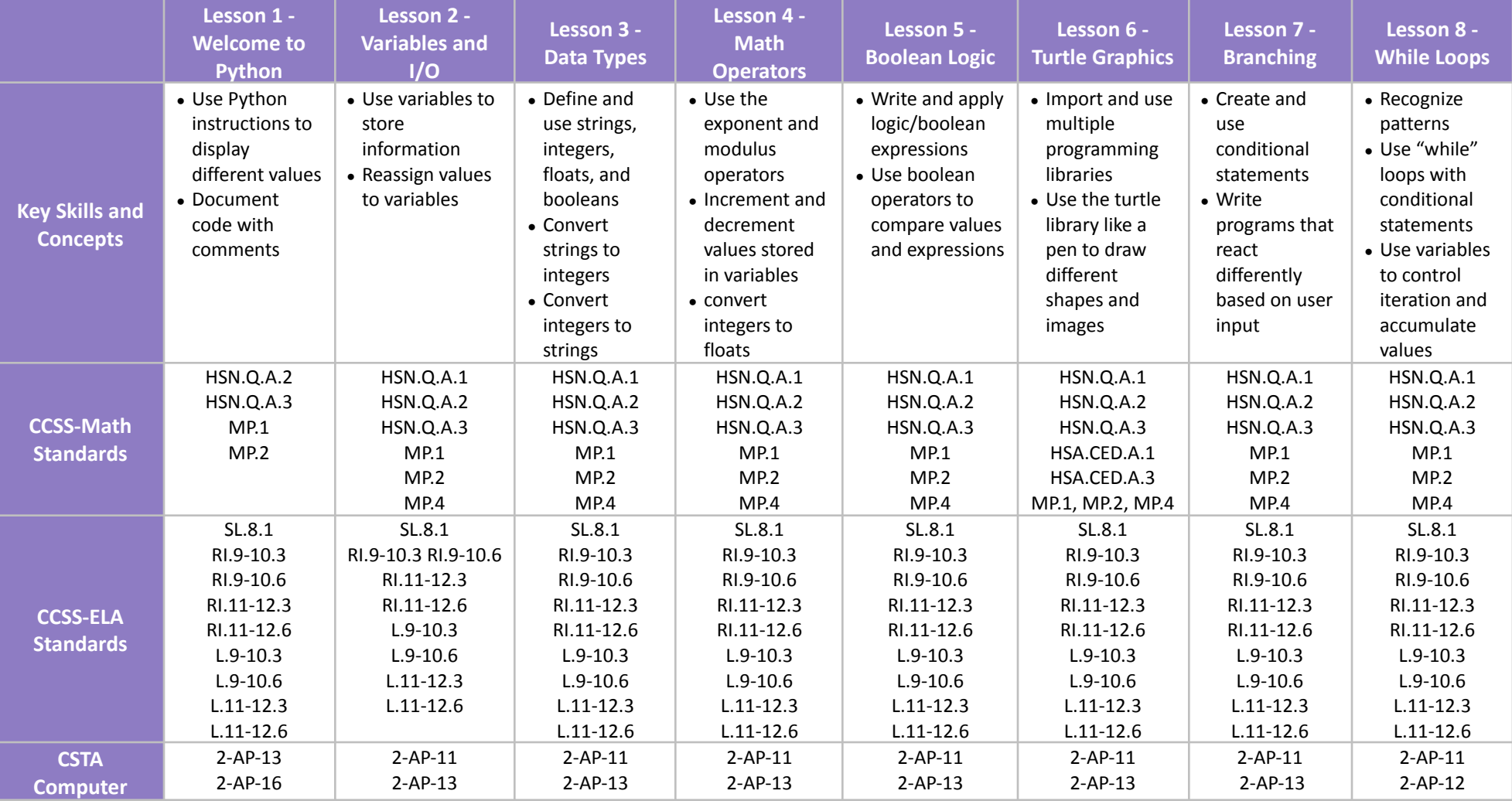

# **TYNK&R**

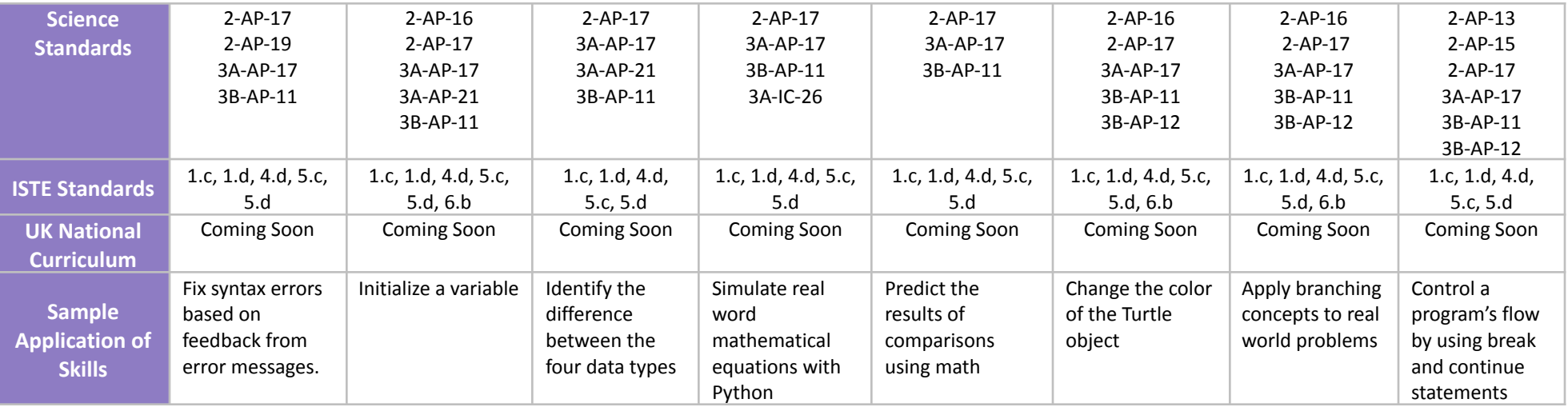

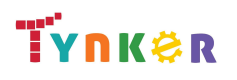

## **Python 201 Grades 8+ Scope and Sequence** Each lesson takes about 45-60 minutes to complete.

### Python 201 is a course for students in grade 8 or above who are already familiar with the basics of programming. As a complement to Python 101, which approaches Python as a tool to build games and solve visual puzzles, Python 201 takes a more traditional computer science approach. The stories, games, puzzles, and projects engage students in developing computational thinking skills in Python, as listed below from the CSTA Level 3 Computer Science standards. The Common Core State Standards for Mathematics and English Language Arts that students develop are also listed here.

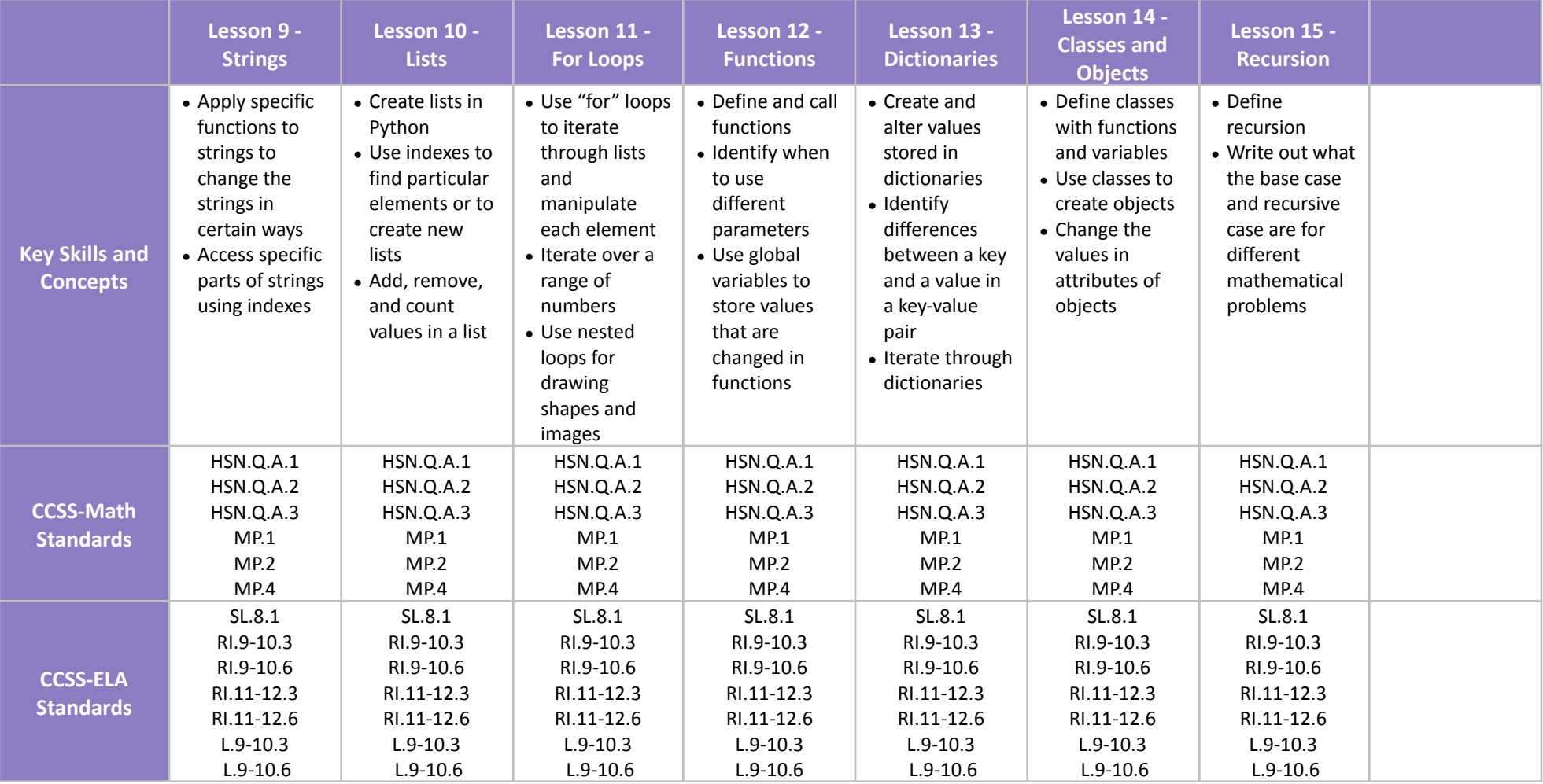

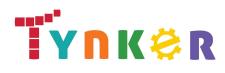

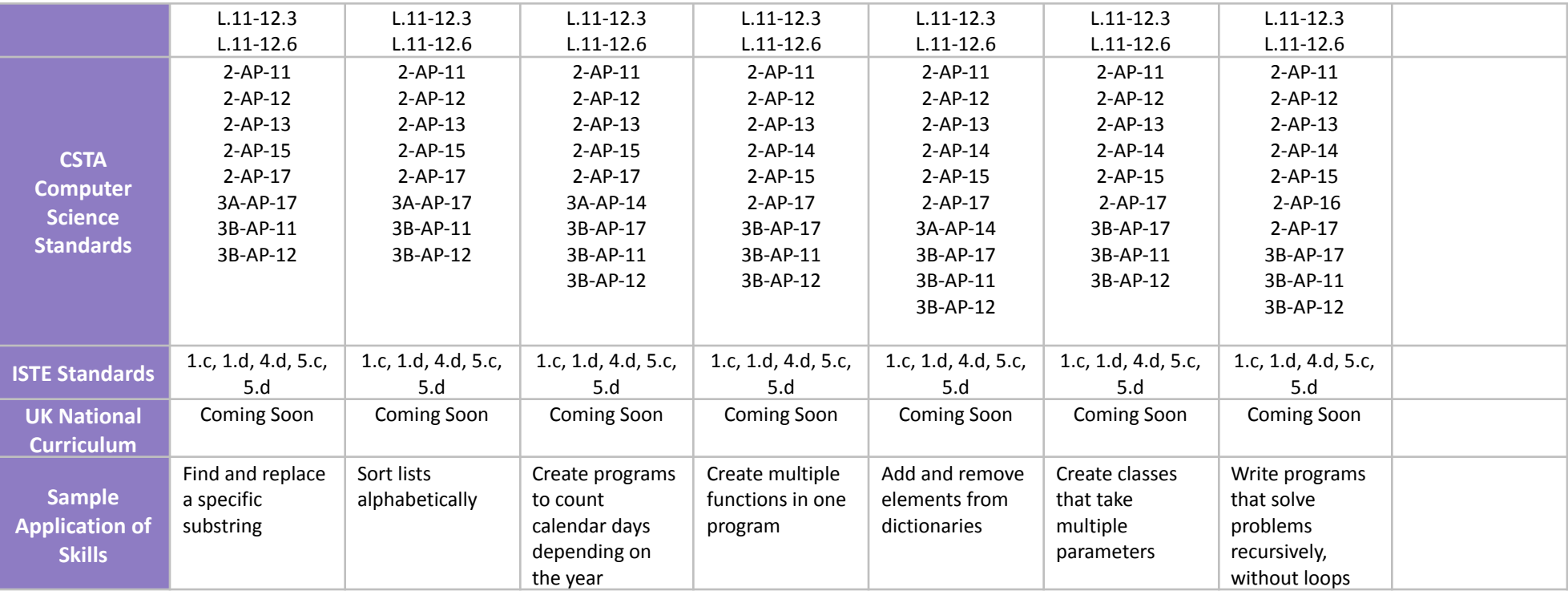

# <span id="page-25-0"></span>**Programming 400 Grades 9+**

### **Scope and Sequence** Each lesson takes about 45-60 minutes to complete.

Introduce your high school class to coding. In this course, students get started with Python, then move on to JavaScript and HTML/CSS. Students learn on their own as they progress through interactive tutorials and coding puzzles, following along to build their own projects.

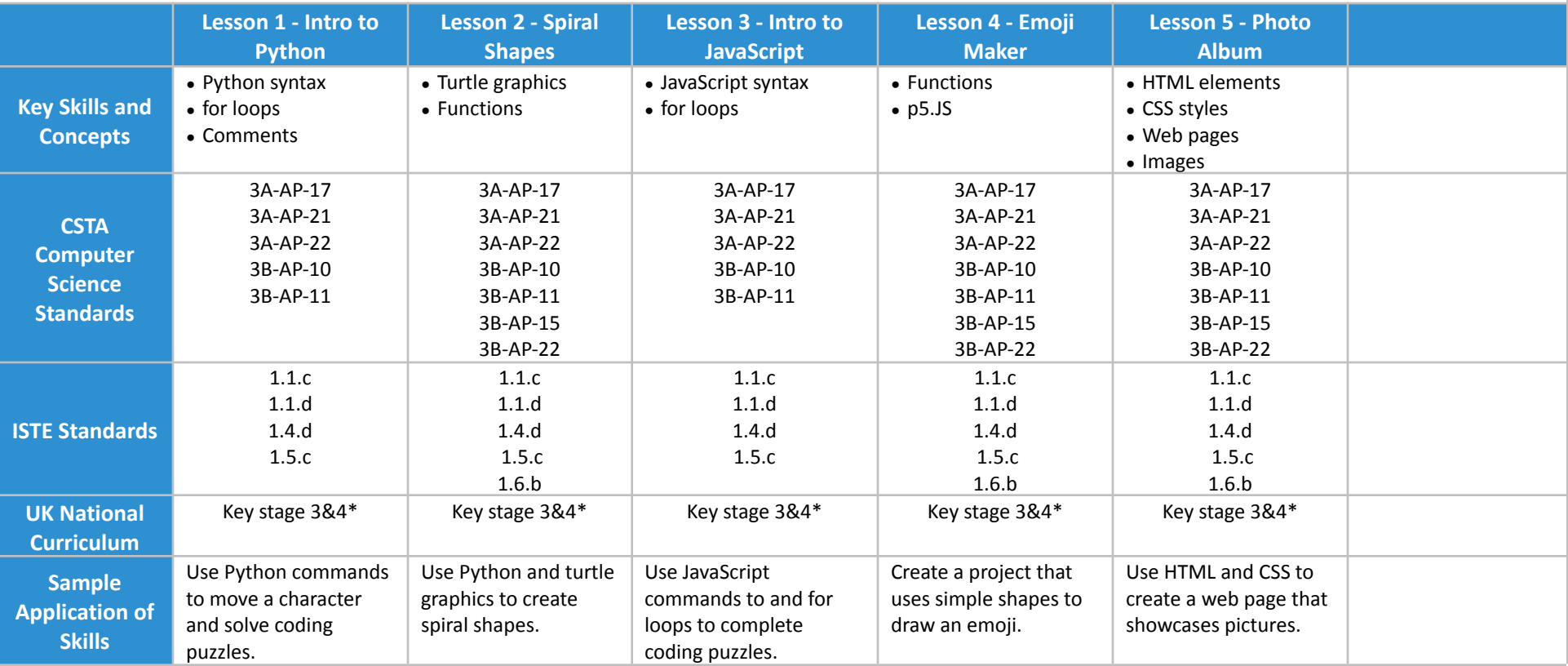

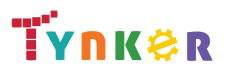

### <span id="page-26-0"></span>**Scope and Sequence** Each unit includes a suggested pacing guide.

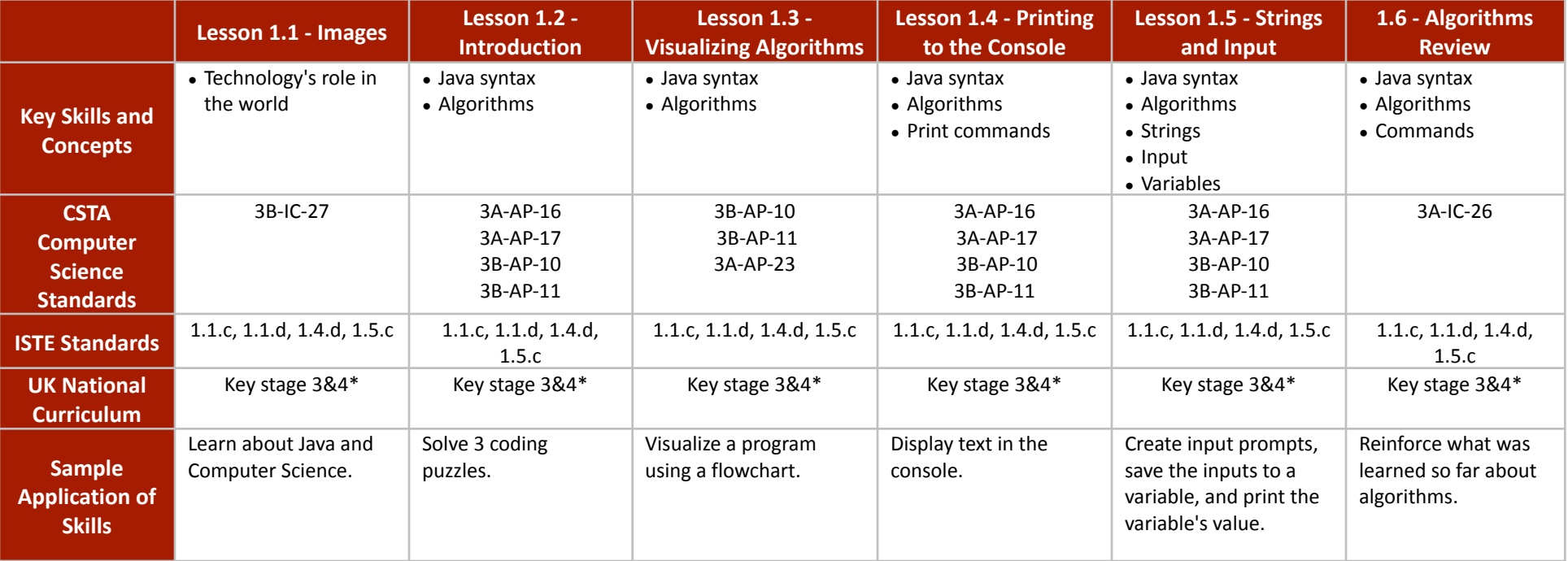

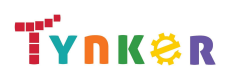

### **Scope and Sequence** Each unit includes a suggested pacing guide.

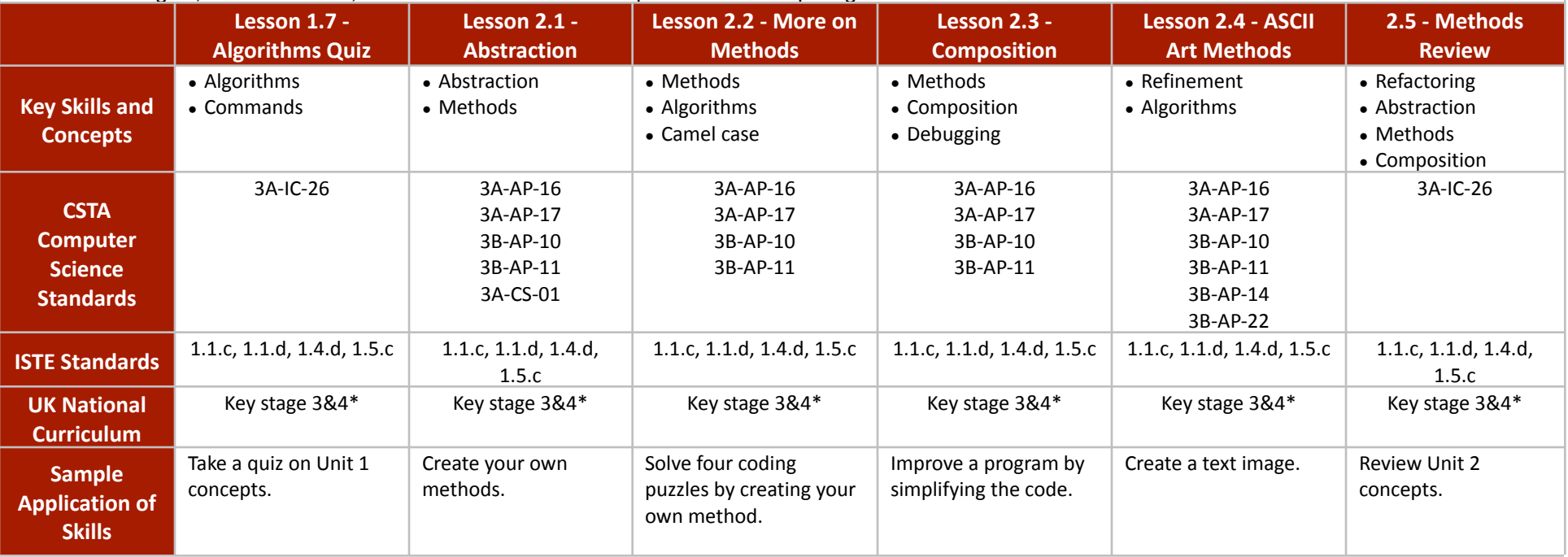

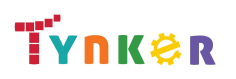

### **Scope and Sequence** Each unit includes a suggested pacing guide.

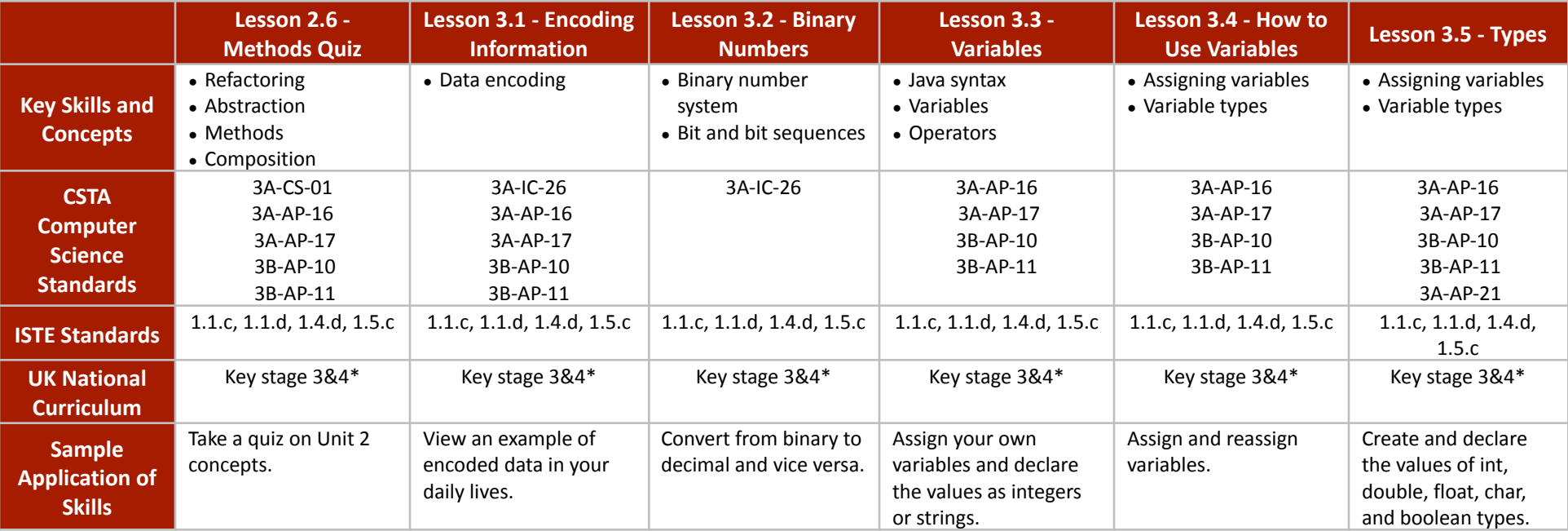

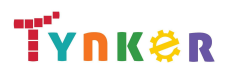

### **Scope and Sequence** Each unit includes a suggested pacing guide.

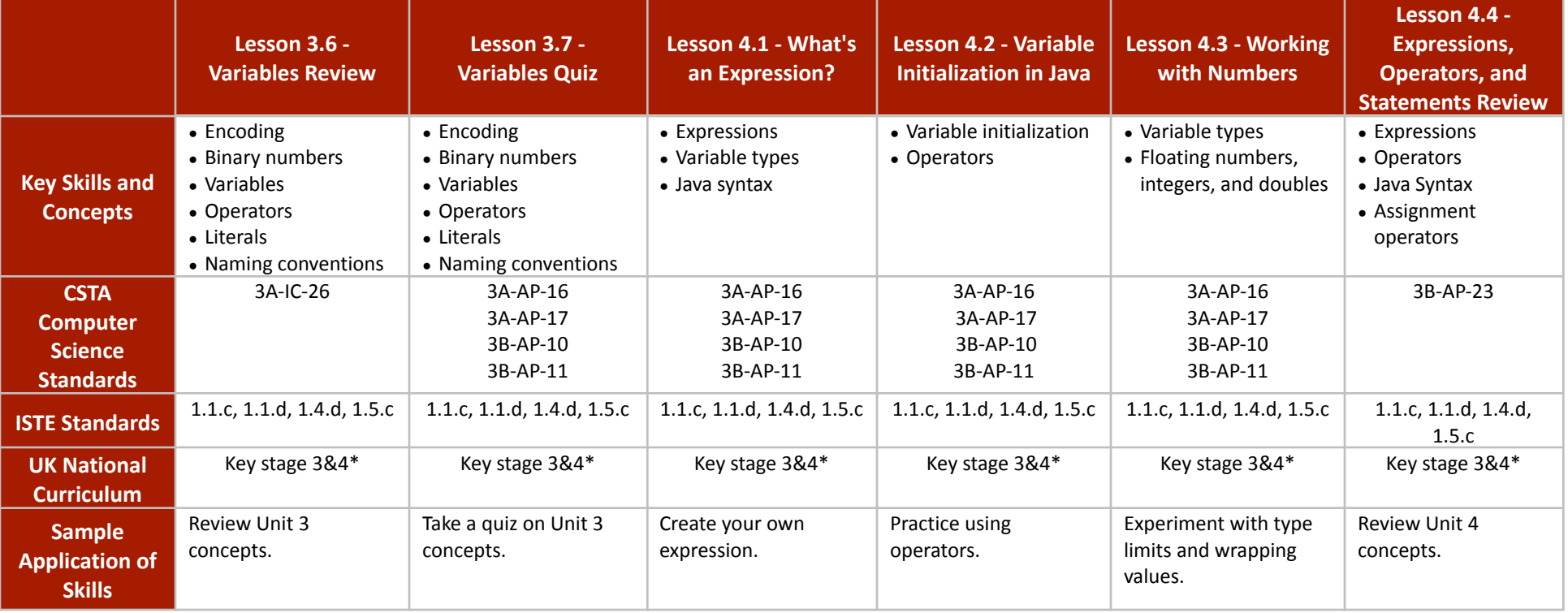

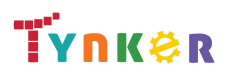

### **Scope and Sequence** Each unit includes a suggested pacing guide.

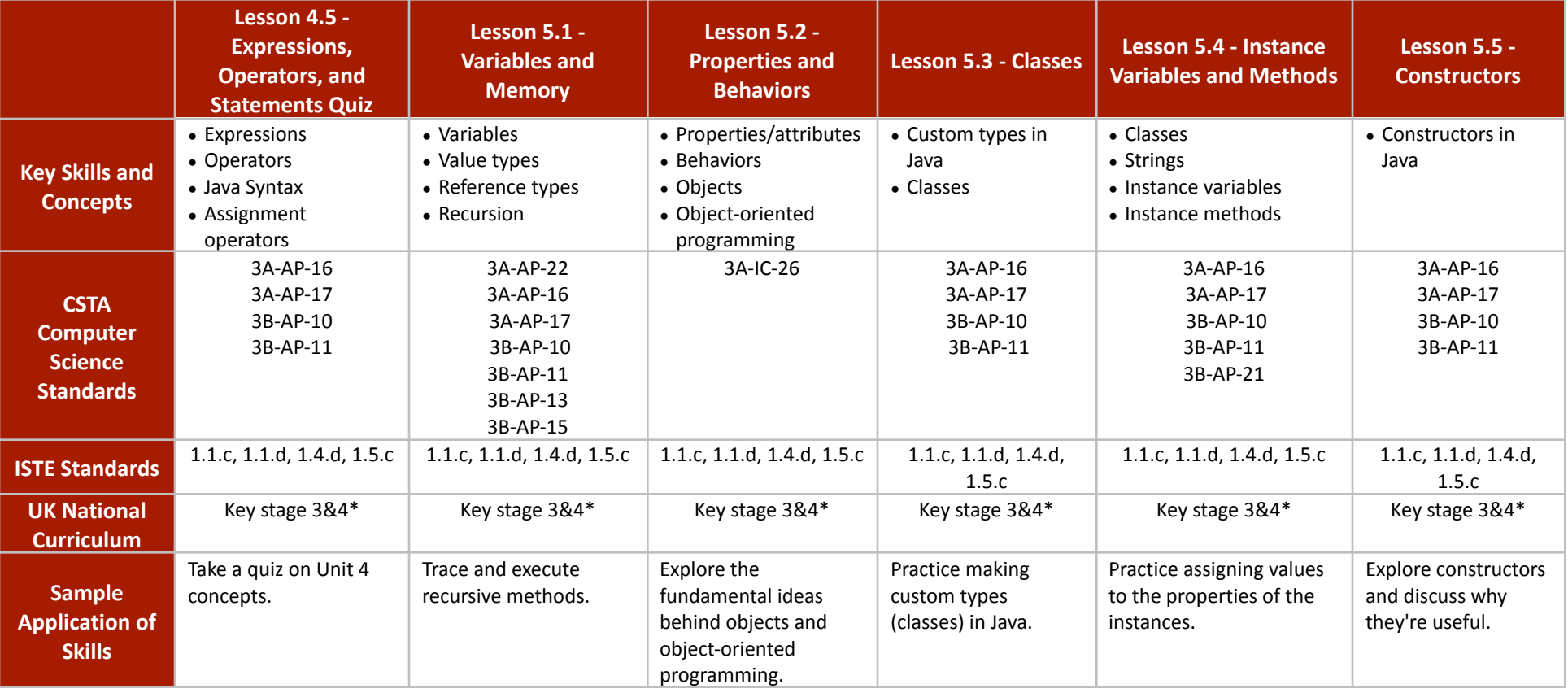

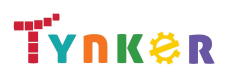

### **Scope and Sequence** Each unit includes a suggested pacing guide.

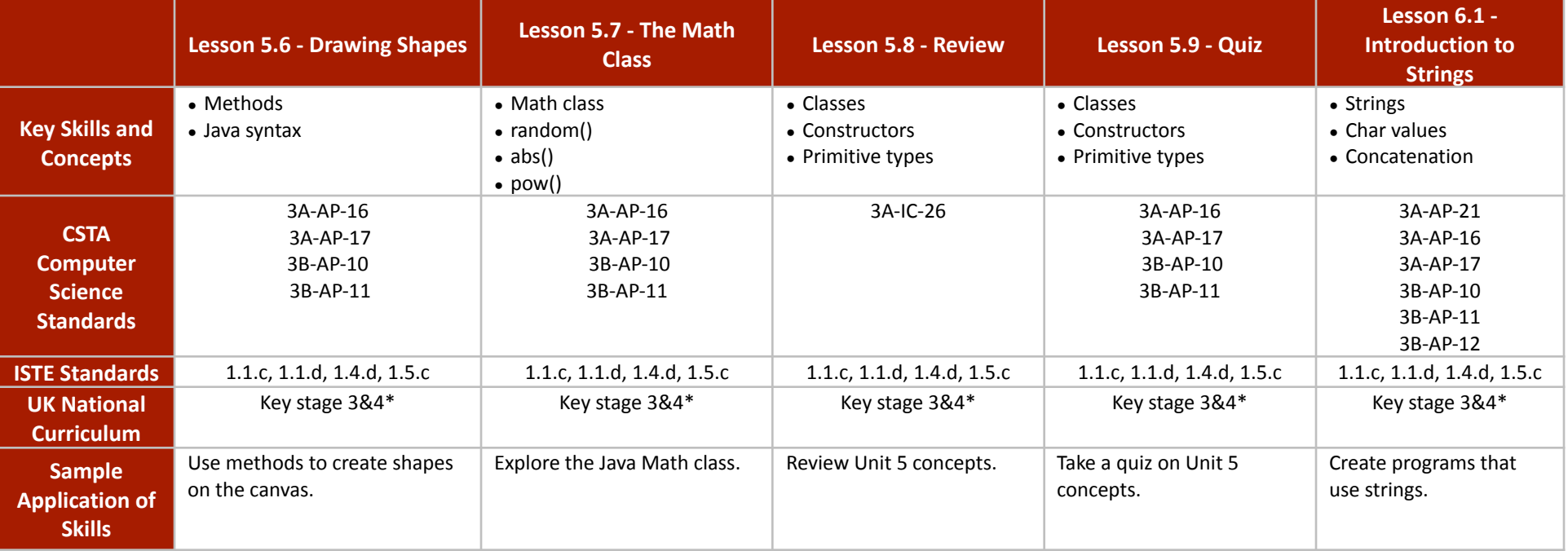

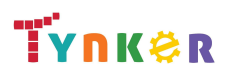

### **Scope and Sequence** Each unit includes a suggested pacing guide.

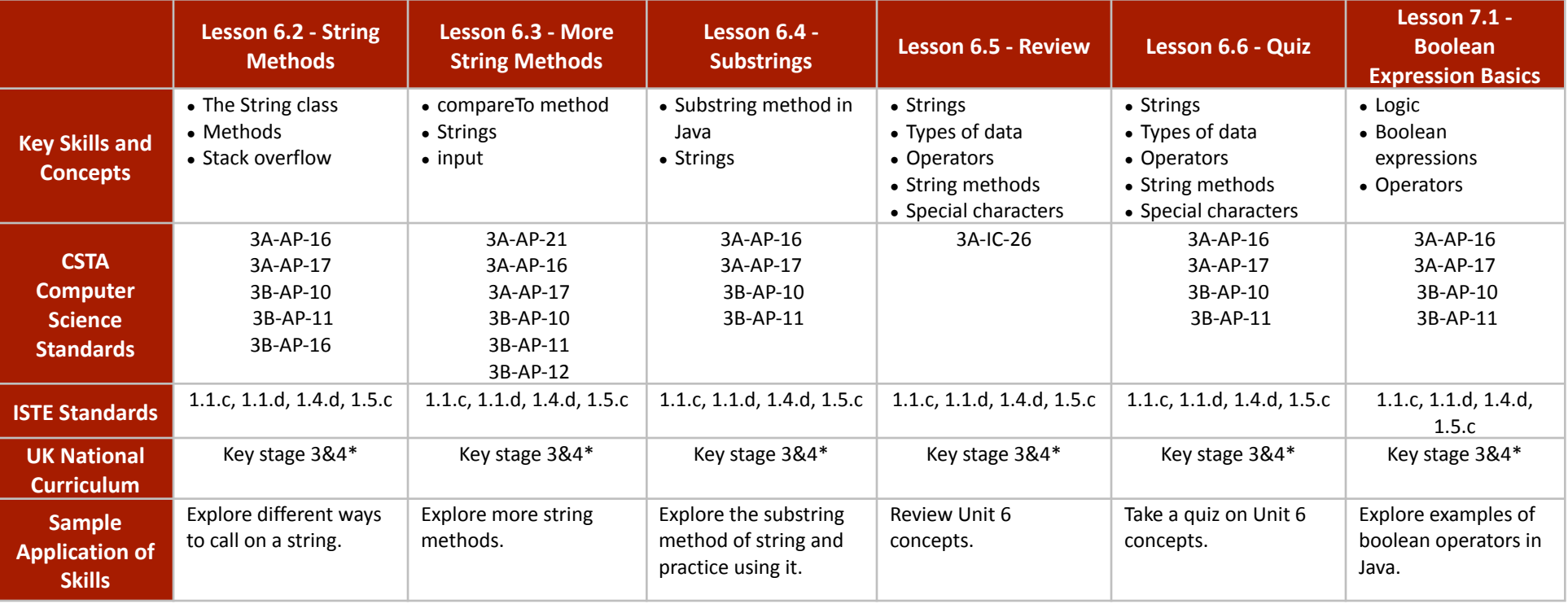

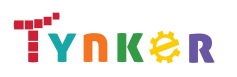

### **Scope and Sequence** Each unit includes a suggested pacing guide.

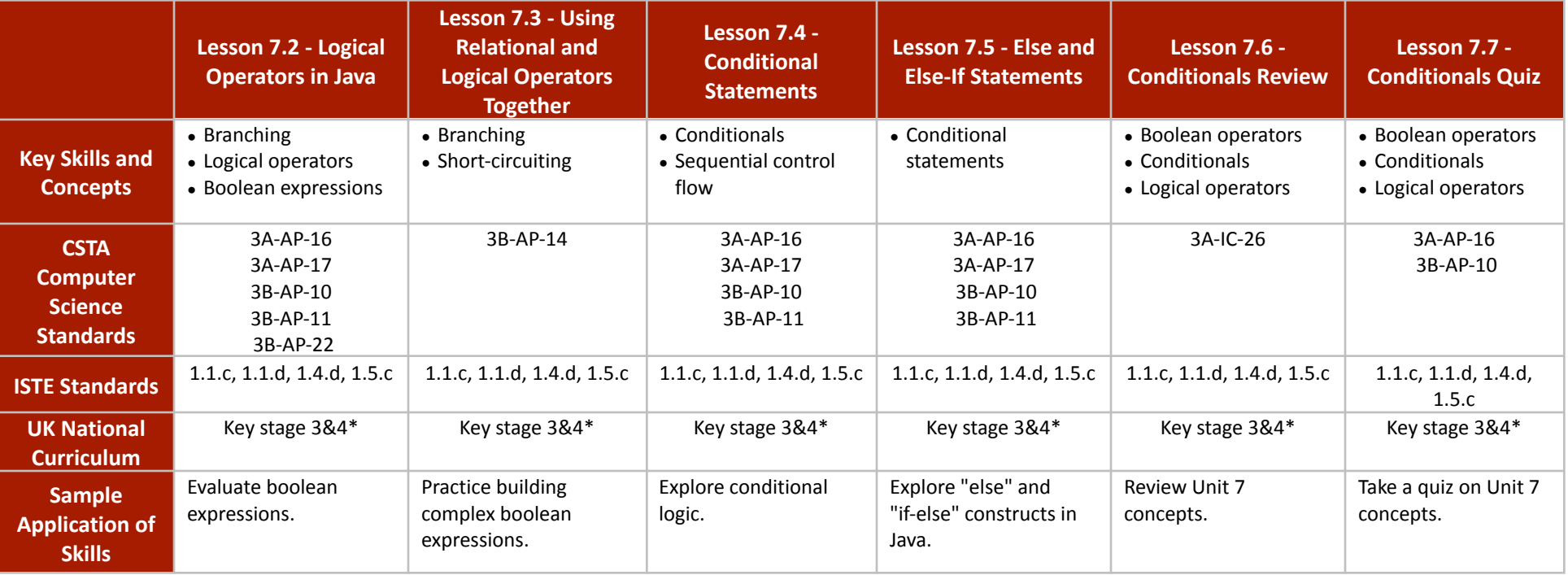

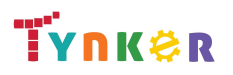

### **Scope and Sequence** Each unit includes a suggested pacing guide.

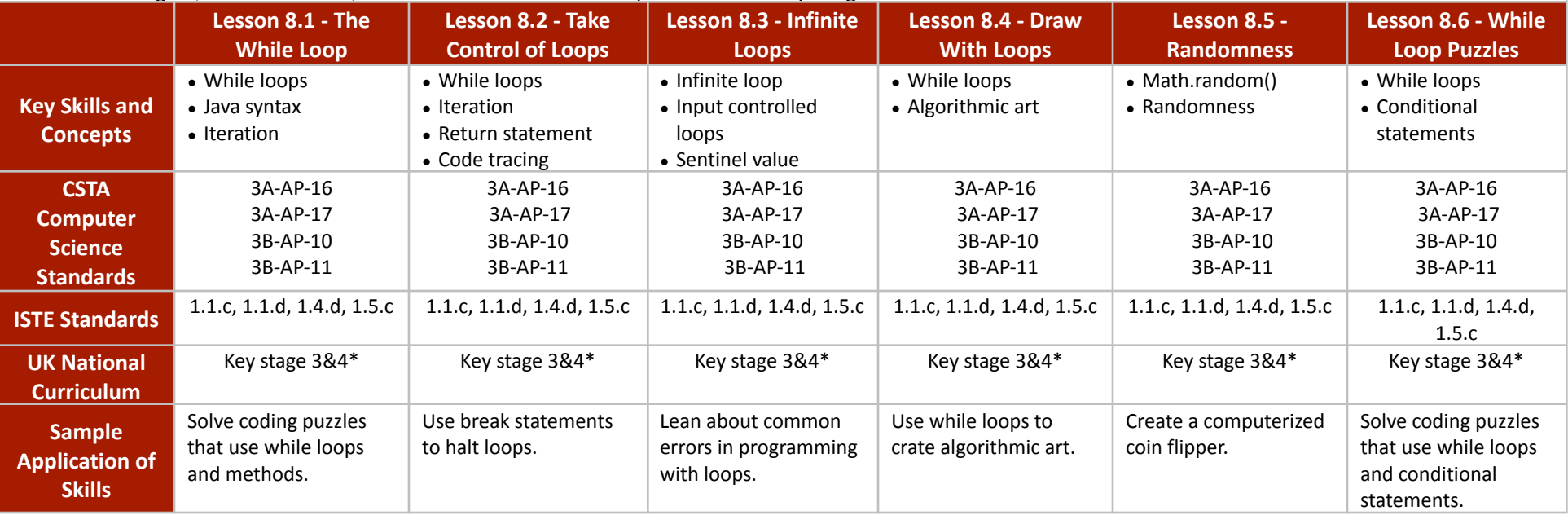

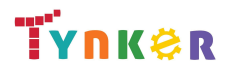

### **Scope and Sequence** Each unit includes a suggested pacing guide.

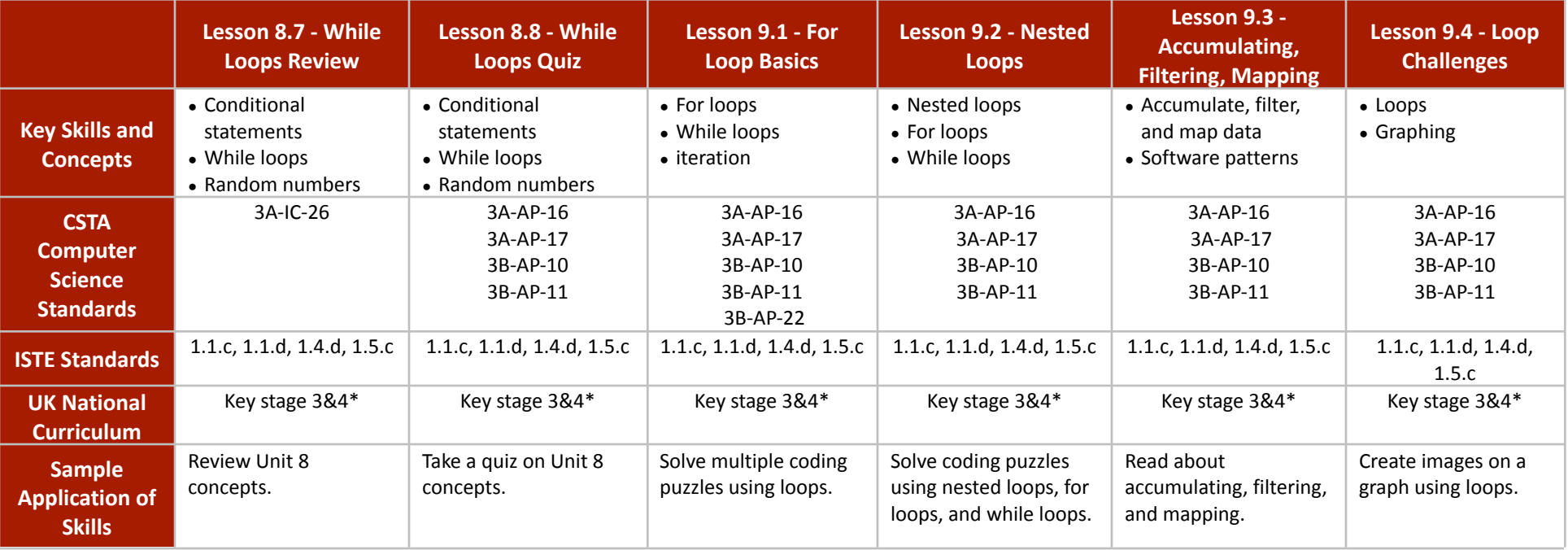

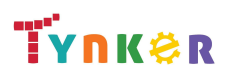
### **Scope and Sequence** Each unit includes a suggested pacing guide.

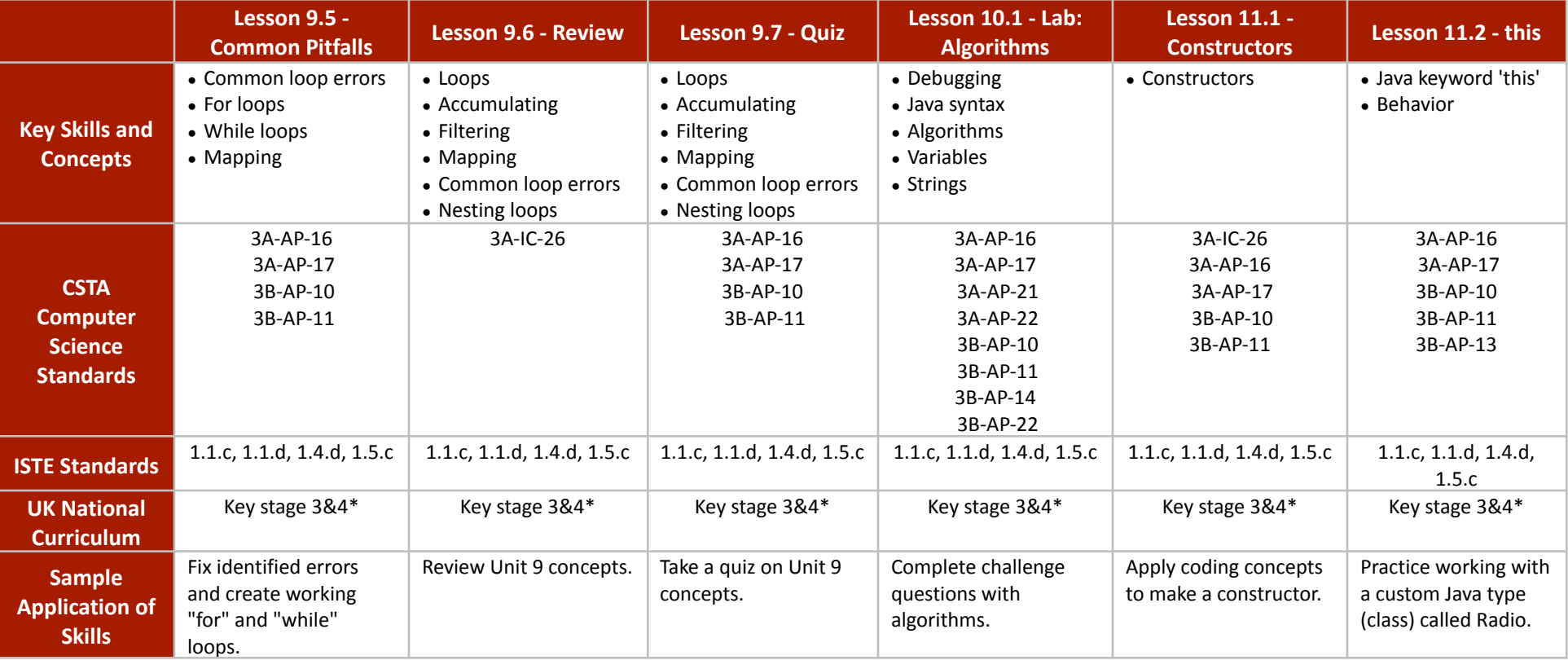

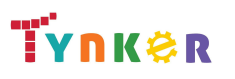

### **Scope and Sequence** Each unit includes a suggested pacing guide.

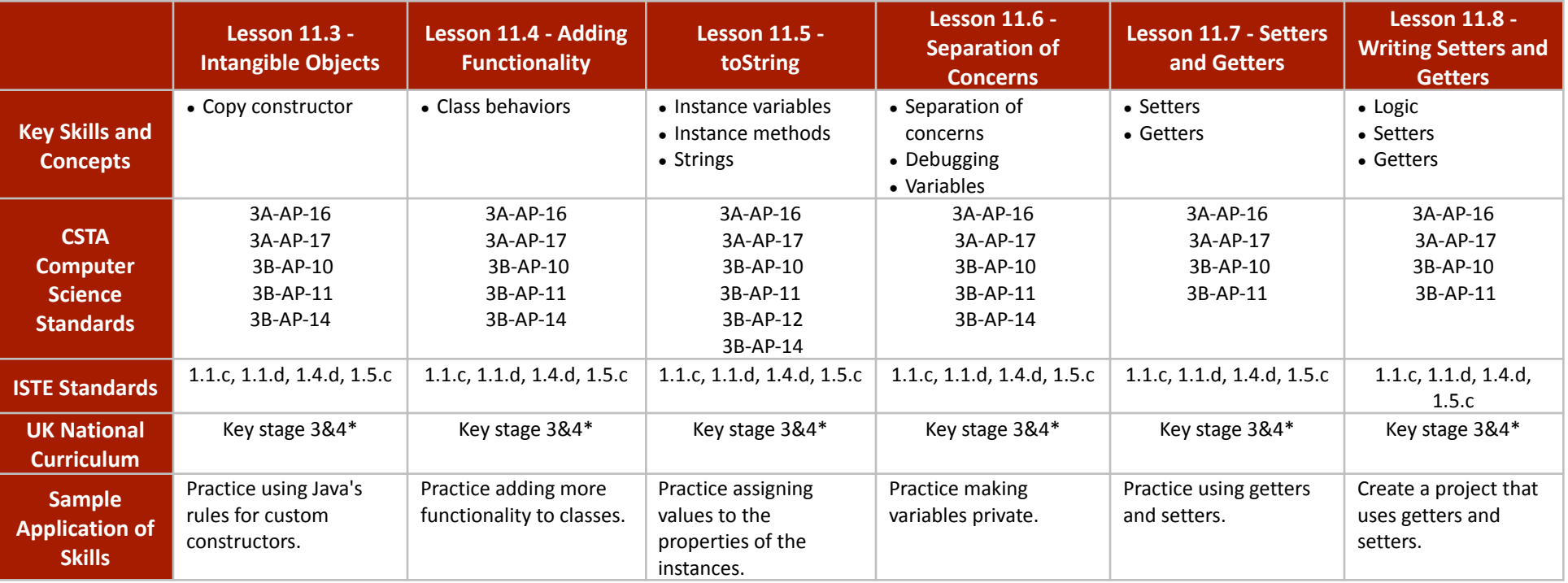

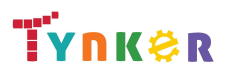

### **Scope and Sequence** Each unit includes a suggested pacing guide.

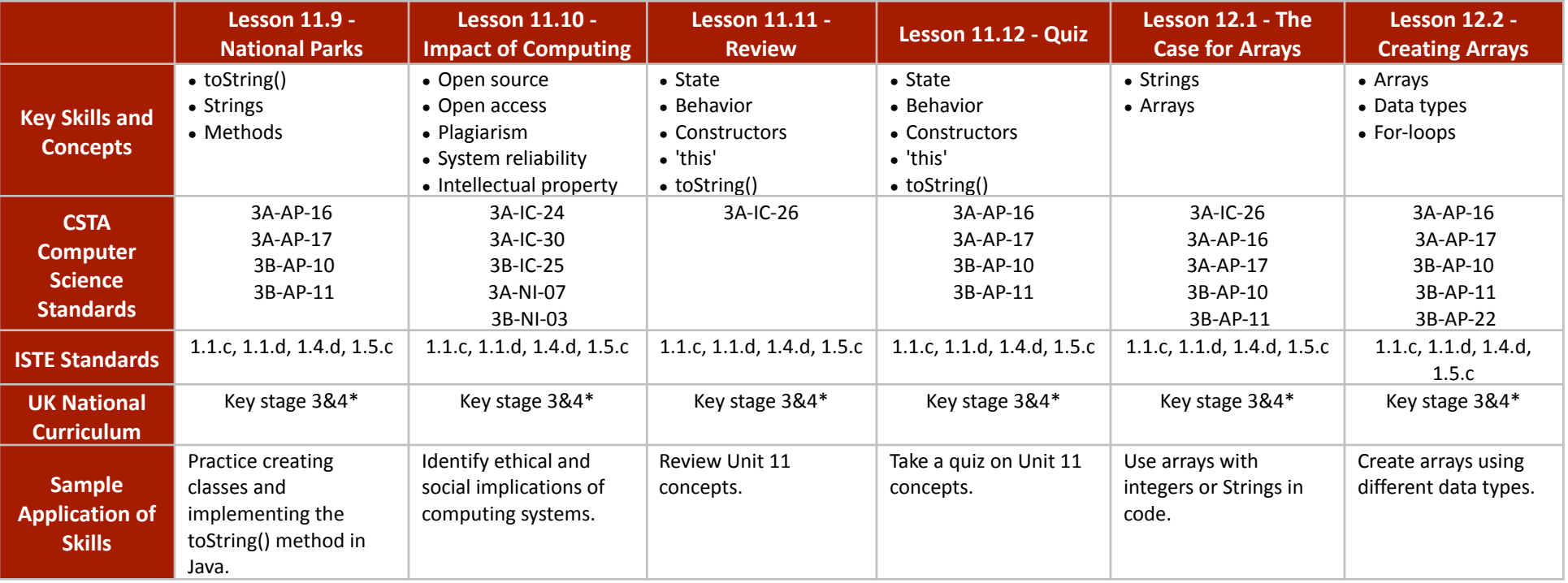

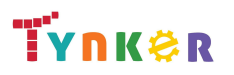

### **Scope and Sequence** Each unit includes a suggested pacing guide.

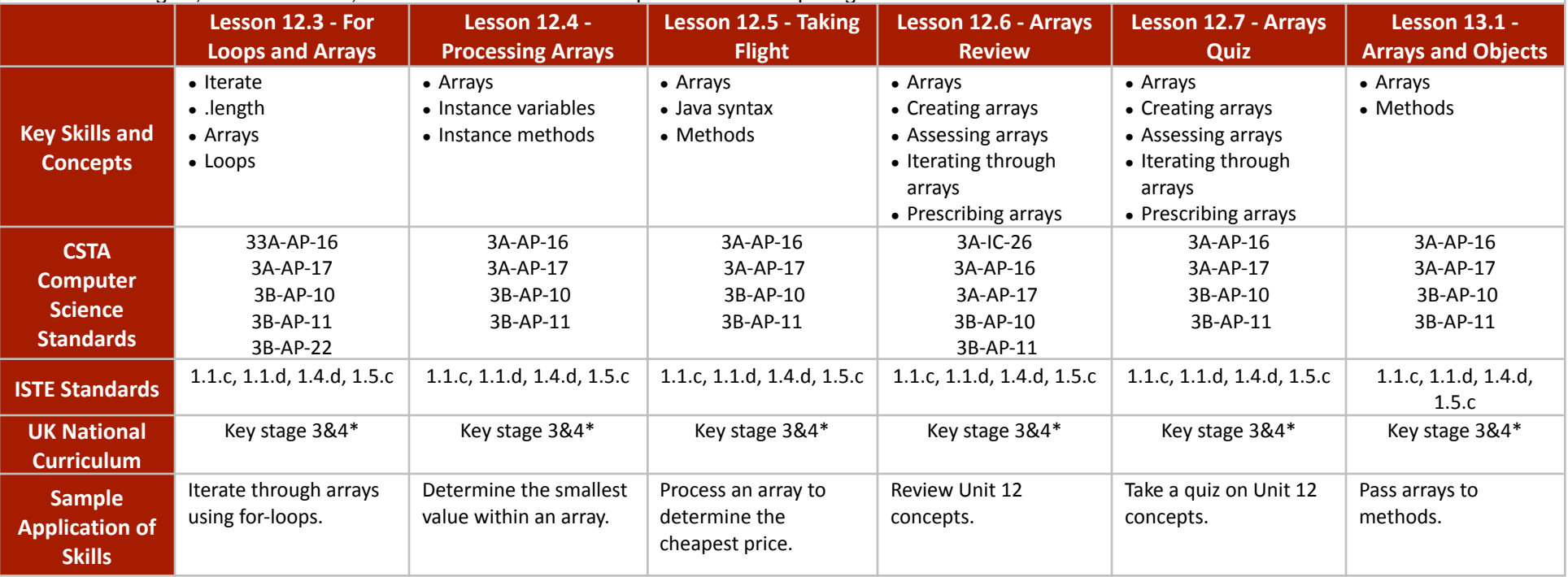

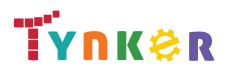

### **Scope and Sequence** Each unit includes a suggested pacing guide.

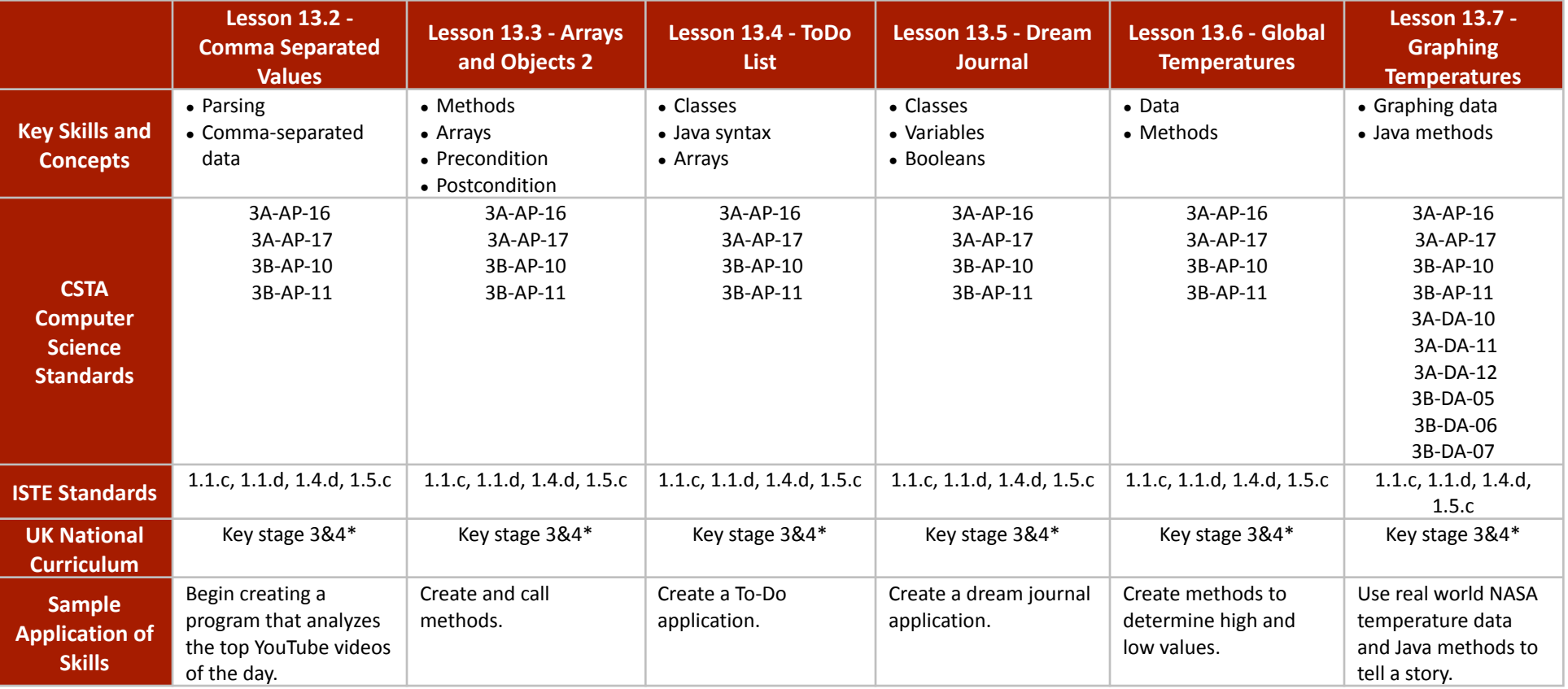

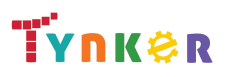

### **Scope and Sequence** Each unit includes a suggested pacing guide.

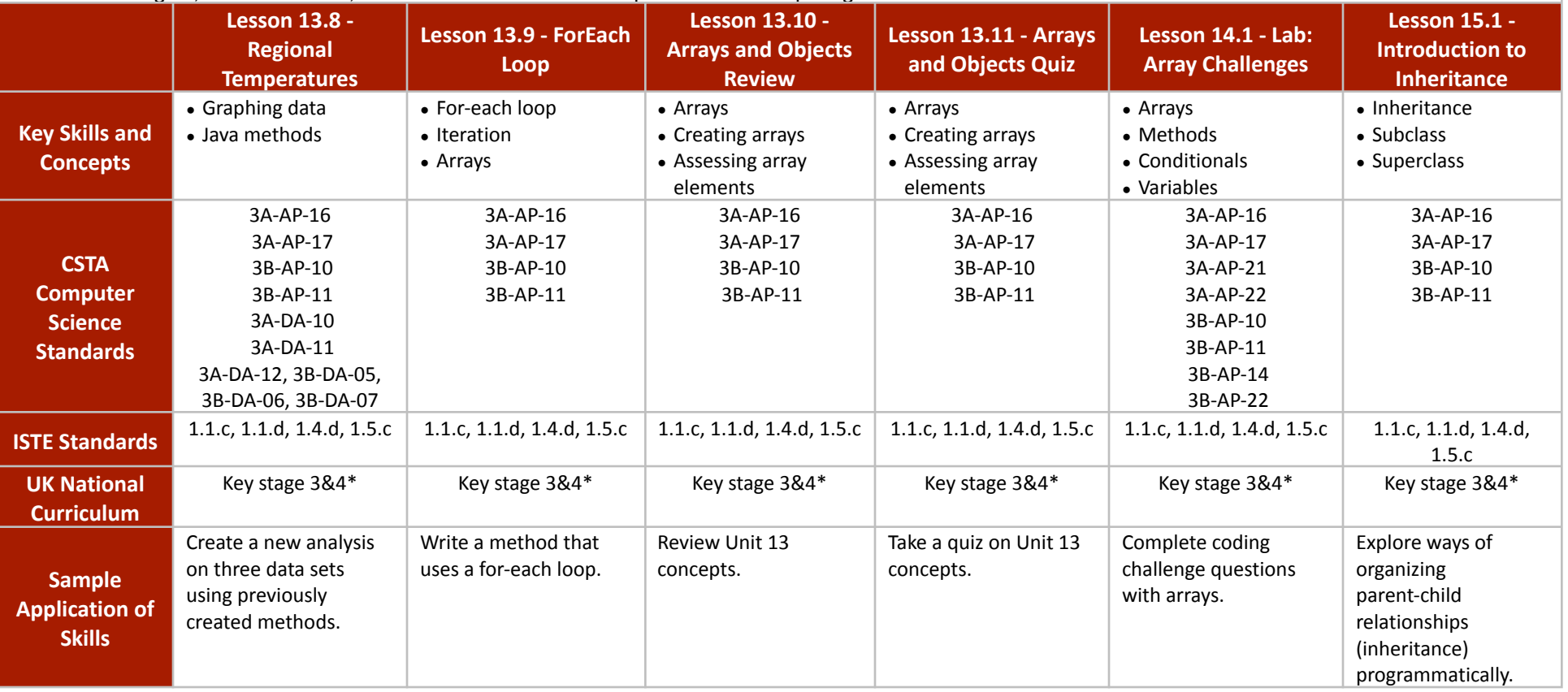

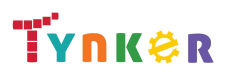

### **Scope and Sequence** Each unit includes a suggested pacing guide.

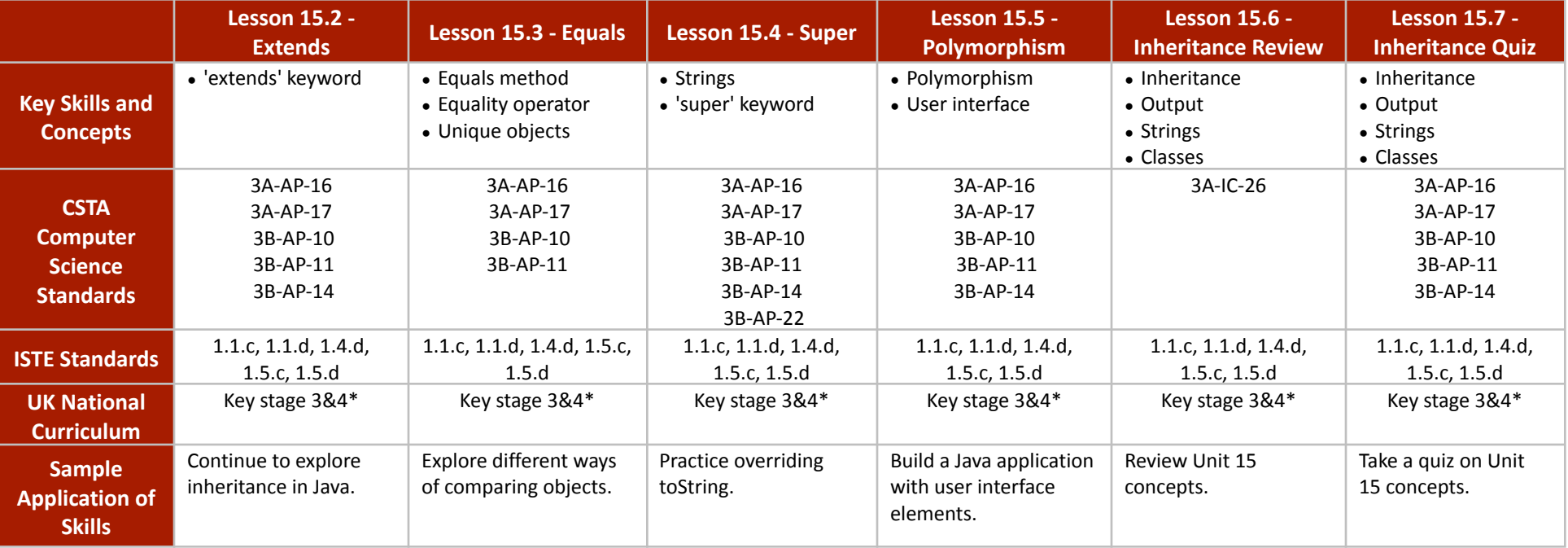

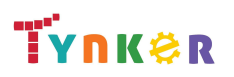

**Scope and Sequence** Each unit includes a suggested pacing guide.

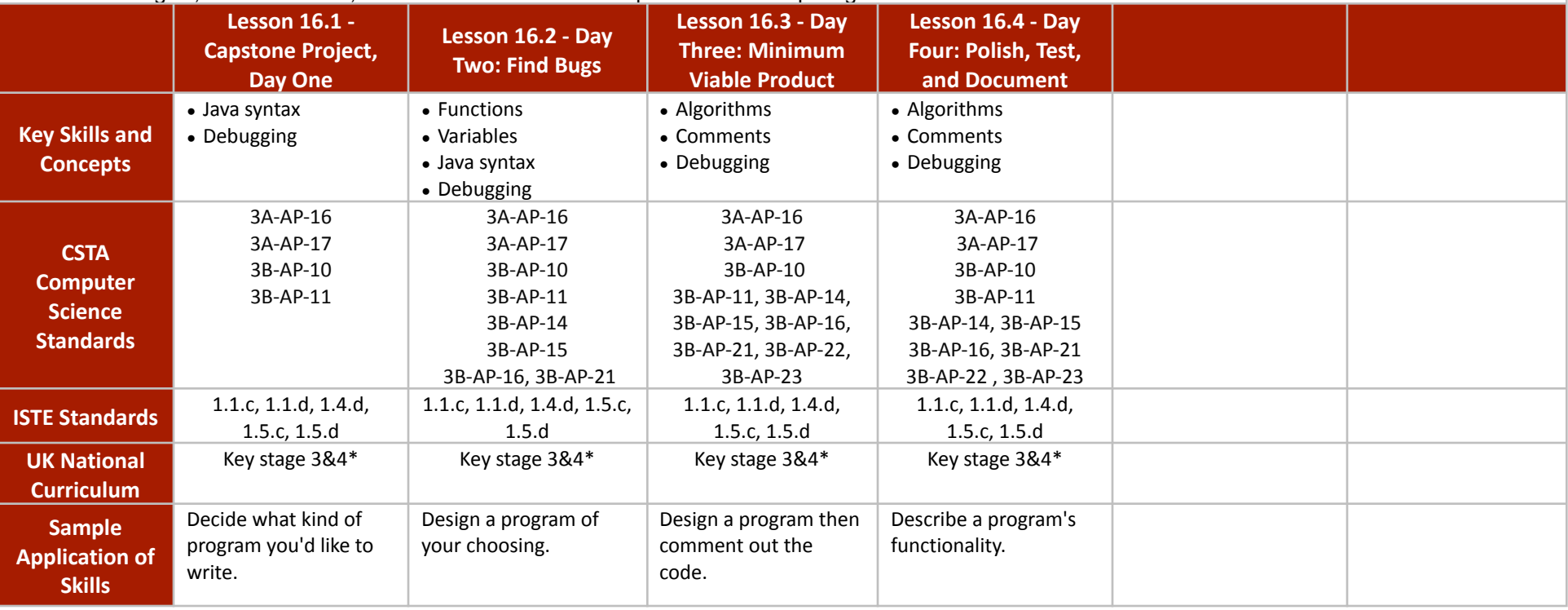

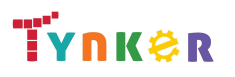

### **Scope and Sequence** Each unit includes a suggested pacing guide.

In this introductory course, students will learn the foundations of data analysis using Python. Additionally, they'll explore science, sports, politics, climate change, and much more while learning to interrogate a data set, just like a data pro, and make their own conclusions. The coding exercises, projects, and quizzes in this course engage students in developing computational thinking skills, as listed below from the CSTA Computer Science standards and UK Computing standards.

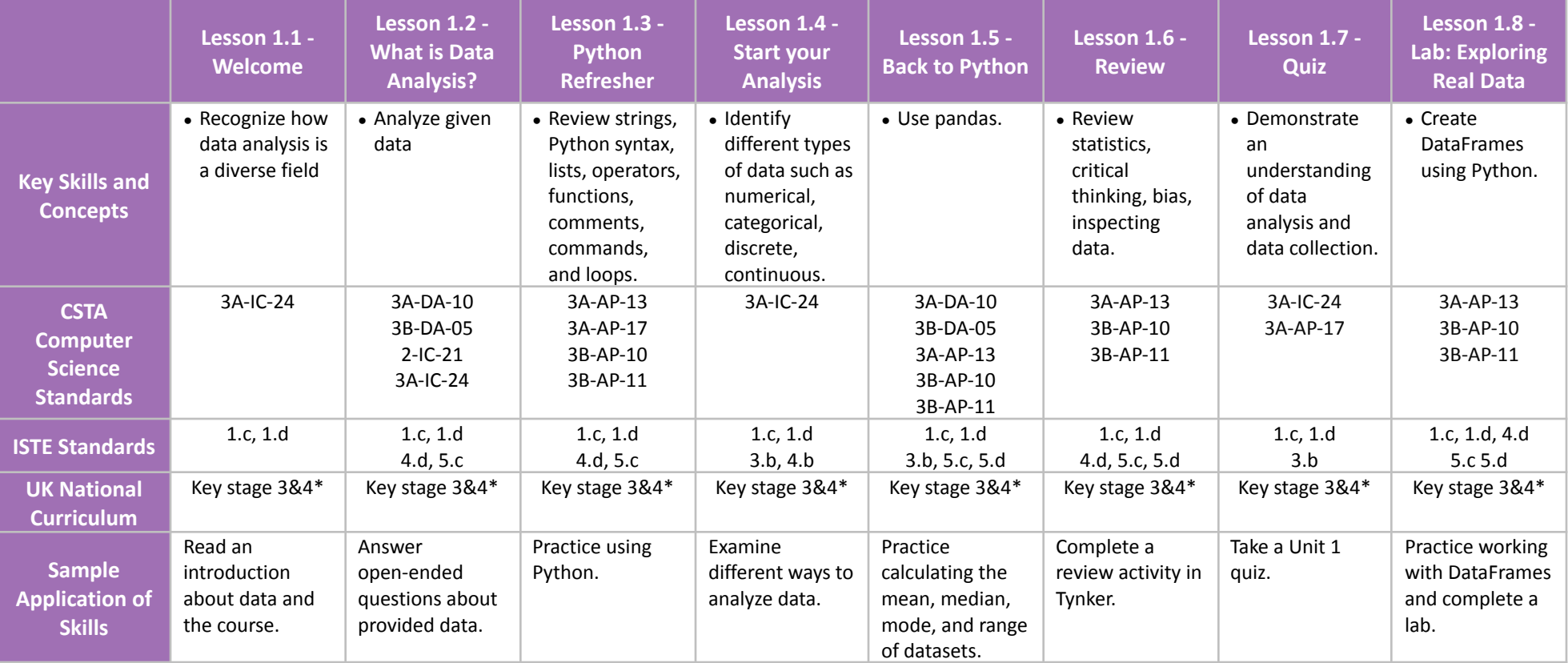

\*See individual lesson guides for details on UK Computer standards

TYNKER

### **Scope and Sequence** Each unit includes a suggested pacing guide.

In this introductory course, students will learn the foundations of data analysis using Python. Additionally, they'll explore science, sports, politics, climate change, and much more while learning to interrogate a data set, just like a data pro, and make their own conclusions. The coding exercises, projects, and quizzes in this course engage students in developing computational thinking skills, as listed below from the CSTA Computer Science standards and UK Computing standards.

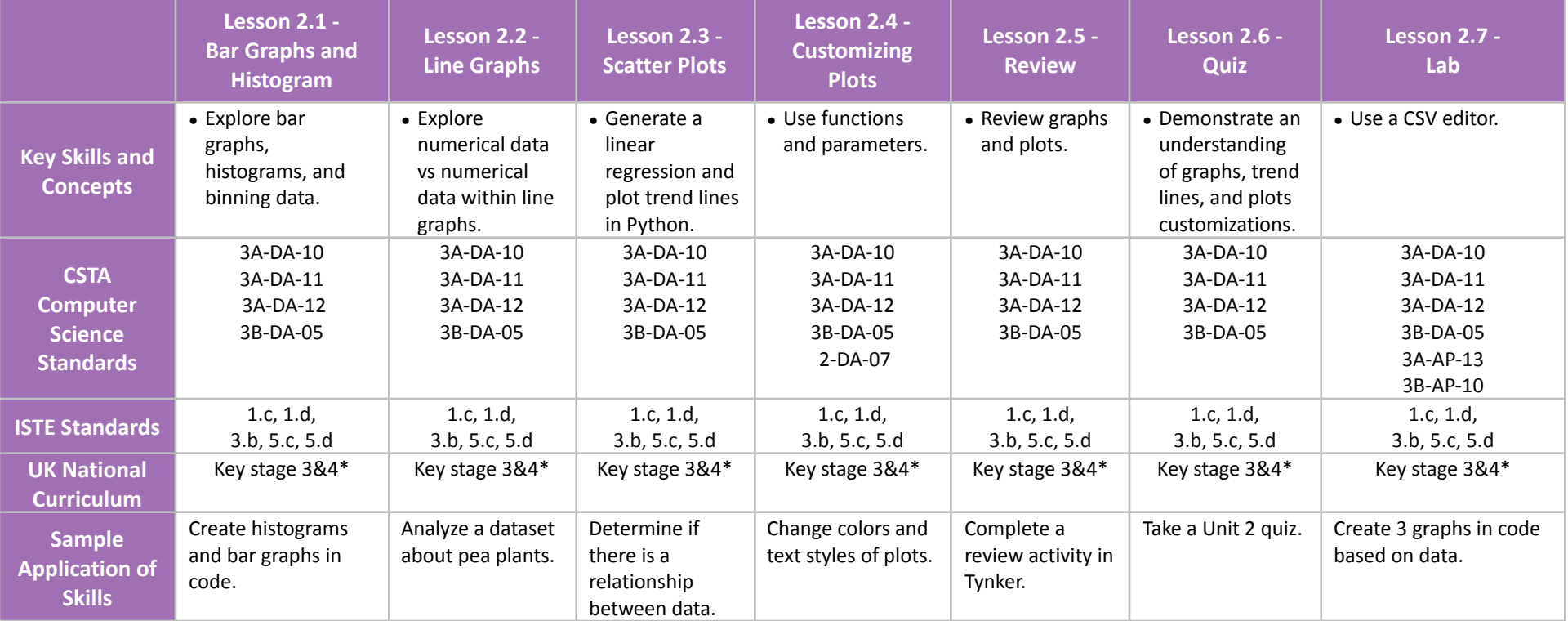

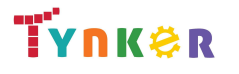

### **Scope and Sequence** Each unit includes a suggested pacing guide.

In this introductory course, students will learn the foundations of data analysis using Python. Additionally, they'll explore science, sports, politics, climate change, and much more while learning to interrogate a data set, just like a data pro, and make their own conclusions. The coding exercises, projects, and quizzes in this course engage students in developing computational thinking skills, as listed below from the CSTA Computer Science standards and UK Computing standards.

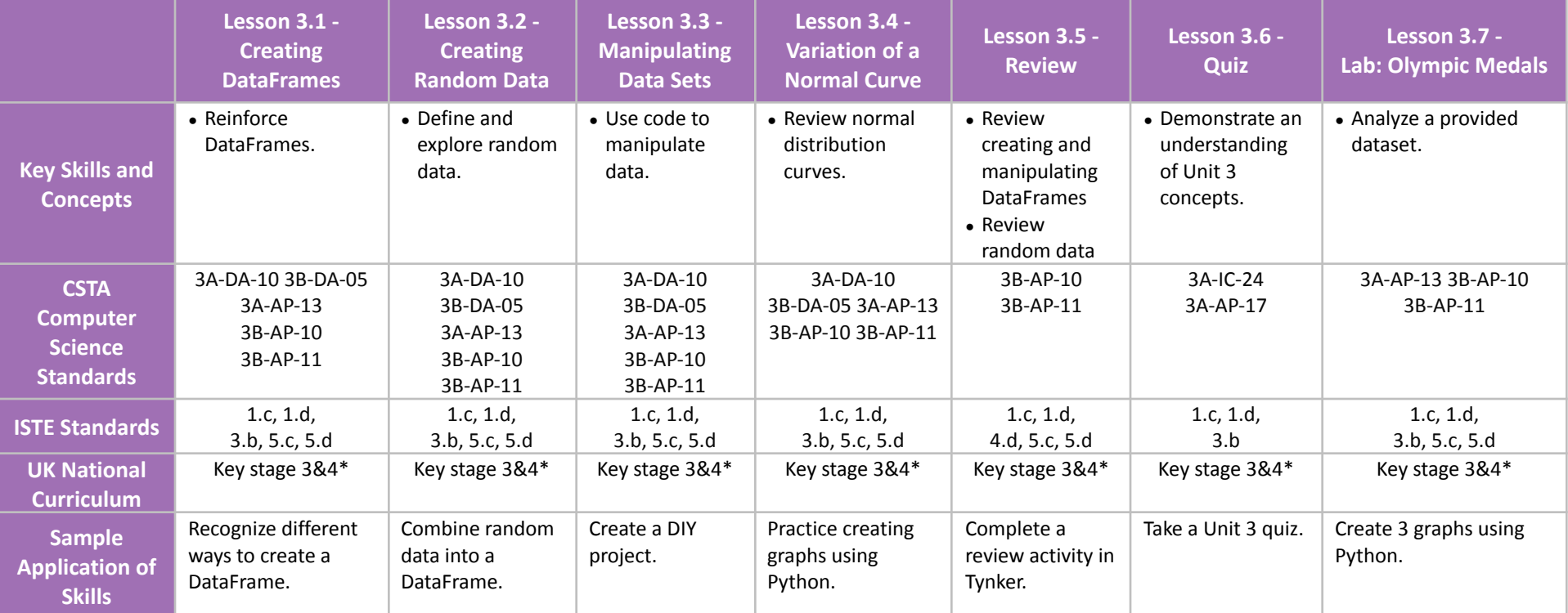

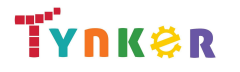

### **Scope and Sequence** Each unit includes a suggested pacing guide.

In this introductory course, students will learn the foundations of data analysis using Python. Additionally, they'll explore science, sports, politics, climate change, and much more while learning to interrogate a data set, just like a data pro, and make their own conclusions. The coding exercises, projects, and quizzes in this course engage students in developing computational thinking skills, as listed below from the CSTA Computer Science standards and UK Computing standards.

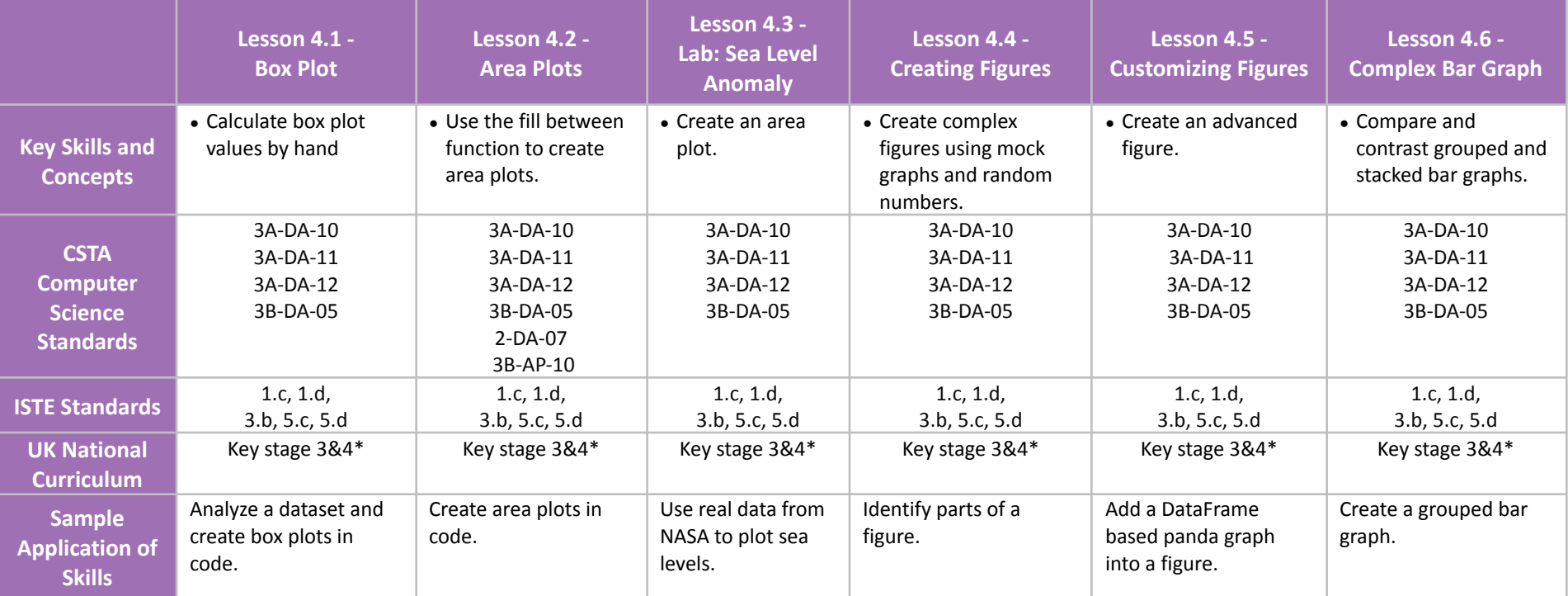

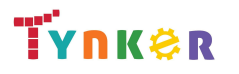

### **Scope and Sequence** Each unit includes a suggested pacing guide.

In this introductory course, students will learn the foundations of data analysis using Python. Additionally, they'll explore science, sports, politics, climate change, and much more while learning to interrogate a data set, just like a data pro, and make their own conclusions. The coding exercises, projects, and quizzes in this course engage students in developing computational thinking skills, as listed below from the CSTA Computer Science standards and UK Computing standards.

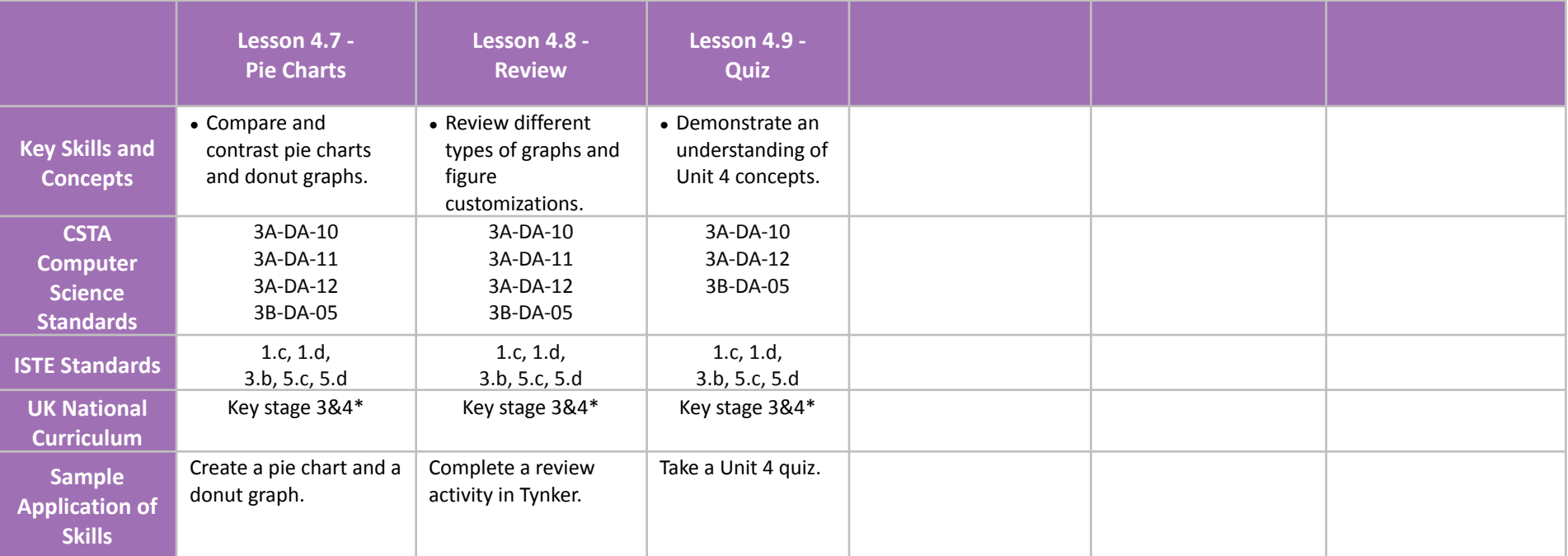

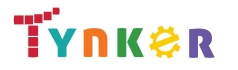

### **Scope and Sequence** Each unit includes a suggested pacing guide.

In this introductory course, students will learn the foundations of data analysis using Python. Additionally, they'll explore science, sports, politics, climate change, and much more while learning to interrogate a data set, just like a data pro, and make their own conclusions. The coding exercises, projects, and quizzes in this course engage students in developing computational thinking skills, as listed below from the CSTA Computer Science standards and UK Computing standards.

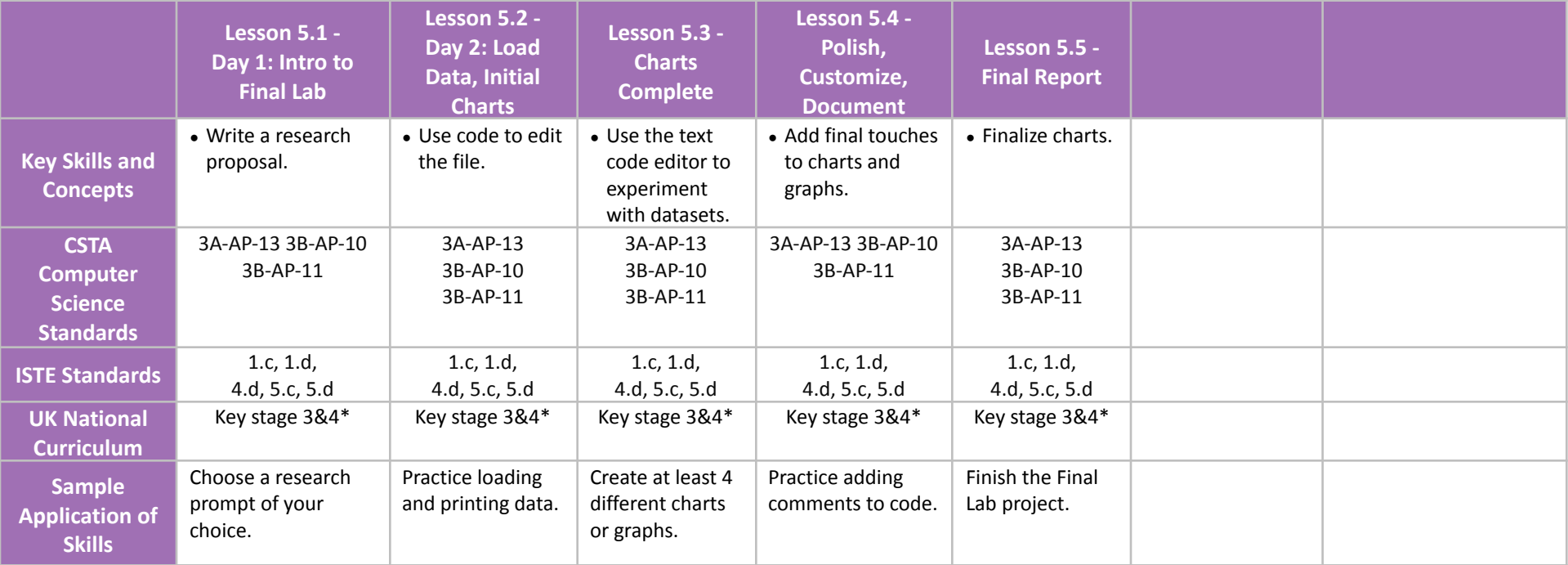

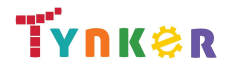

**Scope and Sequence** Each unit includes a suggested pacing guide.

Students are introduced to art, design, and animation principles using Processing, a programming language designed for the visual arts community. Additionally, students will explore the works of famous masters such as Monet, Raphael, Picasso, and Seurat---then recreate digital art in the same style using JavaScript and p5.js.The coding exercises, hand-on Labs, and quizzes in this course engage students in developing computational thinking skills, as listed below from the CSTA Computer Science standards and UK Computing standards.

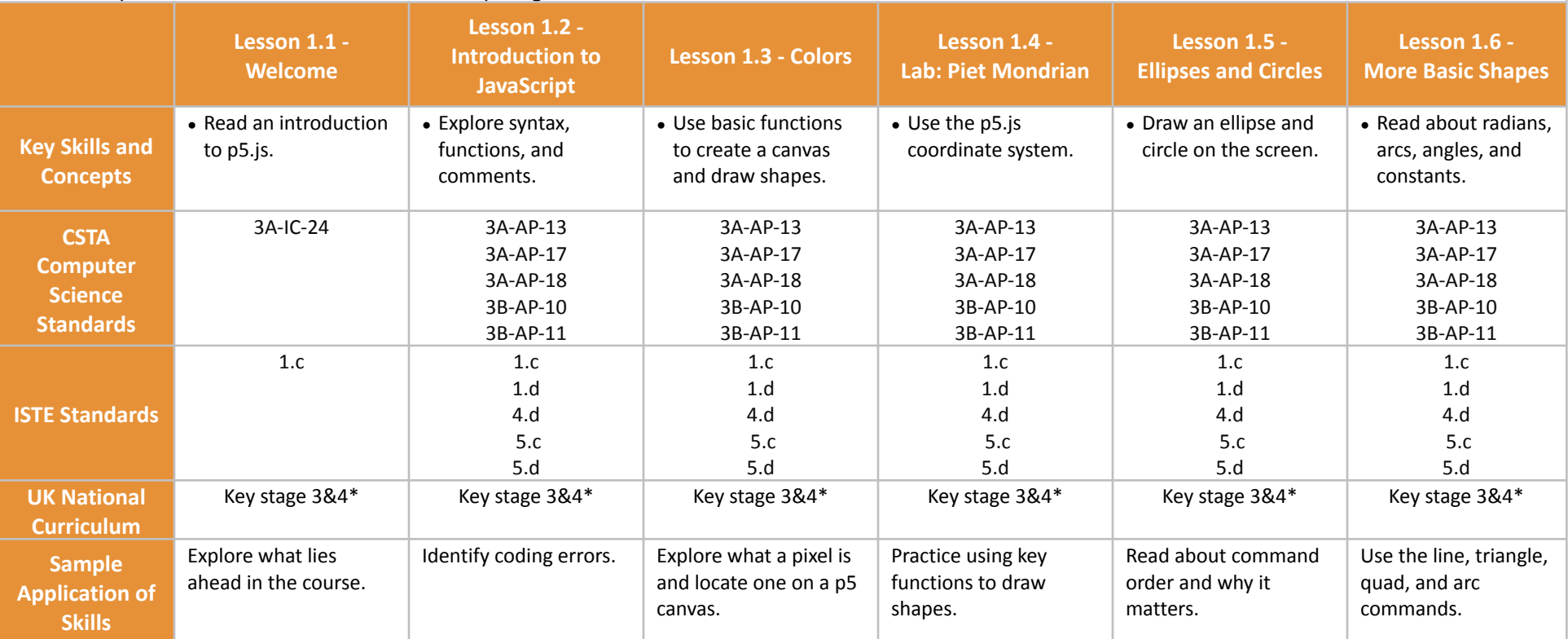

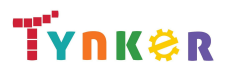

**Scope and Sequence** Each unit includes a suggested pacing guide.

Students are introduced to art, design, and animation principles using Processing, a programming language designed for the visual arts community. Additionally, students will explore the works of famous masters such as Monet, Raphael, Picasso, and Seurat---then recreate digital art in the same style using JavaScript and p5.js.The coding exercises, hand-on Labs, and quizzes in this course engage students in developing computational thinking skills, as listed below from the CSTA Computer Science standards and UK Computing standards.

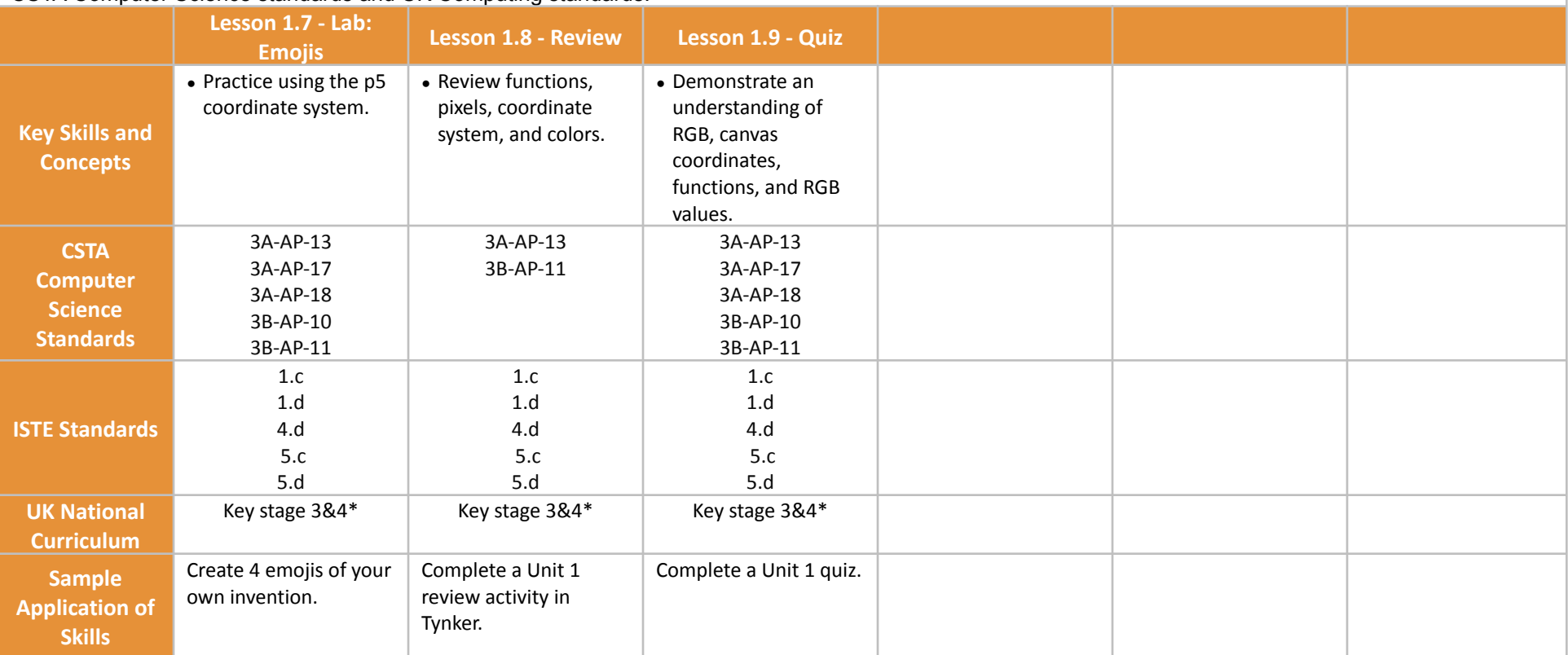

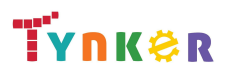

### **Scope and Sequence** Each unit includes a suggested pacing guide.

Students are introduced to art, design, and animation principles using Processing, a programming language designed for the visual arts community. Additionally, students will explore the works of famous masters such as Monet, Raphael, Picasso, and Seurat---then recreate digital art in the same style using JavaScript and p5.js.The coding exercises, hand-on Labs, and quizzes in this course engage students in developing computational thinking skills, as listed below from the CSTA Computer Science standards and UK Computing standards.

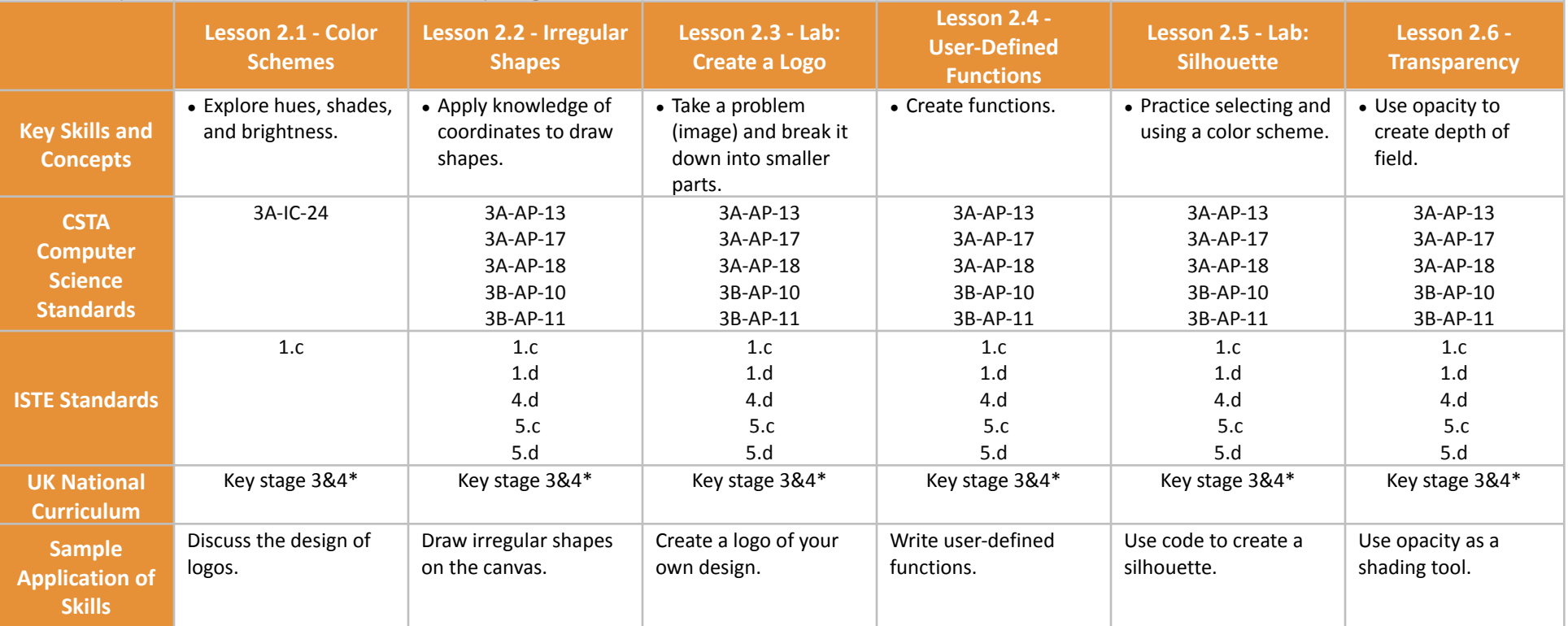

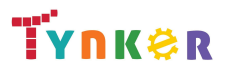

### **Scope and Sequence** Each unit includes a suggested pacing guide.

Students are introduced to art, design, and animation principles using Processing, a programming language designed for the visual arts community. Additionally, students will explore the works of famous masters such as Monet, Raphael, Picasso, and Seurat---then recreate digital art in the same style using JavaScript and p5.js.The coding exercises, hand-on Labs, and quizzes in this course engage students in developing computational thinking skills, as listed below from the CSTA Computer Science standards and UK Computing standards.

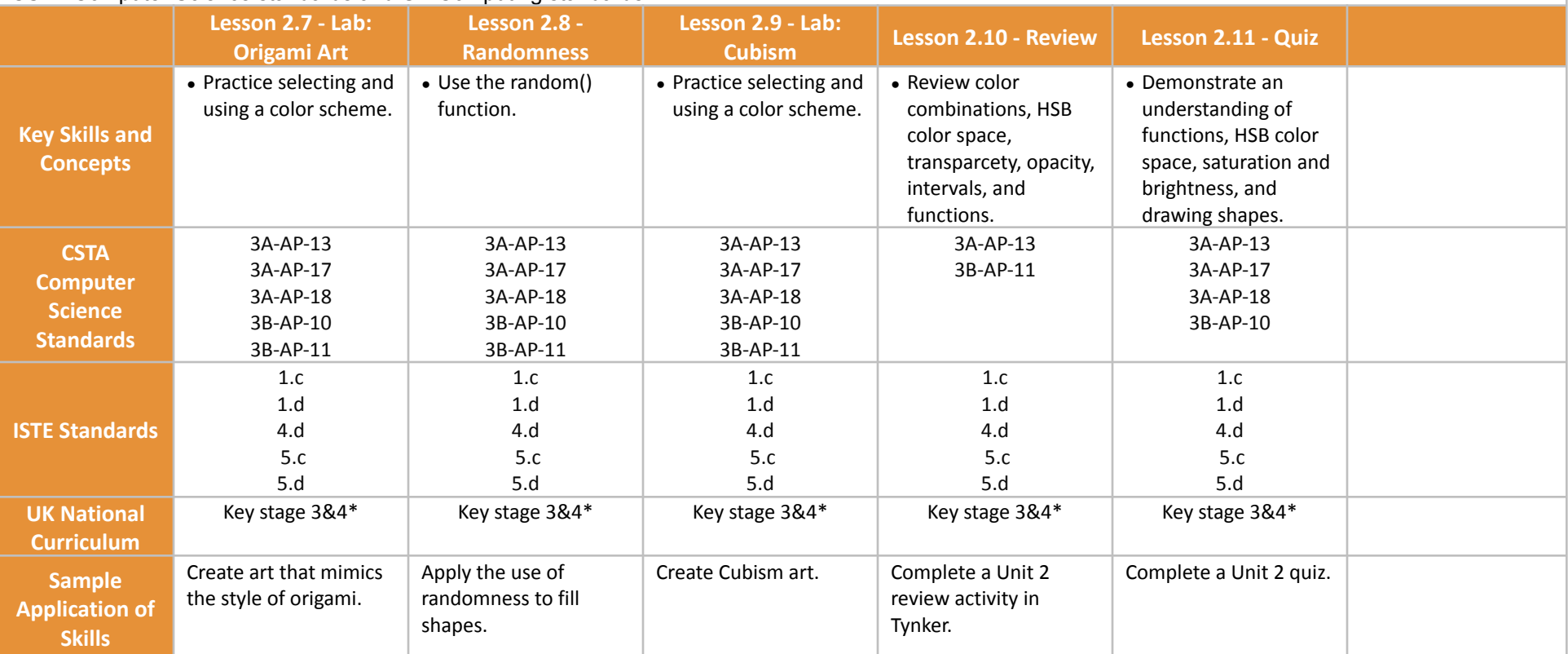

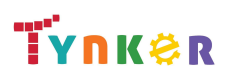

### **Scope and Sequence** Each unit includes a suggested pacing guide.

Students are introduced to art, design, and animation principles using Processing, a programming language designed for the visual arts community. Additionally, students will explore the works of famous masters such as Monet, Raphael, Picasso, and Seurat---then recreate digital art in the same style using JavaScript and p5.js.The coding exercises, hand-on Labs, and quizzes in this course engage students in developing computational thinking skills, as listed below from the CSTA Computer Science standards and UK Computing standards.

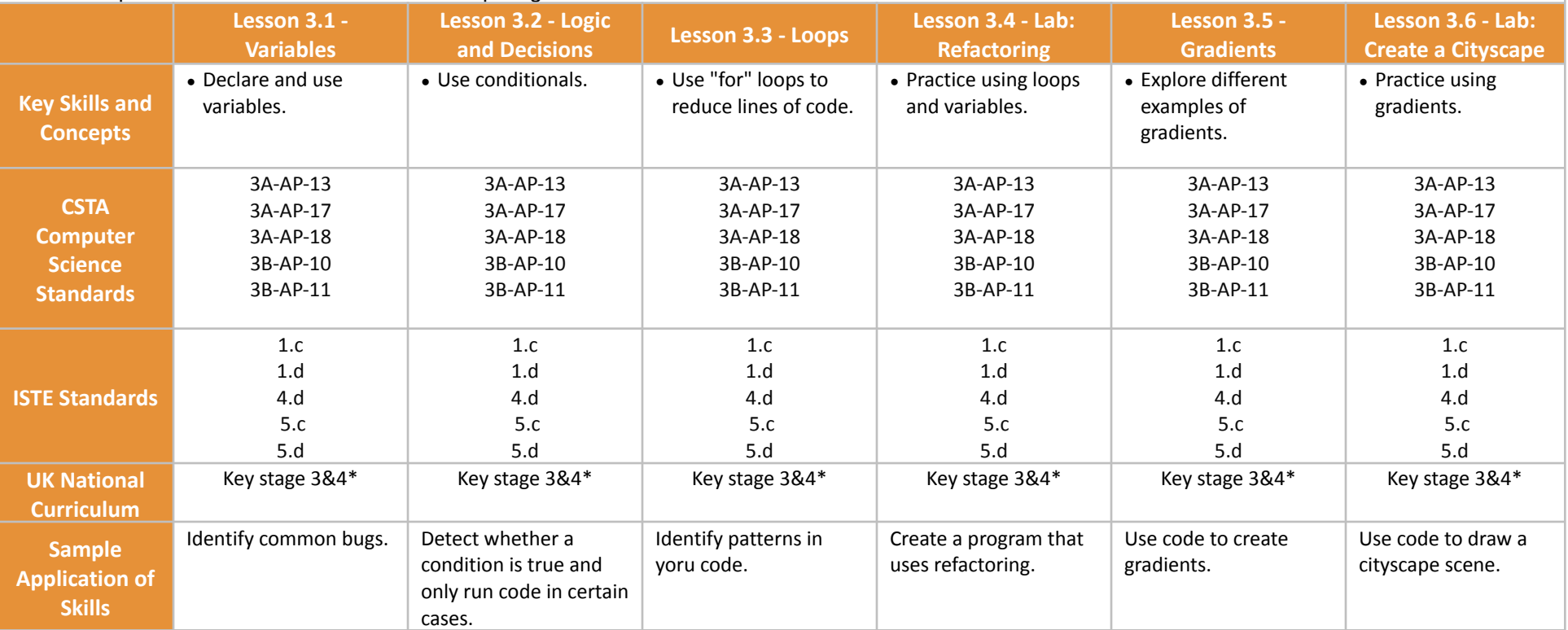

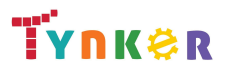

### **Scope and Sequence** Each unit includes a suggested pacing guide.

Students are introduced to art, design, and animation principles using Processing, a programming language designed for the visual arts community. Additionally, students will explore the works of famous masters such as Monet, Raphael, Picasso, and Seurat---then recreate digital art in the same style using JavaScript and p5.js.The coding exercises, hand-on Labs, and quizzes in this course engage students in developing computational thinking skills, as listed below from the CSTA Computer Science standards and UK Computing standards.

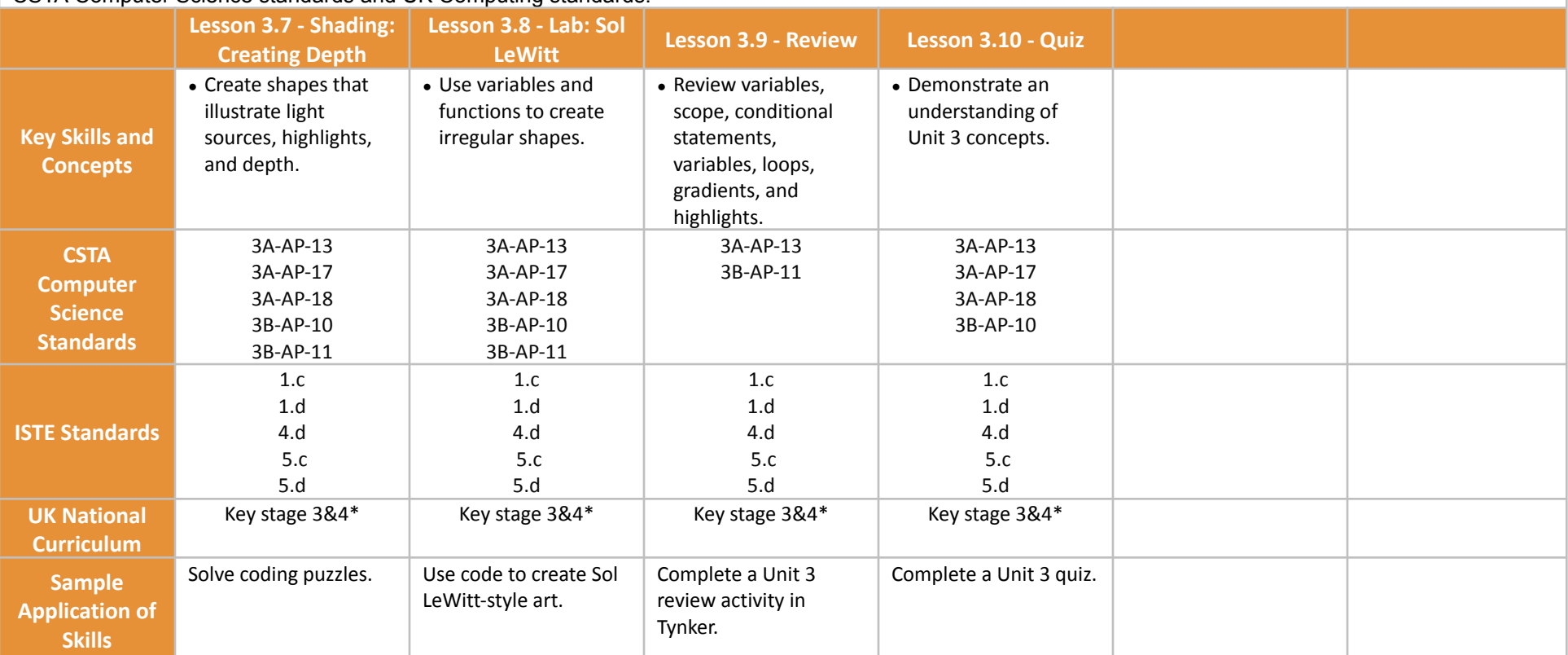

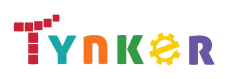

### **Scope and Sequence** Each unit includes a suggested pacing guide.

Students are introduced to art, design, and animation principles using Processing, a programming language designed for the visual arts community. Additionally, students will explore the works of famous masters such as Monet, Raphael, Picasso, and Seurat---then recreate digital art in the same style using JavaScript and p5.js.The coding exercises, hand-on Labs, and quizzes in this course engage students in developing computational thinking skills, as listed below from the CSTA Computer Science standards and UK Computing standards.

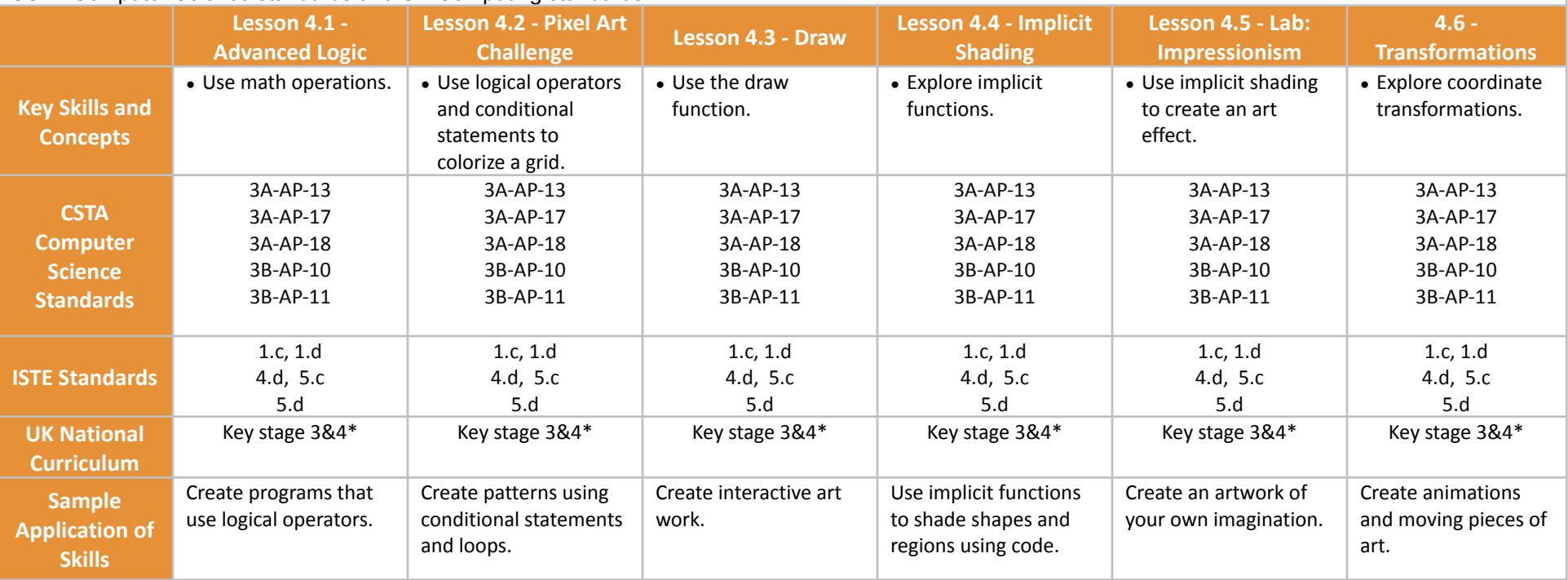

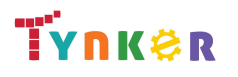

**Scope and Sequence** Each unit includes a suggested pacing guide.

Students are introduced to art, design, and animation principles using Processing, a programming language designed for the visual arts community. Additionally, students will explore the works of famous masters such as Monet, Raphael, Picasso, and Seurat---then recreate digital art in the same style using JavaScript and p5.js.The coding exercises, hand-on Labs, and quizzes in this course engage students in developing computational thinking skills, as listed below from the CSTA Computer Science standards and UK Computing standards.

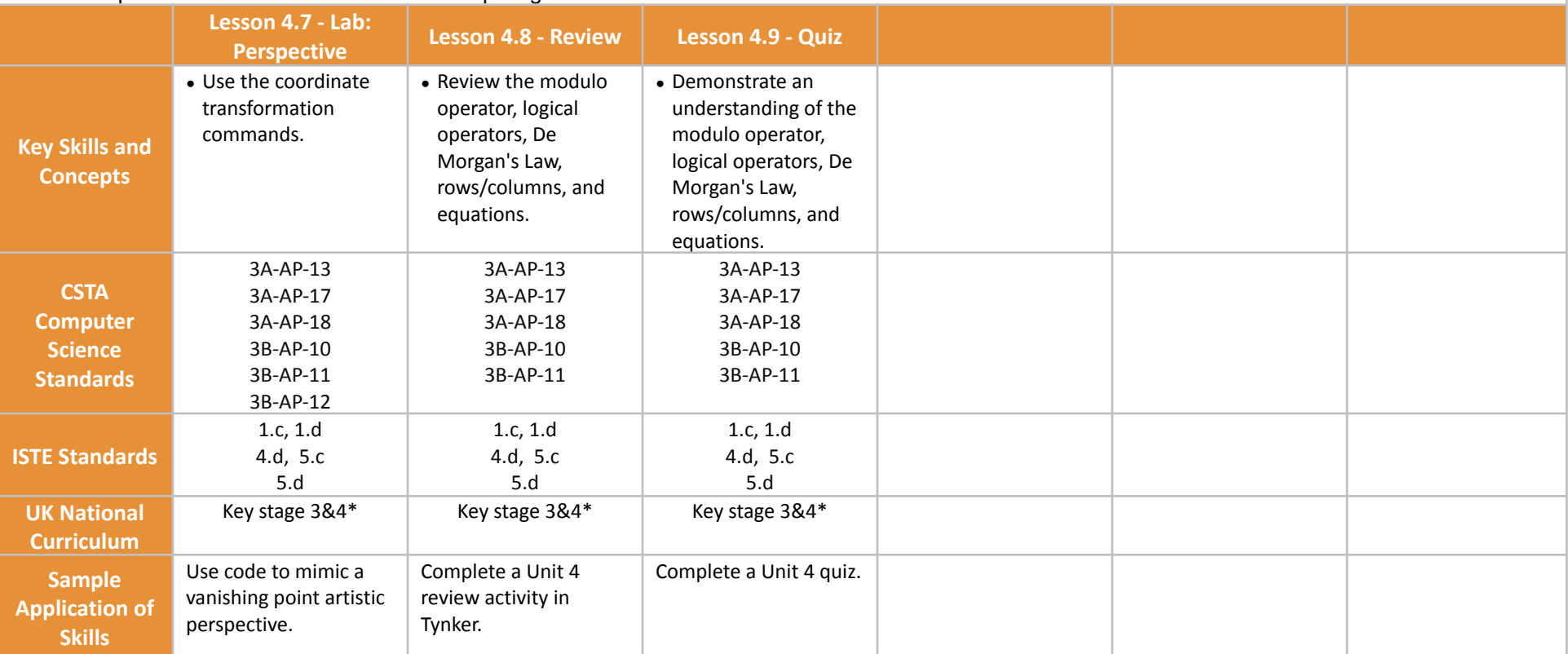

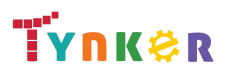

### **Scope and Sequence** Each unit includes a suggested pacing guide.

Students are introduced to art, design, and animation principles using Processing, a programming language designed for the visual arts community. Additionally, students will explore the works of famous masters such as Monet, Raphael, Picasso, and Seurat---then recreate digital art in the same style using JavaScript and p5.js.The coding exercises, hand-on Labs, and quizzes in this course engage students in developing computational thinking skills, as listed below from the CSTA Computer Science standards and UK Computing standards.

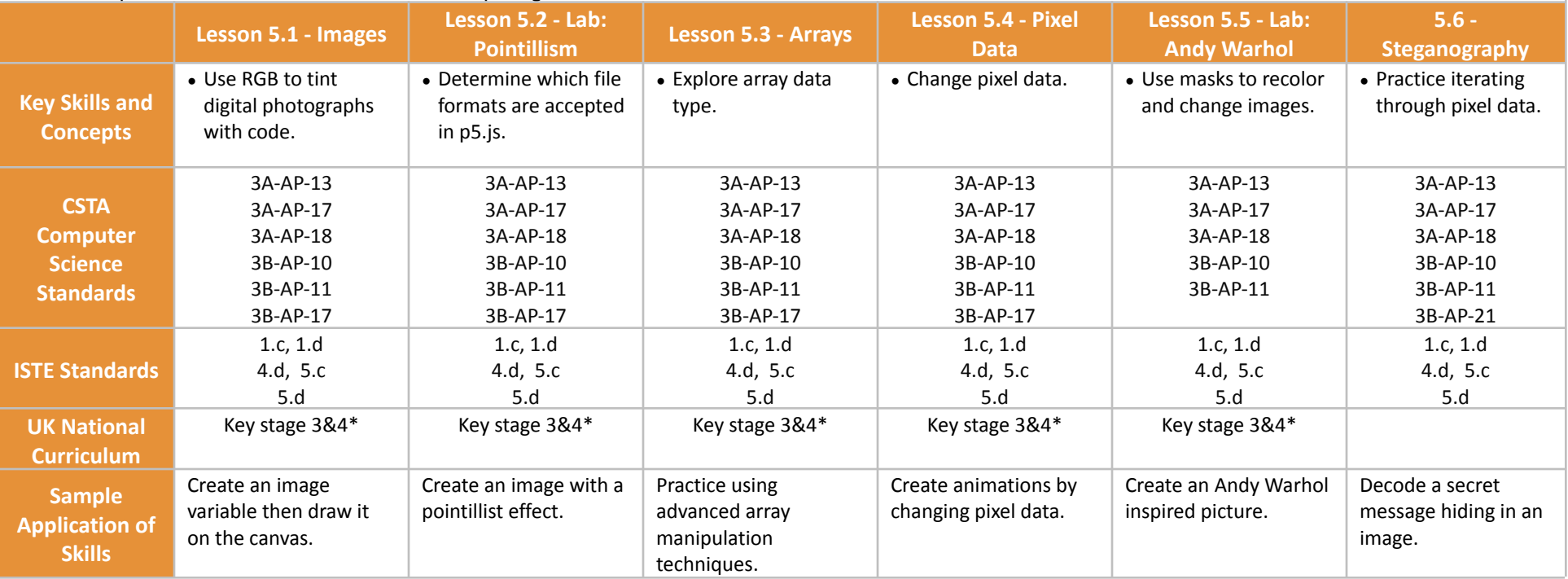

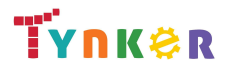

### **Scope and Sequence** Each unit includes a suggested pacing guide.

Students are introduced to art, design, and animation principles using Processing, a programming language designed for the visual arts community. Additionally, students will explore the works of famous masters such as Monet, Raphael, Picasso, and Seurat---then recreate digital art in the same style using JavaScript and p5.js.The coding exercises, hand-on Labs, and quizzes in this course engage students in developing computational thinking skills, as listed below from the CSTA Computer Science standards and UK Computing standards.

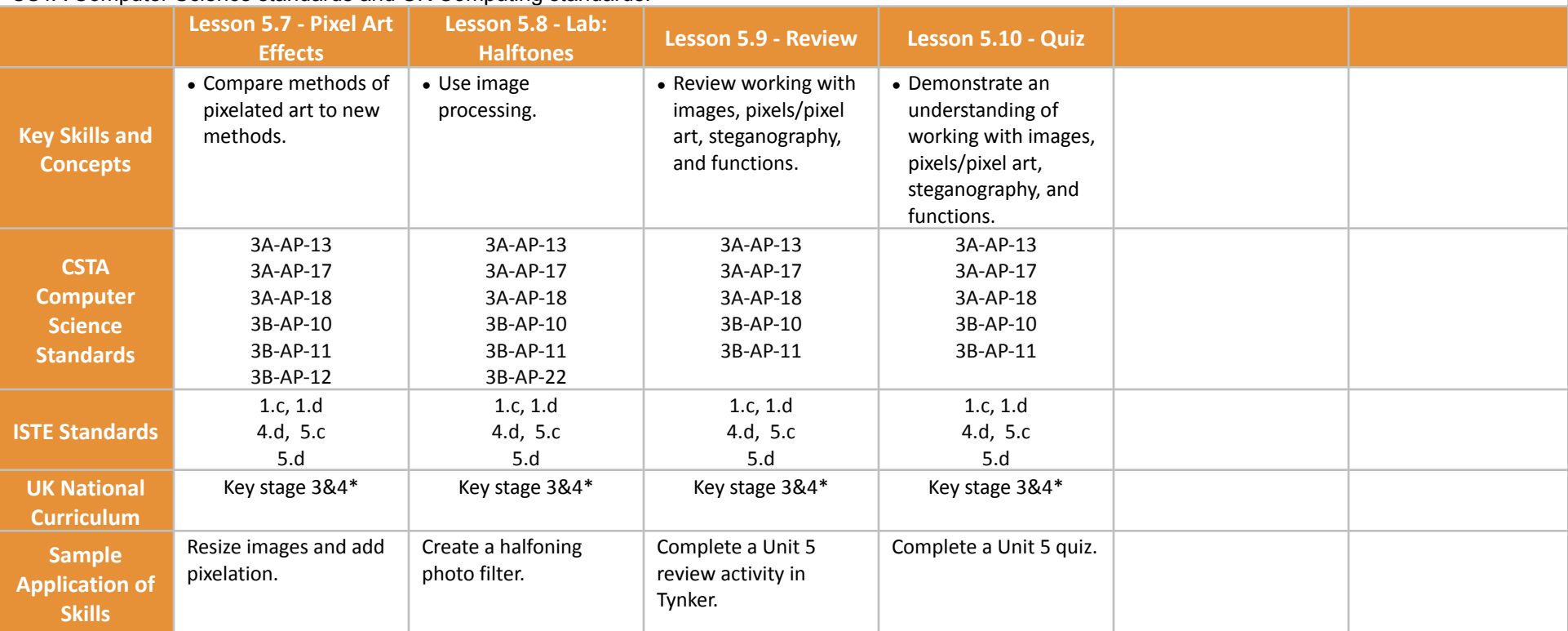

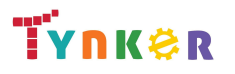

### **Scope and Sequence** Each unit includes a suggested pacing guide.

Students are introduced to art, design, and animation principles using Processing, a programming language designed for the visual arts community. Additionally, students will explore the works of famous masters such as Monet, Raphael, Picasso, and Seurat---then recreate digital art in the same style using JavaScript and p5.js.The coding exercises, hand-on Labs, and quizzes in this course engage students in developing computational thinking skills, as listed below from the CSTA Computer Science standards and UK Computing standards.

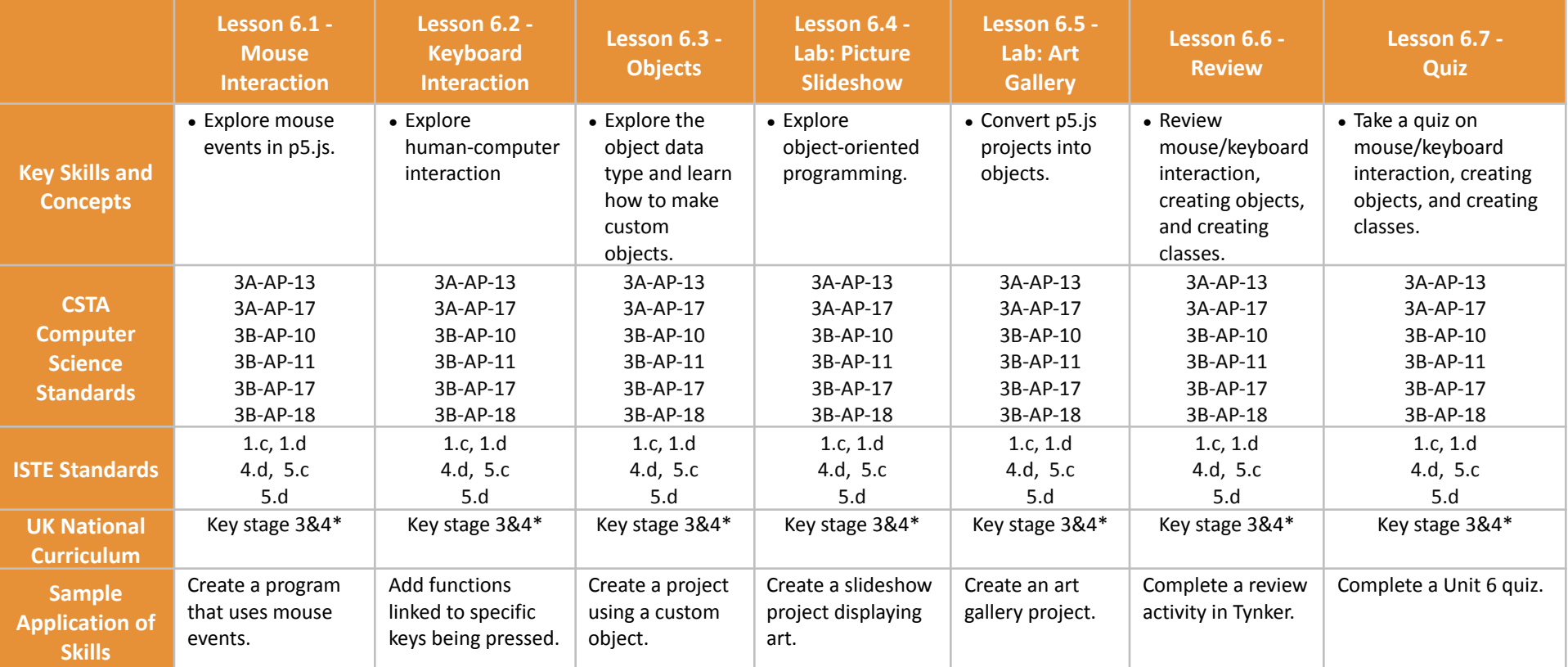

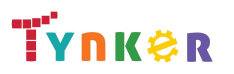

### **Scope and Sequence** Each unit includes a suggested pacing guide.

Students are introduced to art, design, and animation principles using Processing, a programming language designed for the visual arts community. Additionally, students will explore the works of famous masters such as Monet, Raphael, Picasso, and Seurat---then recreate digital art in the same style using JavaScript and p5.js.The coding exercises, hand-on Labs, and quizzes in this course engage students in developing computational thinking skills, as listed below from the CSTA Computer Science standards and UK Computing standards.

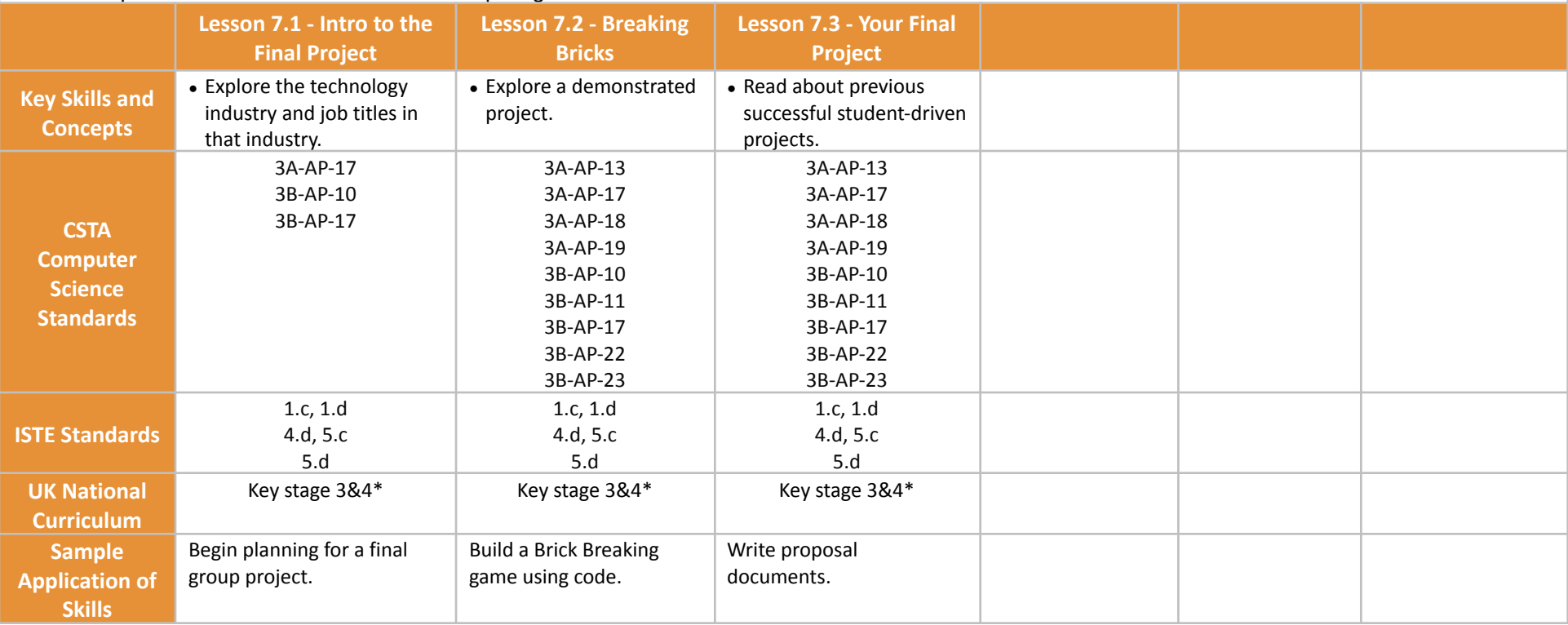

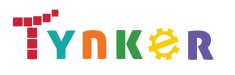

**Scope and Sequence** Each unit includes a suggested pacing guide.

Tynker is recognized by the College Board as an endorsed provider of curriculum and professional development for AP® Computer Science Principles (AP CSP). The AP CSP course is a year-long high school curriculum that's designed to introduce students to the central ideas of computer science and prepare them for the AP CS Principles Exam. This course includes 12 units, 110 lessons. Here is the AP CSP College Board document: [https://apcentral.collegeboard.org/pdf/ap-computer-science-principles-course-and-exam-description.pdf.](https://apcentral.collegeboard.org/pdf/ap-computer-science-principles-course-and-exam-description.pdf)

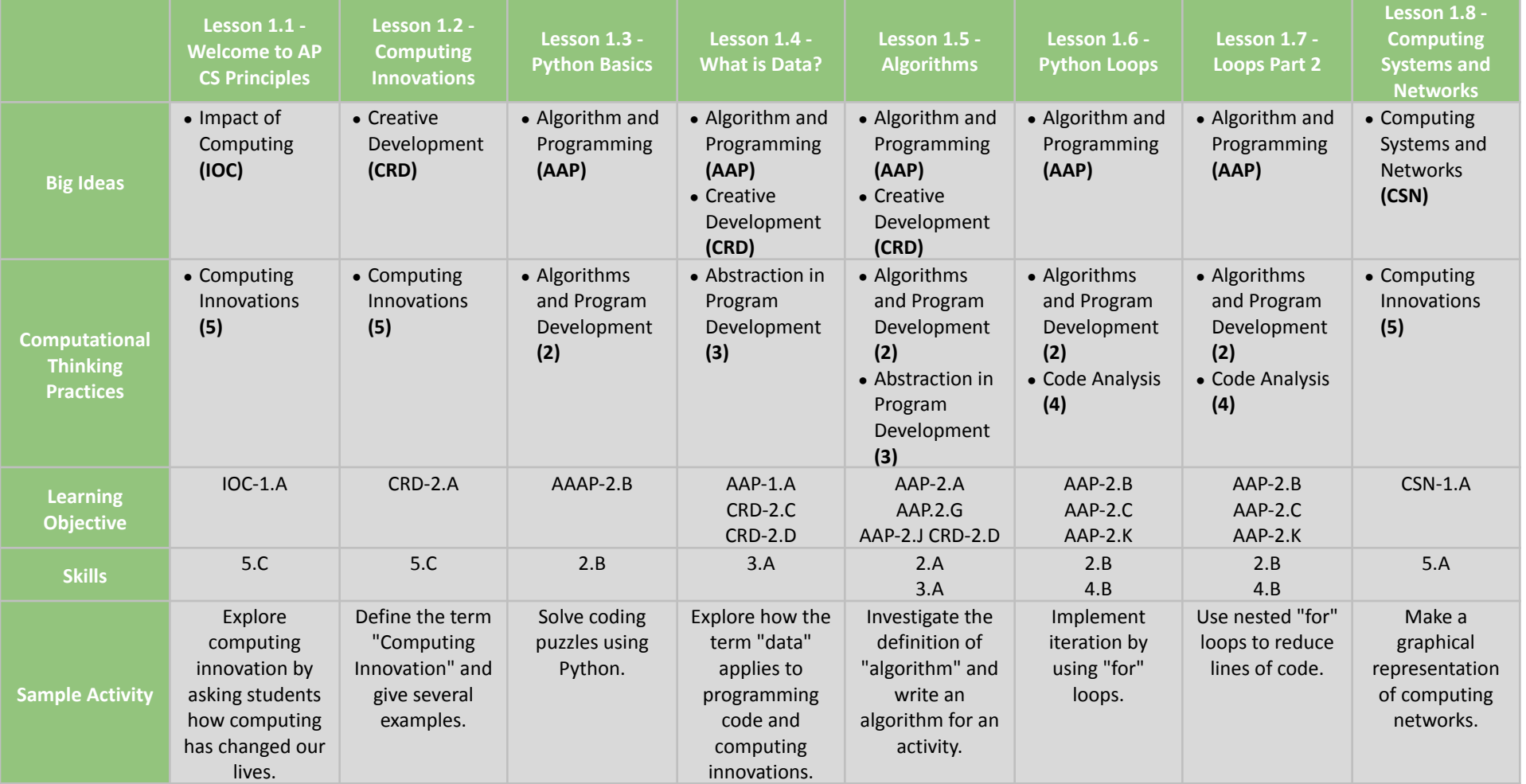

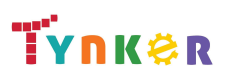

Updated Dec 2021 © Tynker 2021. All Rights Reserved Page 63/95

**Scope and Sequence** Each unit includes a suggested pacing guide.

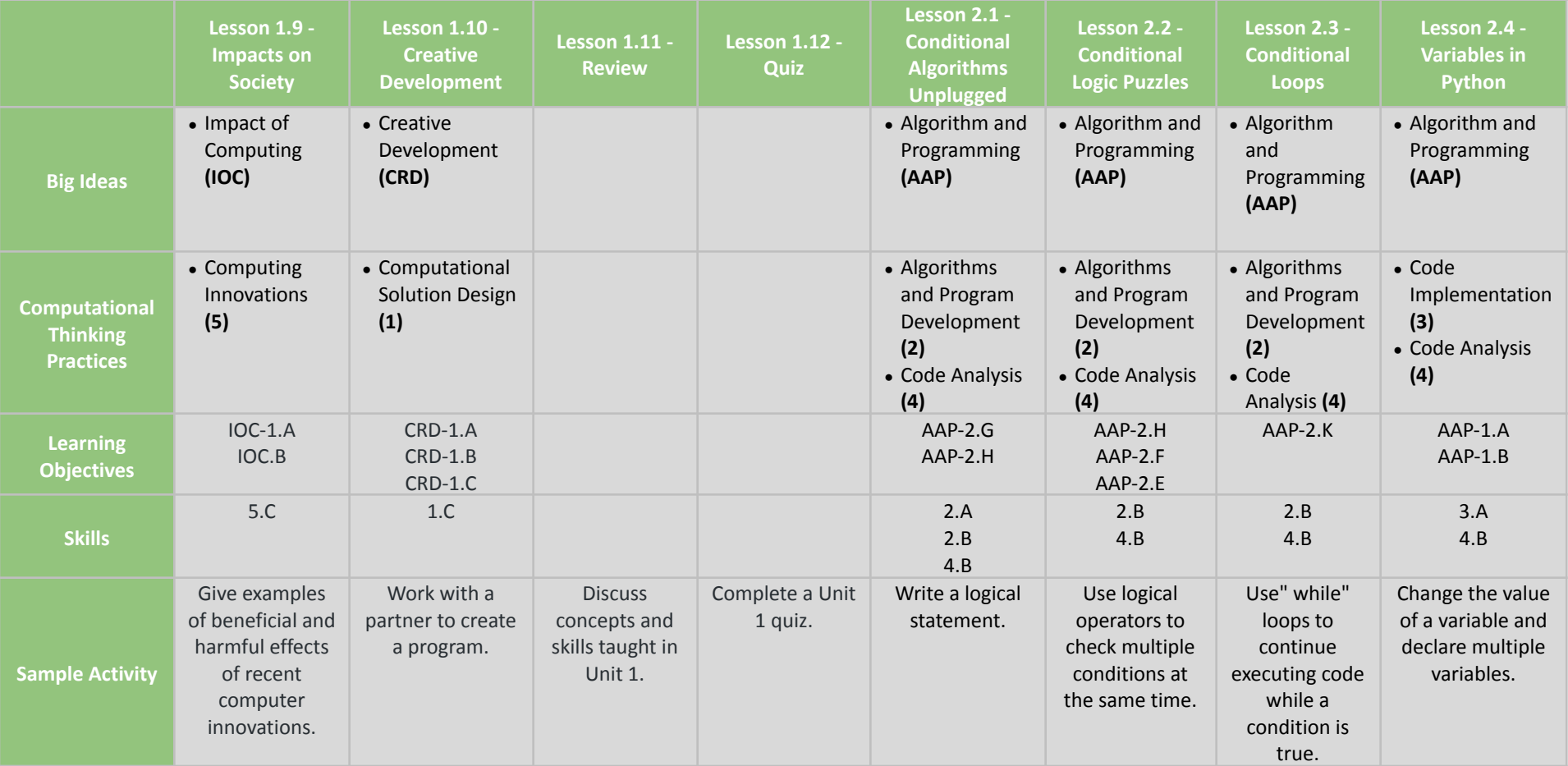

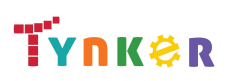

**Scope and Sequence** Each unit includes a suggested pacing guide.

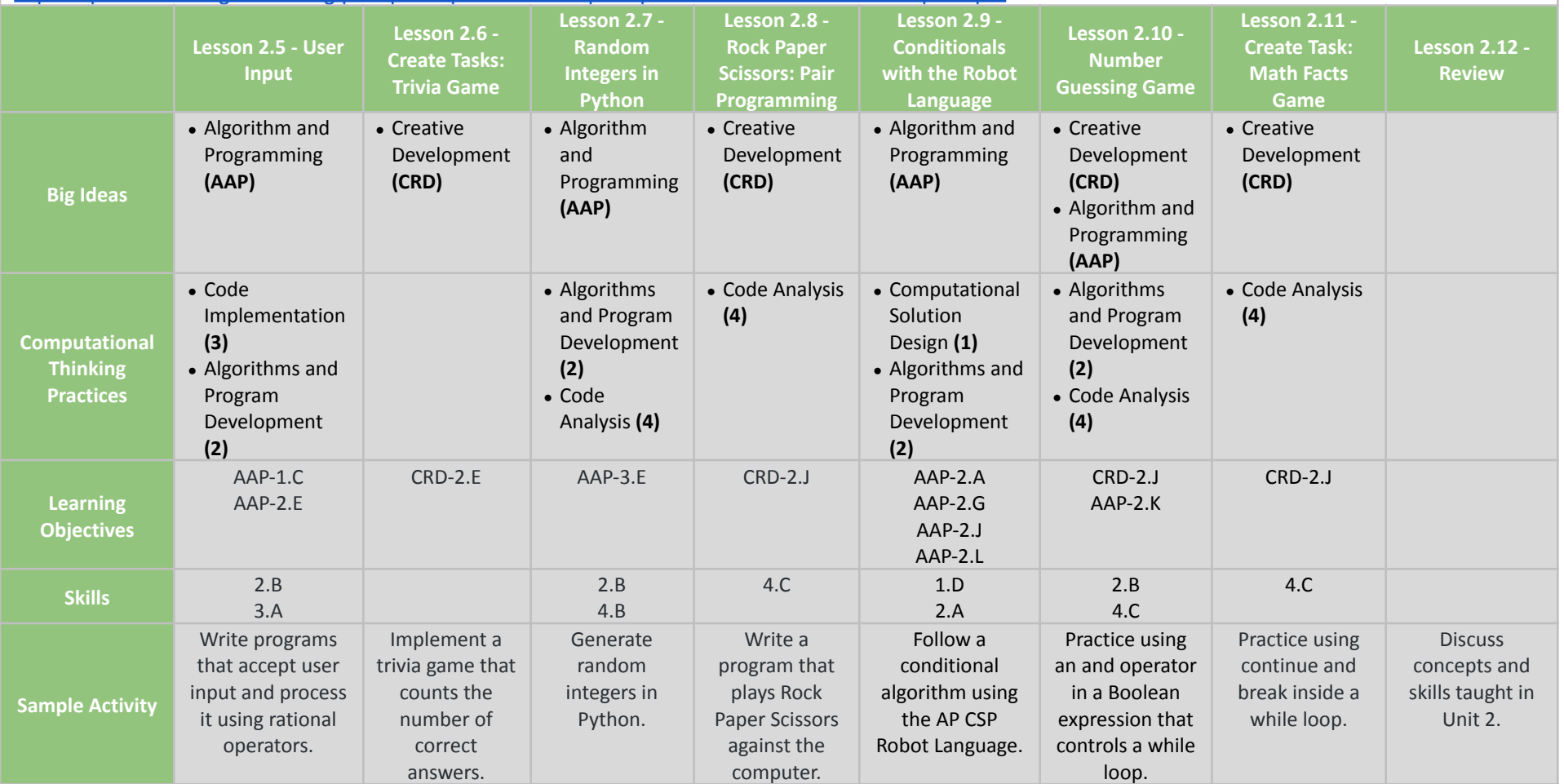

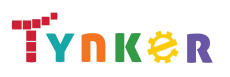

**Scope and Sequence** Each unit includes a suggested pacing guide.

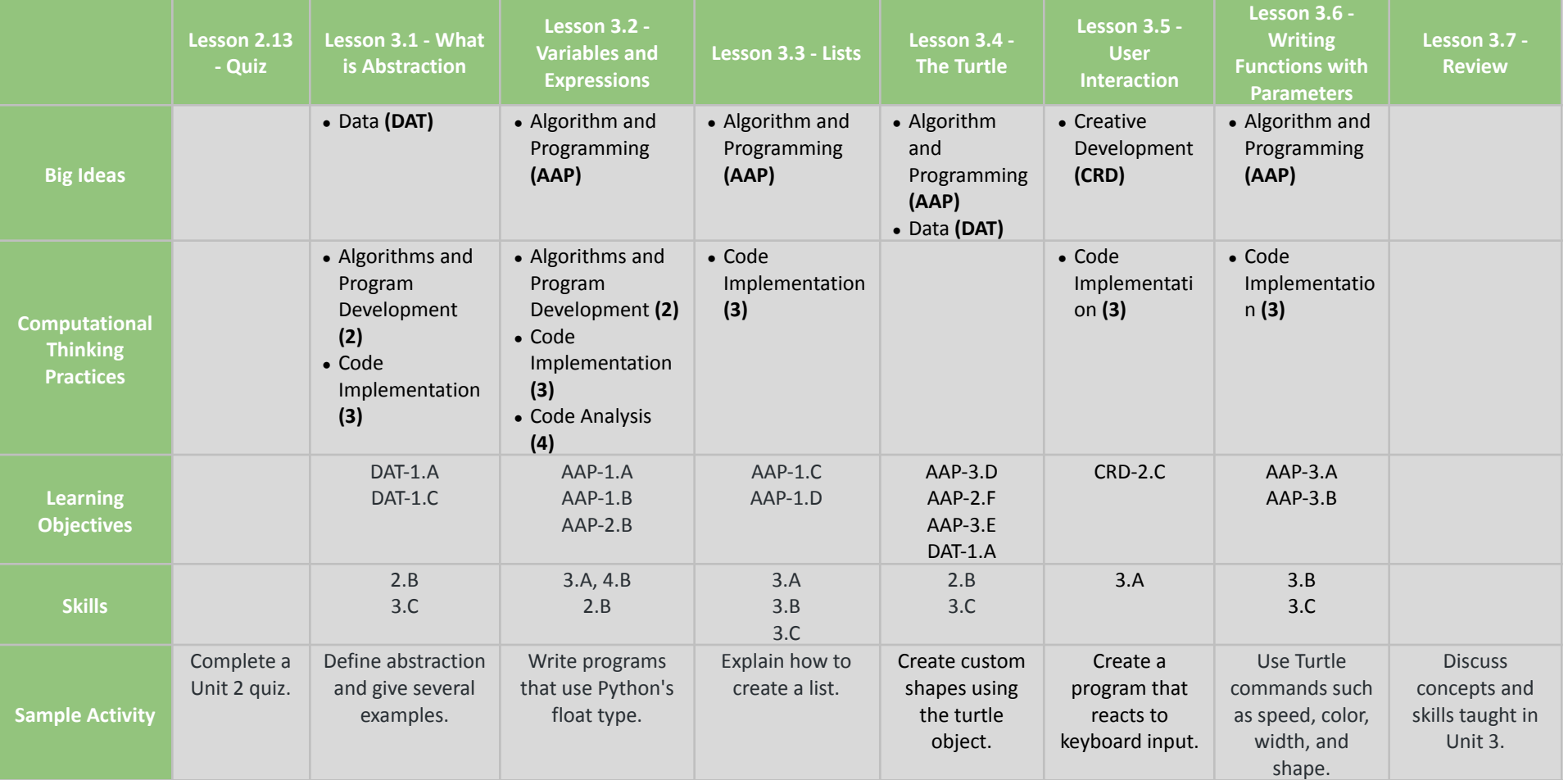

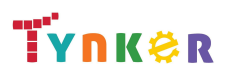

**Scope and Sequence** Each unit includes a suggested pacing guide.

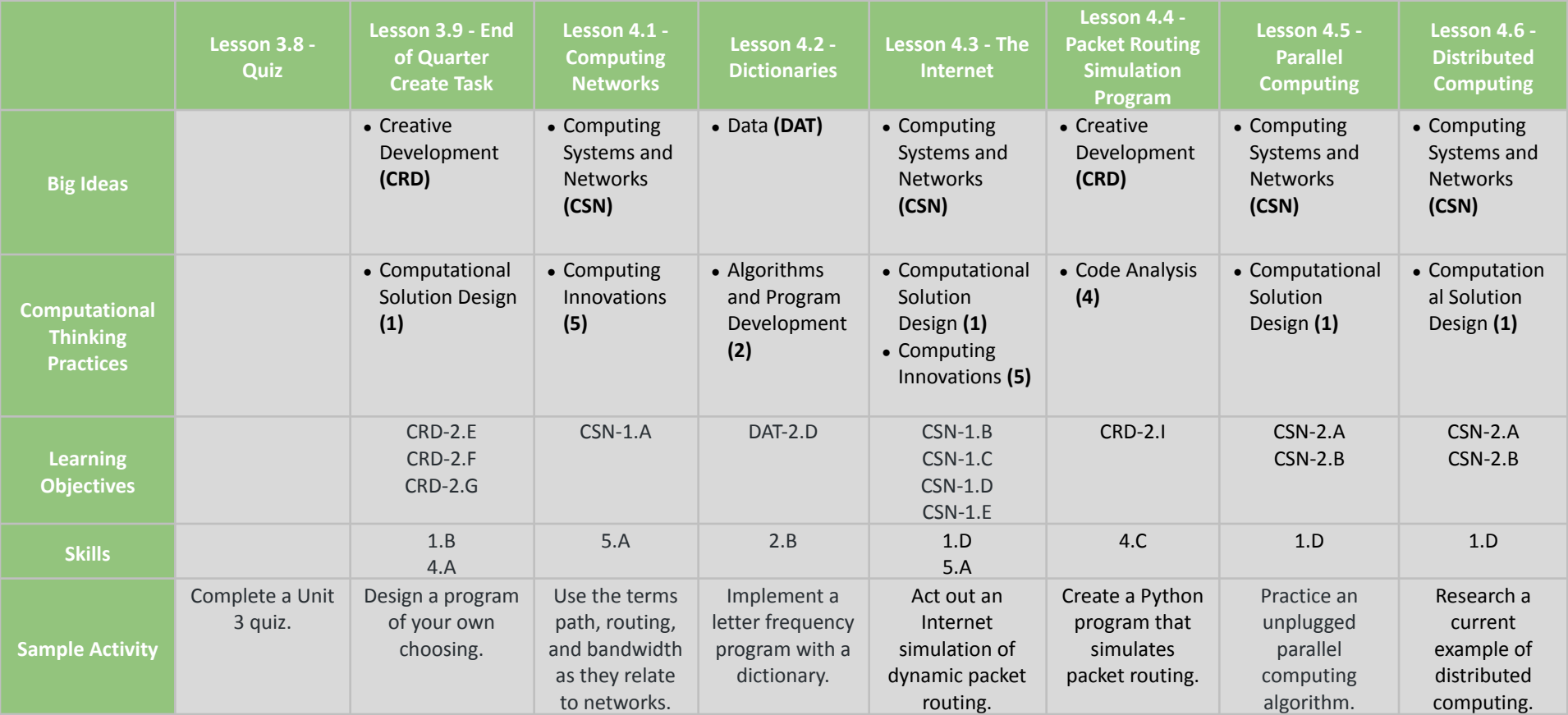

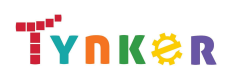

**Scope and Sequence** Each unit includes a suggested pacing guide.

Tynker is recognized by the College Board as an endorsed provider of curriculum and professional development for AP® Computer Science Principles (AP CSP). The AP CSP course is a year-long high school curriculum that's designed to introduce students to the central ideas of computer science and prepare them for the AP CS Principles Exam. This course includes 12 units, 110 lessons. Here is the AP CSP College Board document:

[https://apcentral.collegeboard.org/pdf/ap-computer-science-principles-course-and-exam-description.pdf.](https://apcentral.collegeboard.org/pdf/ap-computer-science-principles-course-and-exam-description.pdf)

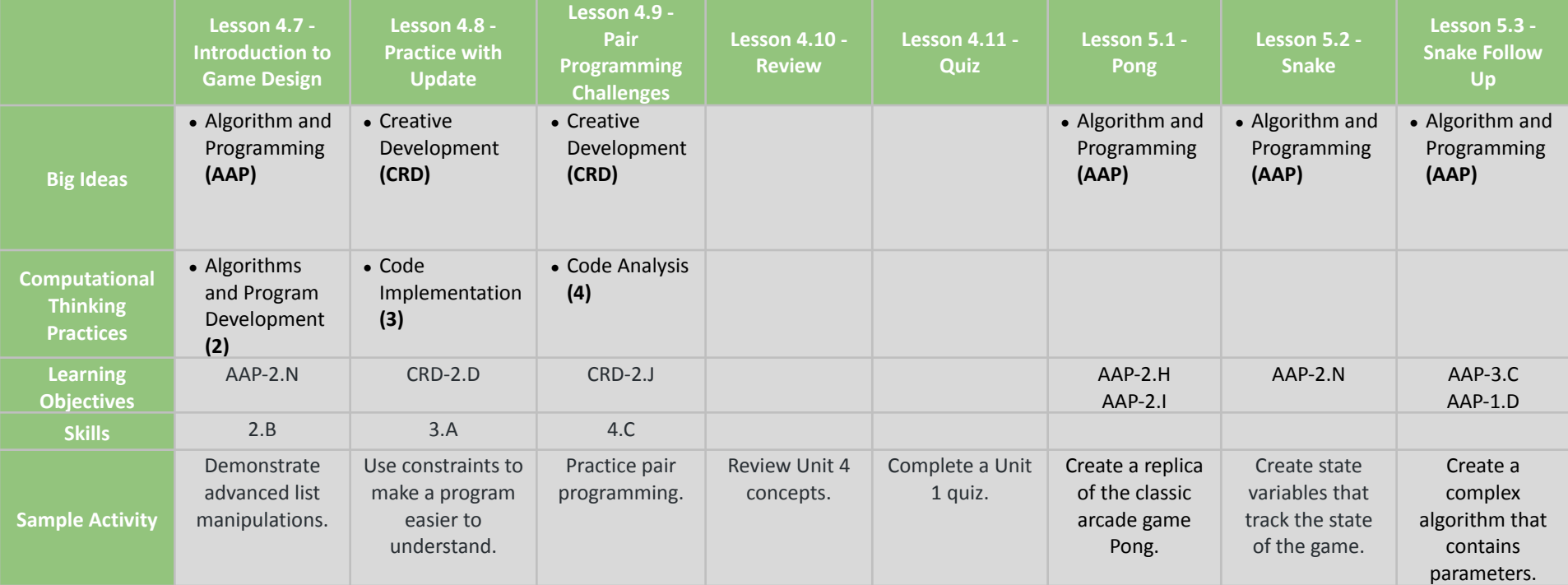

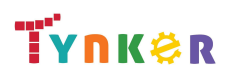

**Scope and Sequence** Each unit includes a suggested pacing guide.

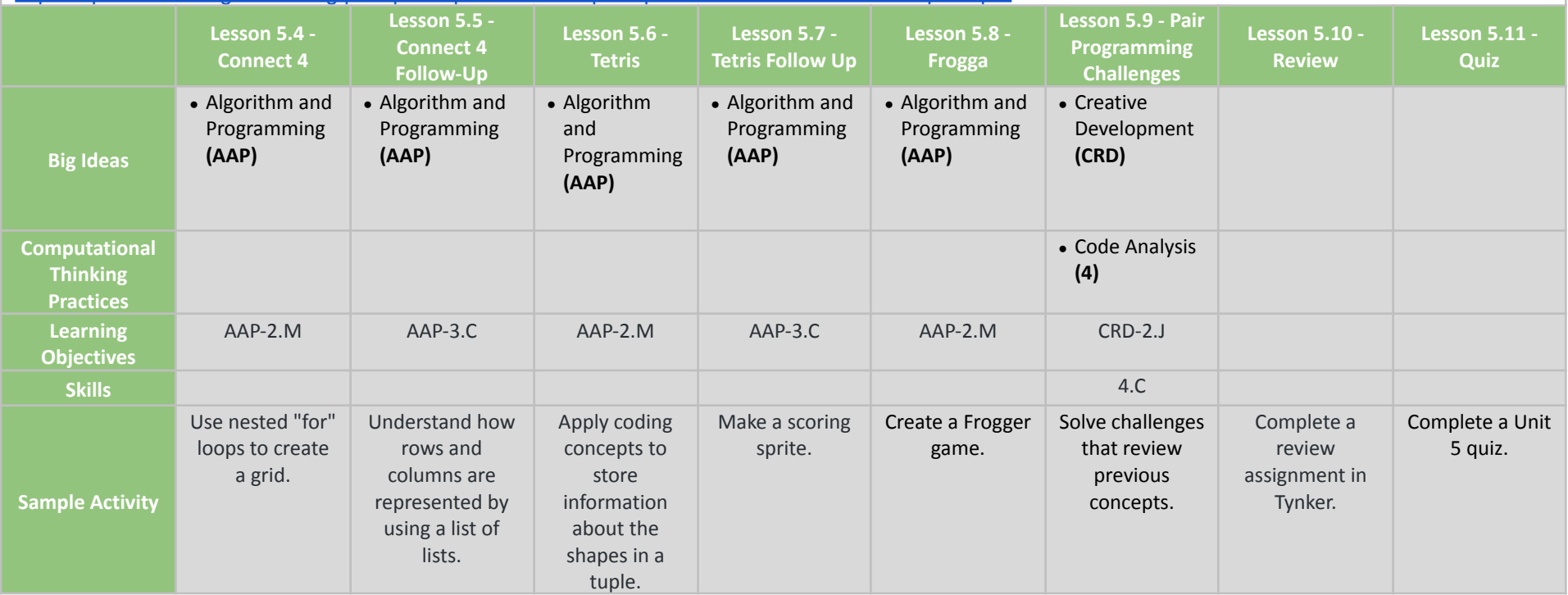

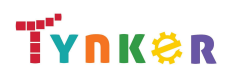

### **Scope and Sequence** Each unit includes a suggested pacing guide.

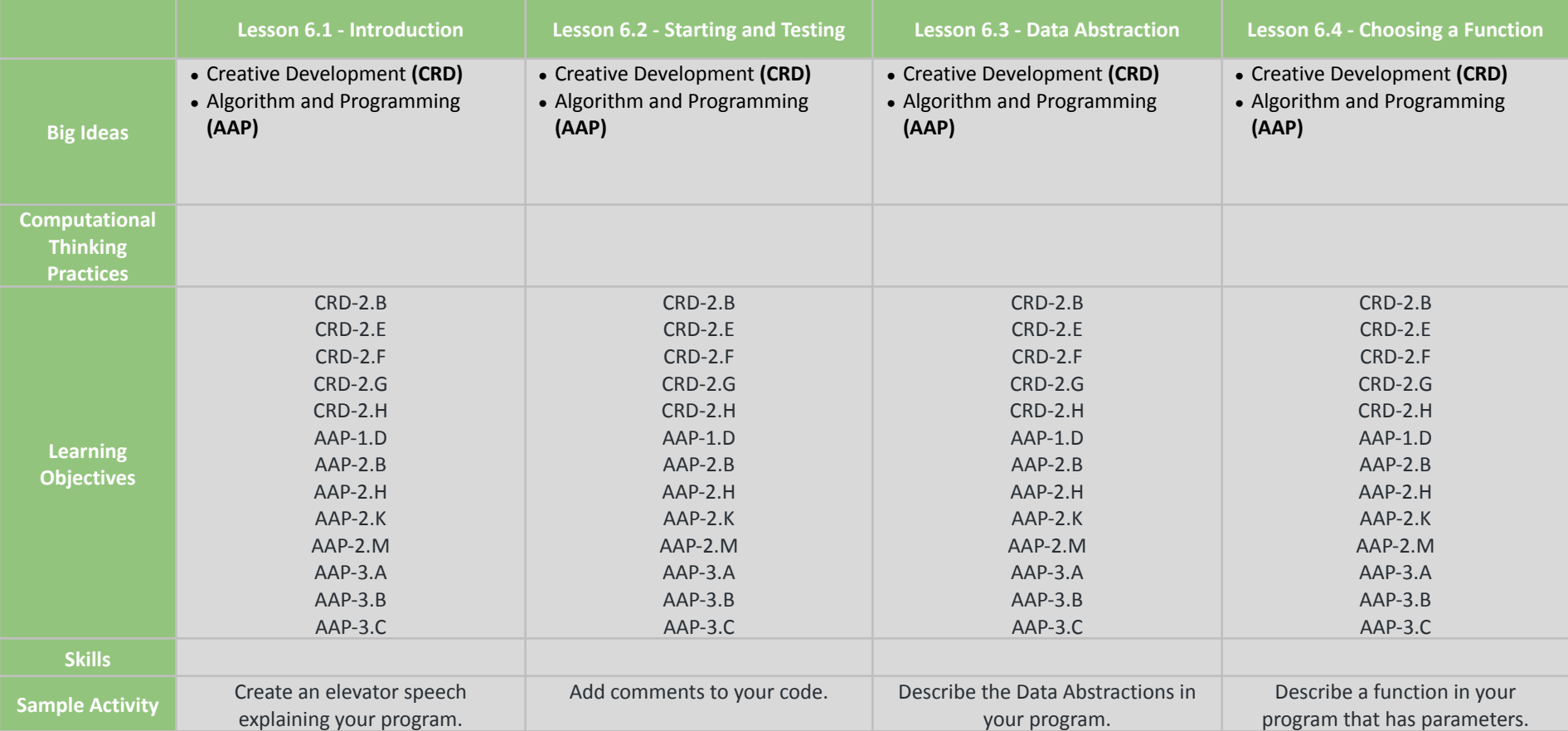

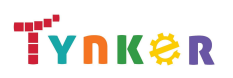

### **Scope and Sequence** Each unit includes a suggested pacing guide.

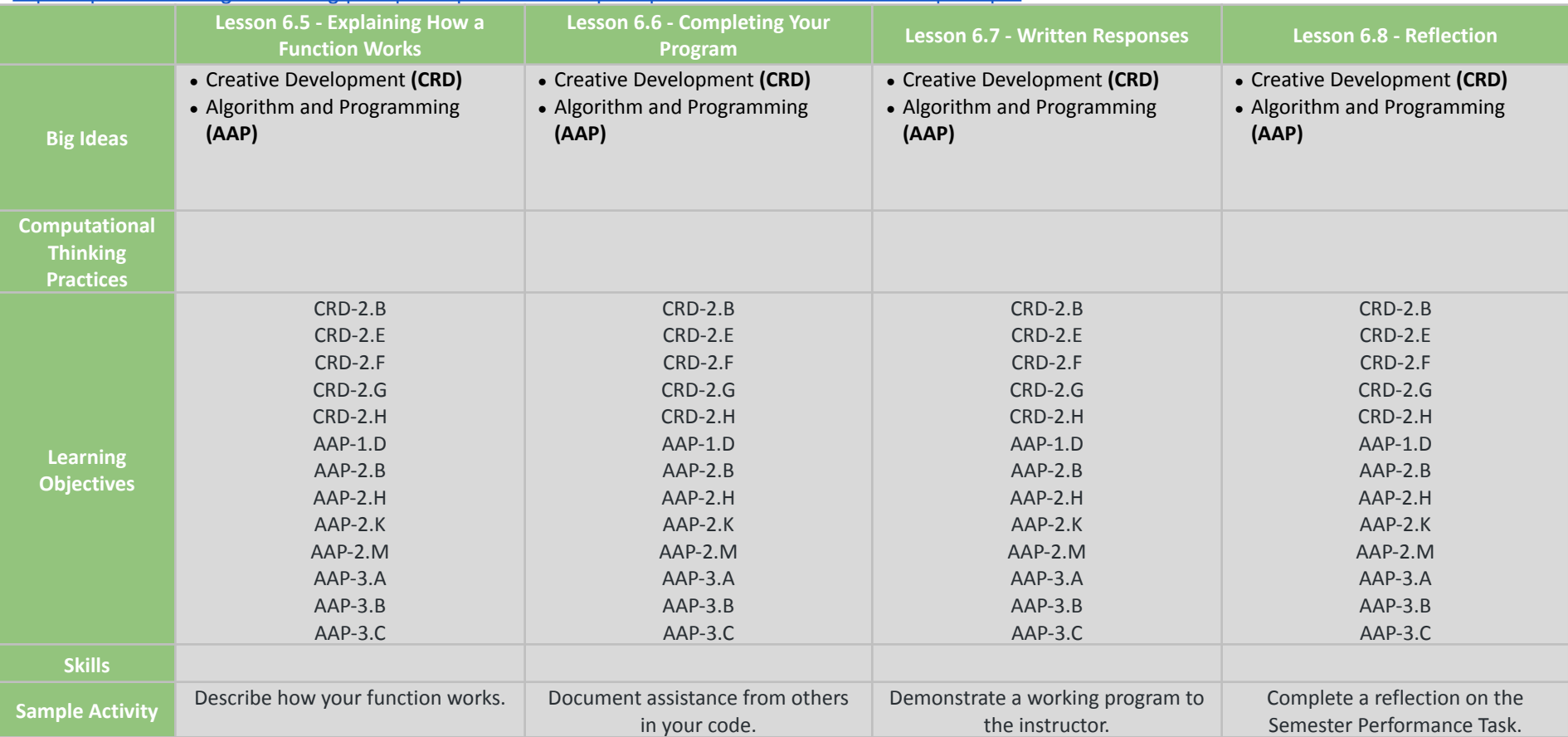

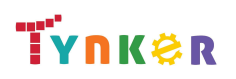

**Scope and Sequence** Each unit includes a suggested pacing guide.

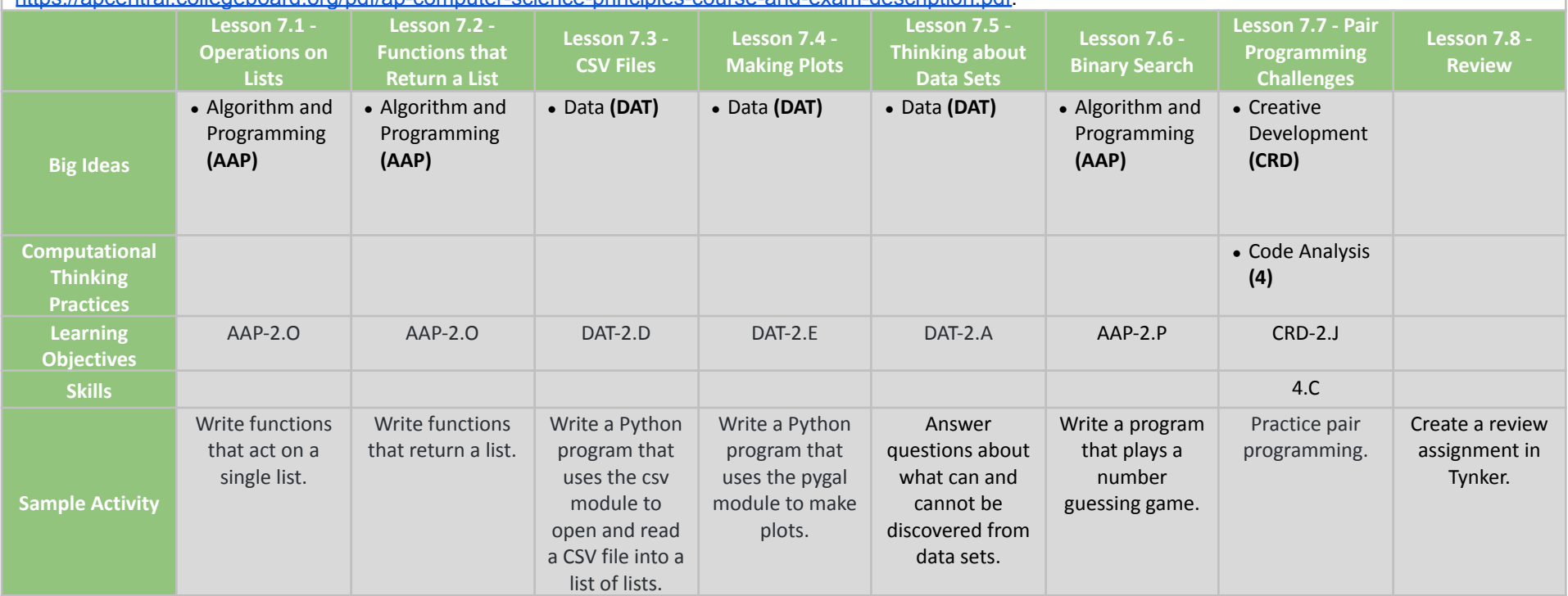

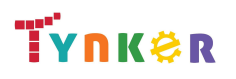
**Scope and Sequence** Each unit includes a suggested pacing guide.

Tynker is recognized by the College Board as an endorsed provider of curriculum and professional development for AP® Computer Science Principles (AP CSP). The AP CSP course is a year-long high school curriculum that's designed to introduce students to the central ideas of computer science and prepare them for the AP CS Principles Exam. This course includes 12 units, 110 lessons. Here is the AP CSP College Board document:

[https://apcentral.collegeboard.org/pdf/ap-computer-science-principles-course-and-exam-description.pdf.](https://apcentral.collegeboard.org/pdf/ap-computer-science-principles-course-and-exam-description.pdf)

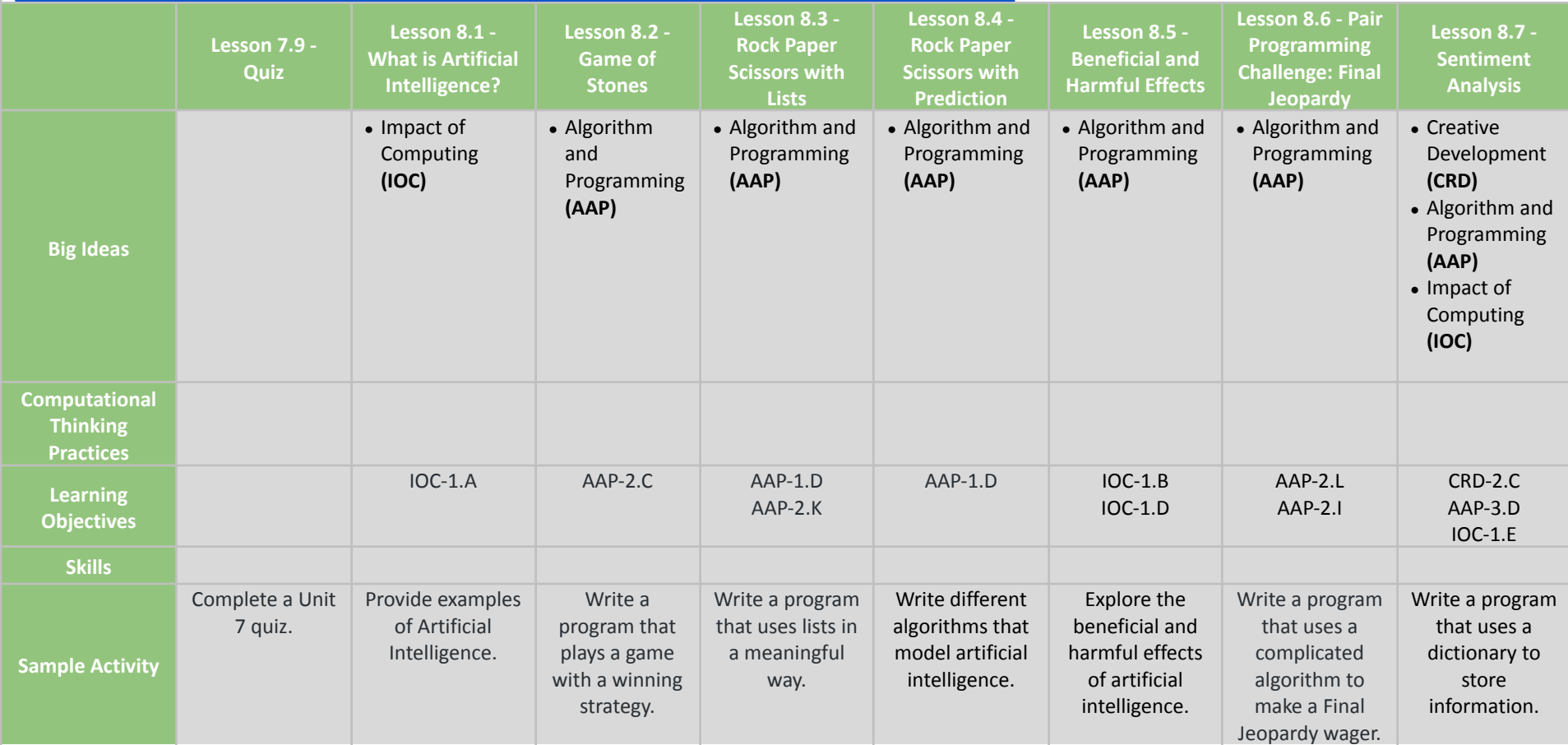

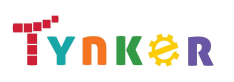

### **Scope and Sequence** Each unit includes a suggested pacing guide.

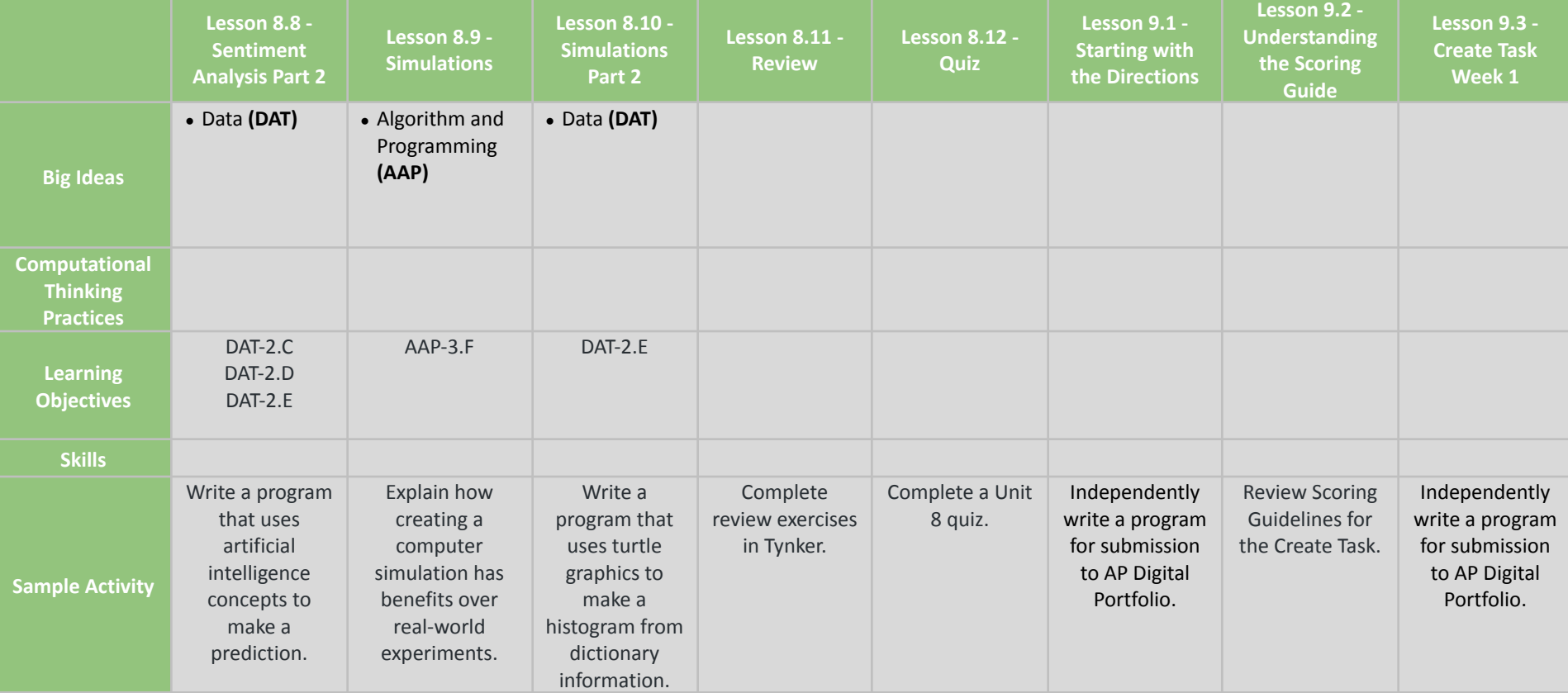

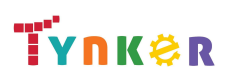

**Scope and Sequence** Each unit includes a suggested pacing guide.

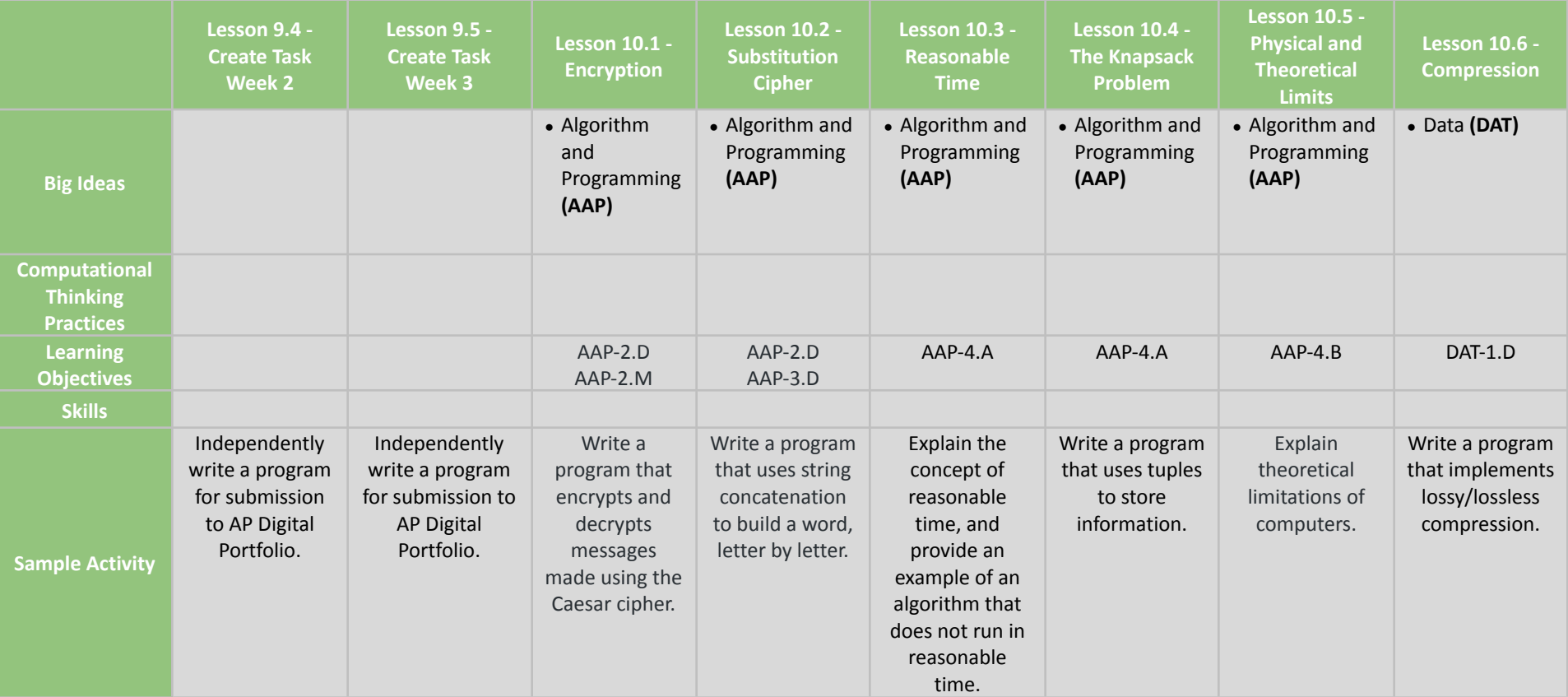

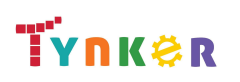

**Scope and Sequence** Each unit includes a suggested pacing guide.

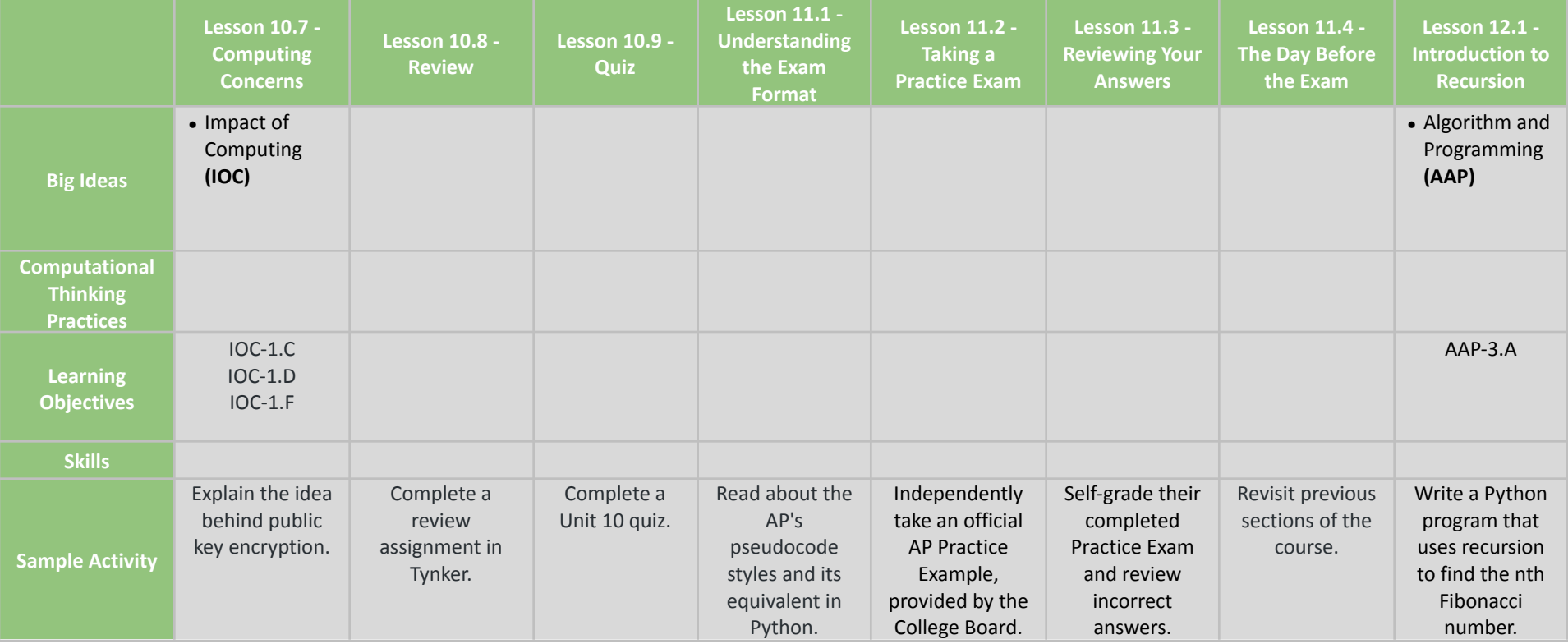

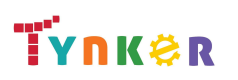

**Scope and Sequence** Each unit includes a suggested pacing guide.

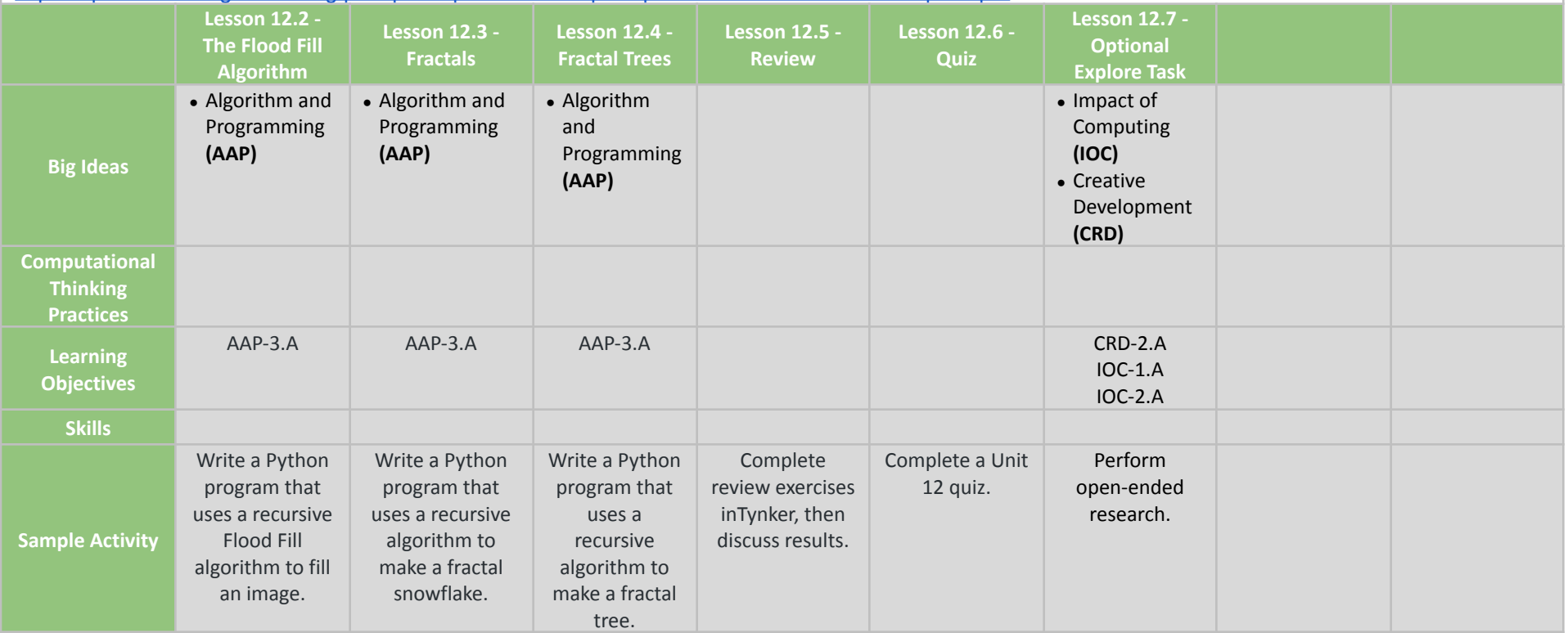

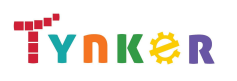

**Scope and Sequence** Each unit includes a suggested pacing guide.

Tynker is recognized by the College Board as an endorsed provider of curriculum and professional development for AP® Computer Science A (AP CSA). The AP CSA course is a year-long high school curriculum that's designed to introduce students to the central ideas of computer science and prepare them for the AP CS A Exam. This course includes 10 units, 123 lessons. Here's a link to the AP CSA document:

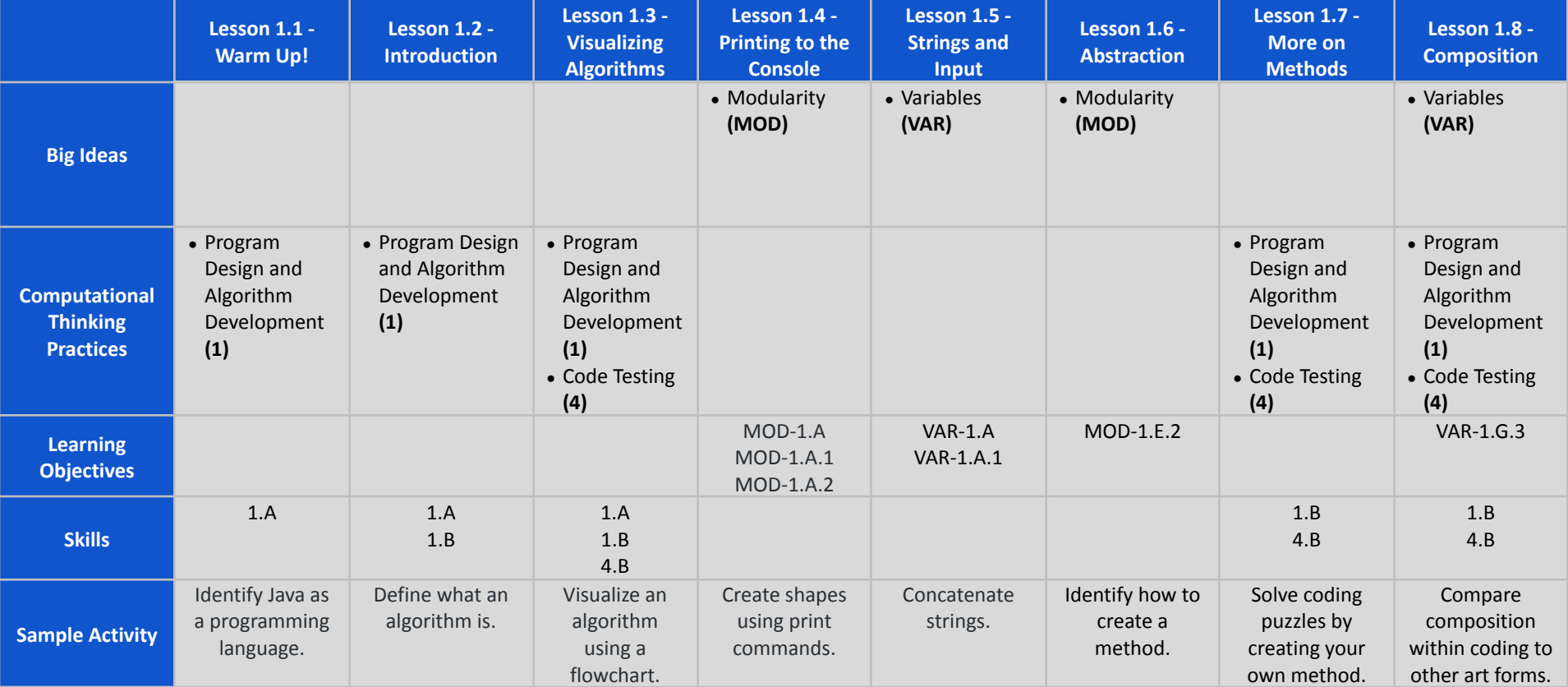

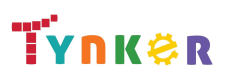

**Scope and Sequence** Each unit includes a suggested pacing guide.

Tynker is recognized by the College Board as an endorsed provider of curriculum and professional development for AP® Computer Science A (AP CSA). The AP CSA course is a year-long high school curriculum that's designed to introduce students to the central ideas of computer science and prepare them for the AP CS A Exam. This course includes 10 units, 123 lessons. Here's a link to the AP CSA document:

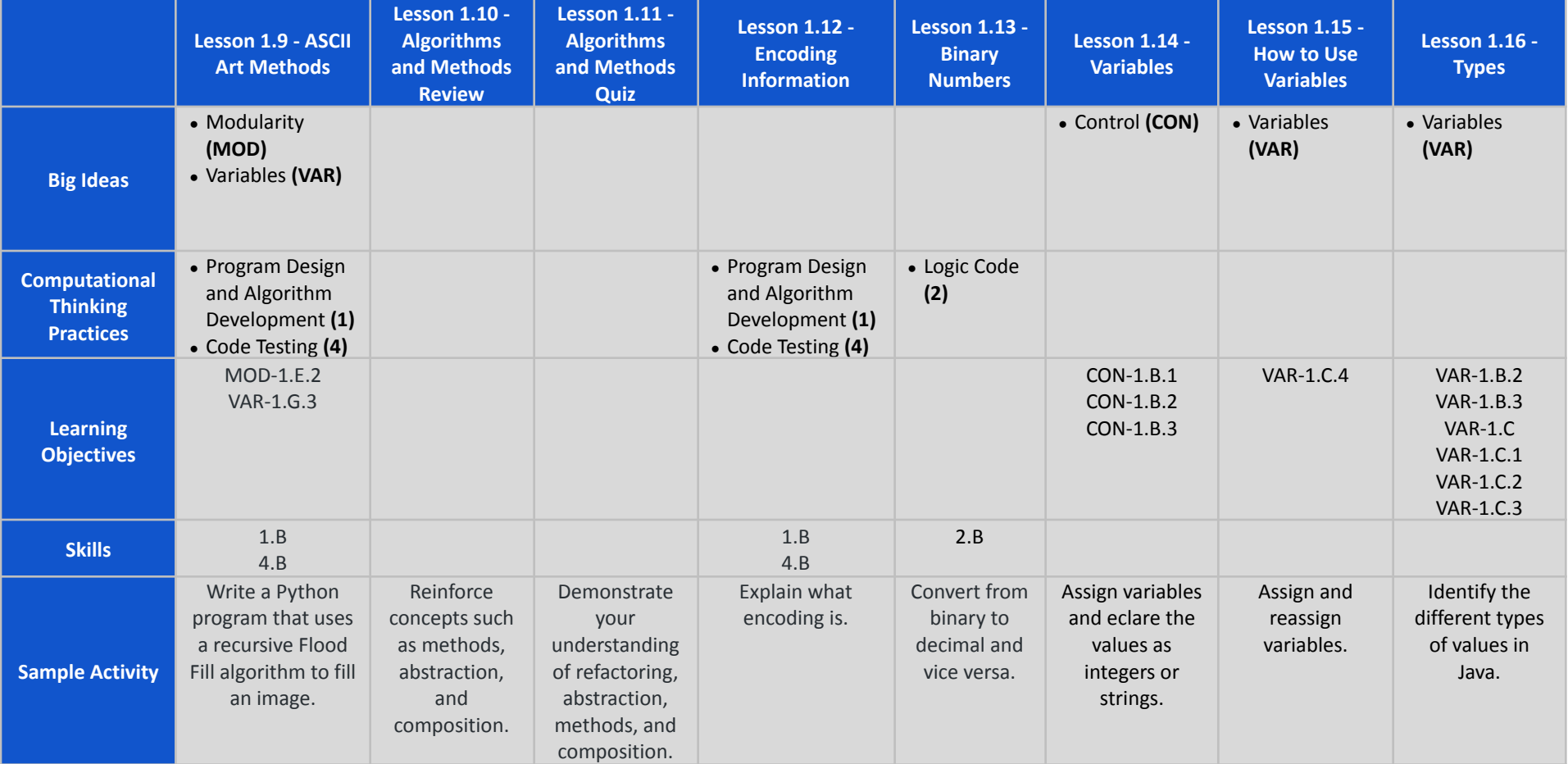

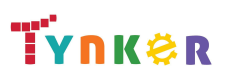

**Scope and Sequence** Each unit includes a suggested pacing guide.

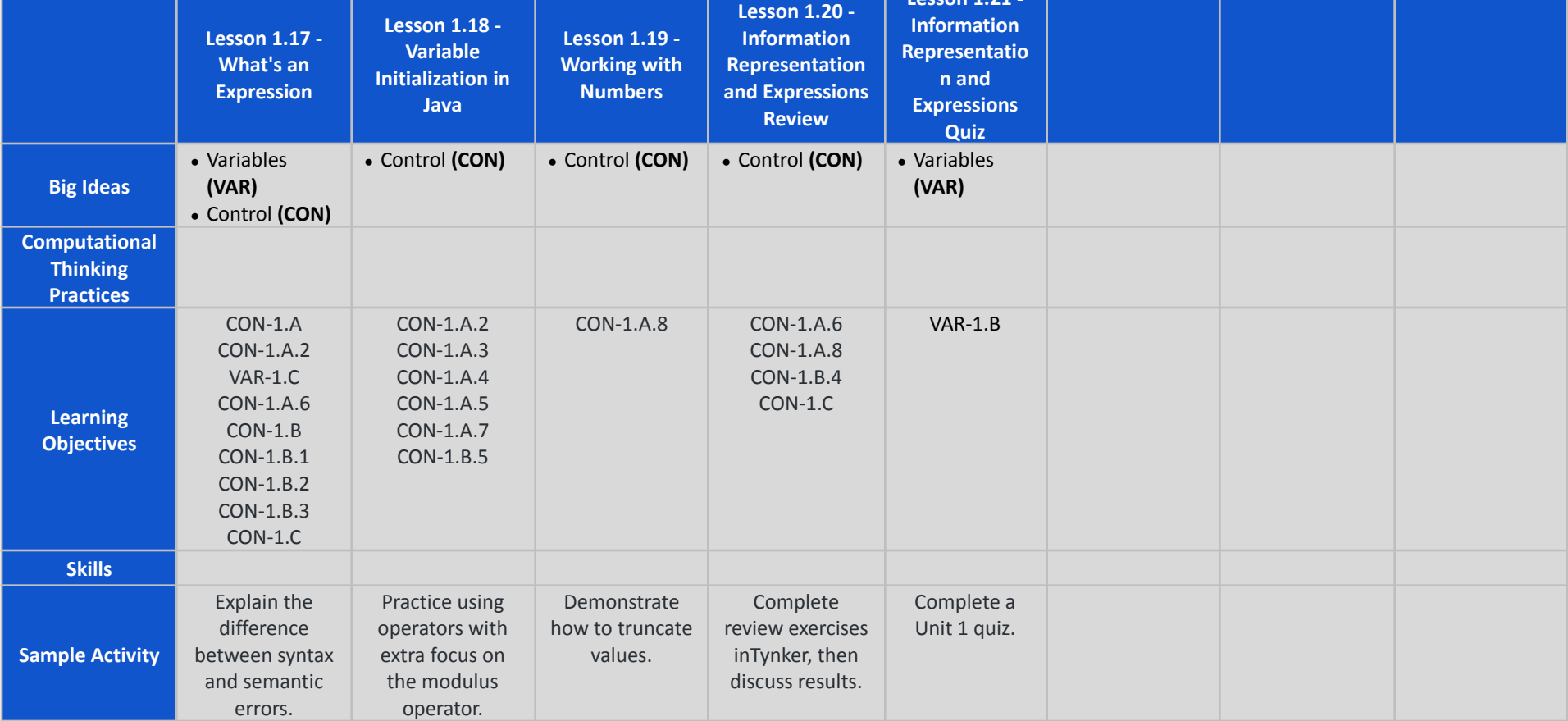

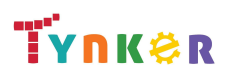

**Scope and Sequence** Each unit includes a suggested pacing guide.

Tynker is recognized by the College Board as an endorsed provider of curriculum and professional development for AP® Computer Science A (AP CSA). The AP CSA course is a year-long high school curriculum that's designed to introduce students to the central ideas of computer science and prepare them for the AP CS A Exam. This course includes 10 units, 123 lessons. Here's a link to the AP CSA document: <https://apcentral.collegeboard.org/pdf/ap-computer-science-a-course-and-exam-description.pdf?course=ap-computer-science-a>.

**Lesson 2.1 - Variables and Memory Lesson 2.2 - Properties and Behaviors Lesson 2.3 - Classes Lesson 2.4 - Instance Variables and Methods Lesson 2.5 - Constructors Lesson 2.6 - Drawing Shapes Lesson 2.7 - Introduction to Strings Lesson 2.8 - String Methods Big Ideas ●** Modularity **(MOD)** • Modularity **(MOD)** ● Variables **(VAR) ●** Modularity **(MOD)** • Modularity **(MOD)** • Modularity **(MOD)** ● Creative Development **(CRD) ●** Algorithm and Programming **(AAP)** ● Variables **(VAR)** ● Variables **(VAR) Computational Thinking Practices** ● Logic Code **(2) ●** Code Implementation **(3) Learning Objectives** MOD-2.F.5 MOD-2.F.6 MOD-2.B.1 MOD-1.E.1 VAR-1 MOD-2.B.1 MOD-1.E.1 MOD-2.B.1 MOD-1.E.1 MOD-2.B.1 MOD-1.E.1 AAP-2.A AAP-2.G AAP-2.J CRD-2.D VAR-1.E.1 VAR-1.E.3 VAR-1.E.4 VAR-1.E.10 VAR-1.E.12 **Skills** 2.A 3.A **Sample Activity** Trace and execute recursive methods. Explore the fundamental ideas behind objects and object-oriented programming. Practice making custom types (classes) in Java. Create custom types, classes, and instances. Create a simple class that represents a bicycle. Use methods to create shapes on the canvas. Create programs that use strings. View examples of various String methods.

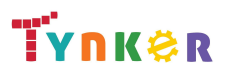

**Scope and Sequence** Each unit includes a suggested pacing guide.

Tynker is recognized by the College Board as an endorsed provider of curriculum and professional development for AP® Computer Science A (AP CSA). The AP CSA course is a year-long high school curriculum that's designed to introduce students to the central ideas of computer science and prepare them for the AP CS A Exam. This course includes 10 units, 123 lessons. Here's a link to the AP CSA document: <https://apcentral.collegeboard.org/pdf/ap-computer-science-a-course-and-exam-description.pdf?course=ap-computer-science-a>.

**Lesson 2.9 - More String Methods Lesson 2.10 - Substrings Lesson 2.11 - The Math Class Lesson 2.12 - Review Lesson 2.13 - Quiz Big Ideas** ● Variables **(VAR)** • Variables (VAR) • Modularity **(MOD)** ● Control **(CON)** ● Variables **(VAR)** ● Variables **(VAR) ●** Modularity **(MOD) Computational Thinking Practices Learning Objectives VAR-1 F 10** VAR-1.E.12 **VAR-1 F 10** VAR-1.E.12 **MOD-1 H1** CON-1.D CON-1.D.1 CON-1.D.2 CON-1.D.3 **VAR-1 F-1** VAR-1.E.3 VAR-1.E.4 **VAR-1 F 1** VAR-1.E.3 VAR-1.E.4 MOD-2.B.1 MOD-1.E.1 **Skills Sample Activity** Explore more String methods, such as "compareTo" and "equal". Explore the substring method of String and practice using it. Explore the Java Math class. Complete review exercises in Tynker, then discuss results. Complete a Unit 2 quiz.

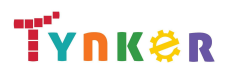

**Scope and Sequence** Each unit includes a suggested pacing guide.

Tynker is recognized by the College Board as an endorsed provider of curriculum and professional development for AP® Computer Science A (AP CSA). The AP CSA course is a year-long high school curriculum that's designed to introduce students to the central ideas of computer science and prepare them for the AP CS A Exam. This course includes 10 units, 123 lessons. Here's a link to the AP CSA document:

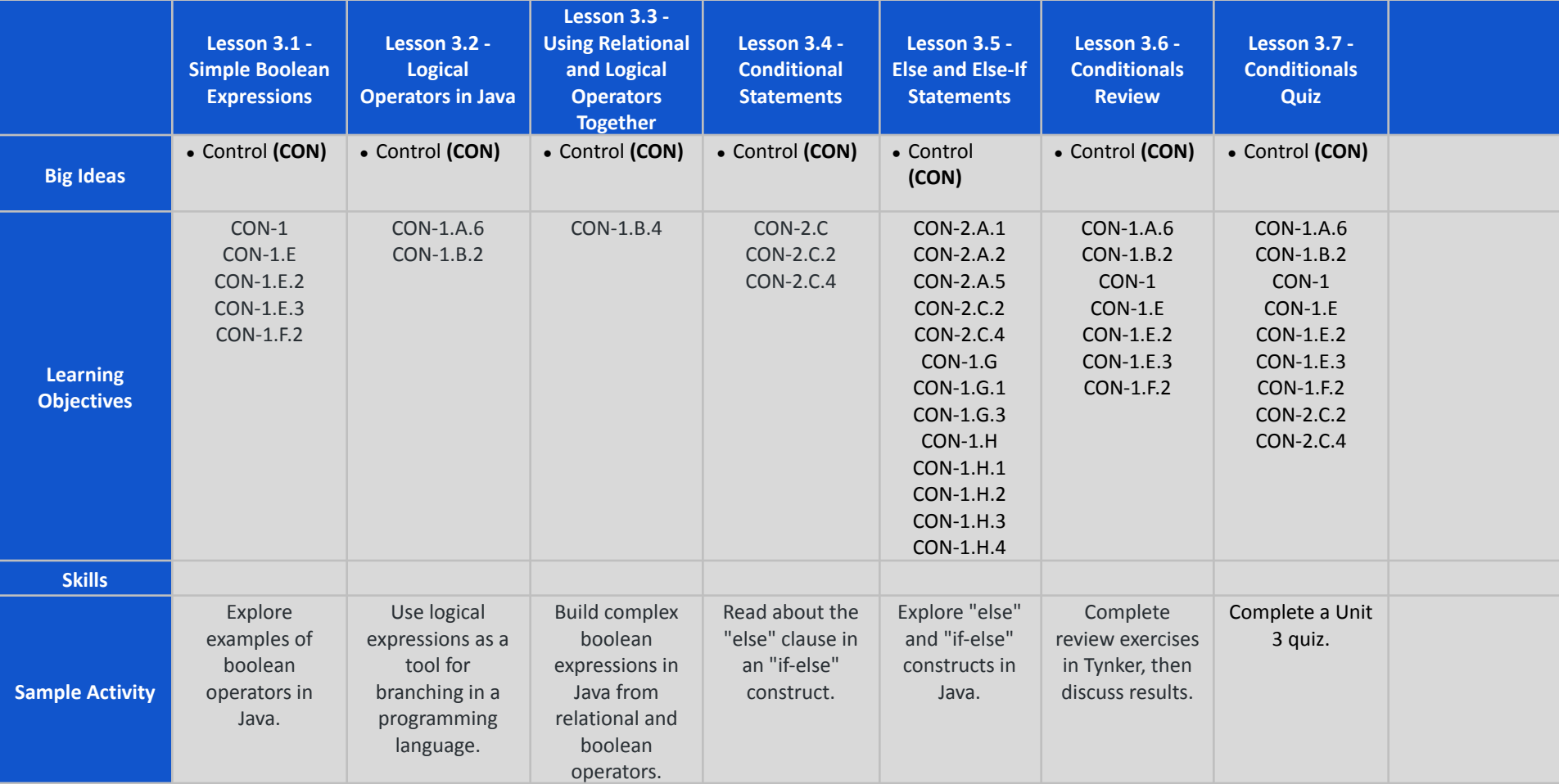

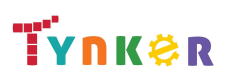

**Scope and Sequence** Each unit includes a suggested pacing guide.

Tynker is recognized by the College Board as an endorsed provider of curriculum and professional development for AP® Computer Science A (AP CSA). The AP CSA course is a year-long high school curriculum that's designed to introduce students to the central ideas of computer science and prepare them for the AP CS A Exam. This course includes 10 units, 123 lessons. Here's a link to the AP CSA document: <https://apcentral.collegeboard.org/pdf/ap-computer-science-a-course-and-exam-description.pdf?course=ap-computer-science-a>.

**Lesson 4.1 - The While Loop Lesson 4.2 - Take Control of Loops Lesson 4.3 - Infinite Loops Lesson 4.4 - Draw with Loops Lesson 4.5 - Randomness Lesson 4.6 - While Loop Puzzles Lesson 4.7 - While Loops Review Lesson 4.8 - While Loops Quiz Big Ideas** ● Control **(CON)** ● Control **(CON)** ● Control **(CON)** ● Control **(CON) ●** Control **(CON)** ● Control **(CON)** ● Control **(CON)** ● Control **(CON) Computational Thinking Practices Learning Objectives** CON-2.C.1 CON-2.C.2 CON-2.D.2 CON-2.C.1 CON-2.C.2 CON-2.C.3 CON-2 CON-2.C.1 CON-2.C.2 CON-2.C.3 CON-2.C.4  $CON-2.D$   $CON-2.G$   $CON-2.C.1$ CON-2.C.2 CON-2.C **Skills Sample Activity** Solve coding puzzles using "while" loops and methods. Implement different styles of counters. Read about "input controlled loops" and "sentinel values." Design a custom open-ended art project using code. Create a computerized coin flipper. Use "while" loops and conditional statements to solve coding puzzles. Reinforce while loops, conditional statements, and random numbers. Take a quiz to demonstrate your understanding of while loops, conditional statements, and random numbers.

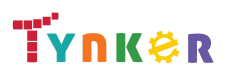

**Scope and Sequence** Each unit includes a suggested pacing guide.

Tynker is recognized by the College Board as an endorsed provider of curriculum and professional development for AP® Computer Science A (AP CSA). The AP CSA course is a year-long high school curriculum that's designed to introduce students to the central ideas of computer science and prepare them for the AP CS A Exam. This course includes 10 units, 123 lessons. Here's a link to the AP CSA document: <https://apcentral.collegeboard.org/pdf/ap-computer-science-a-course-and-exam-description.pdf?course=ap-computer-science-a>.

**Lesson 4.9 - For Loop Basic Lesson 4.10 - Nested Loops Lesson 4.11- Accumulating, Filtering, Mapping Lesson 4.12 - Loop Challenges Lesson 4.13 - Common Pitfalls Lesson 4.14 - Review Lesson 4.15 - Quiz Lesson 4.16 - Lab: Consumer Review Big Ideas** ● Control **(CON)** ● Control **(CON)** ● Control **(CON)** ● Control **(CON)** ● Control **(CON)** ● Control **(CON) ●** Control **(CON)** ● Variables **(VAR) ●** Modularity **(MOD) ●** Control **(CON) ●** Impact of Computing **(IOC) Computational Thinking Practices Learning Objectives** CON-2.E.1 CON-2.E.2 CON-2.E.3 CON-2.E.4 CON-2.E.1 CON-2.E.2 CON-2.E.3 CON-2.E.4 CON-2.G.1 CON-2.G.2 CON-2.E.1 CON-2.E.2 CON-2.E.3 CON-2.E.4 CON-2.E.1 CON-2.E.2 CON-2.E.3 CON-2.E.4 CON-2.G.1 CON-2.G.2 CON-2.E.1 CON-2.E.2 CON-2.E.3 CON-2.E.4 CON-2.E.5 CON-2.E.1 CON-2.E.2 CON-2.E.4 CON-2.G.1 VAR-1.A MOD-1.H MOD-1.G VAR-1.E CON-2.A CON-1.F CON-2.C CON-2.F CON-2.G IOC-1.A **Skills Sample Activity** Filter values and manipulate Strings. Use loops to create images on a graph. Filter values and manipulate Strings. Use loops to create images on a graph. Fix identified errors and create working "for" and "while" loops. Complete review exercises in Tynker, then discuss results. Take a Unit 4 quiz. Create an open-ended project.

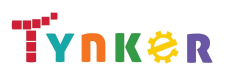

**Scope and Sequence** Each unit includes a suggested pacing guide.

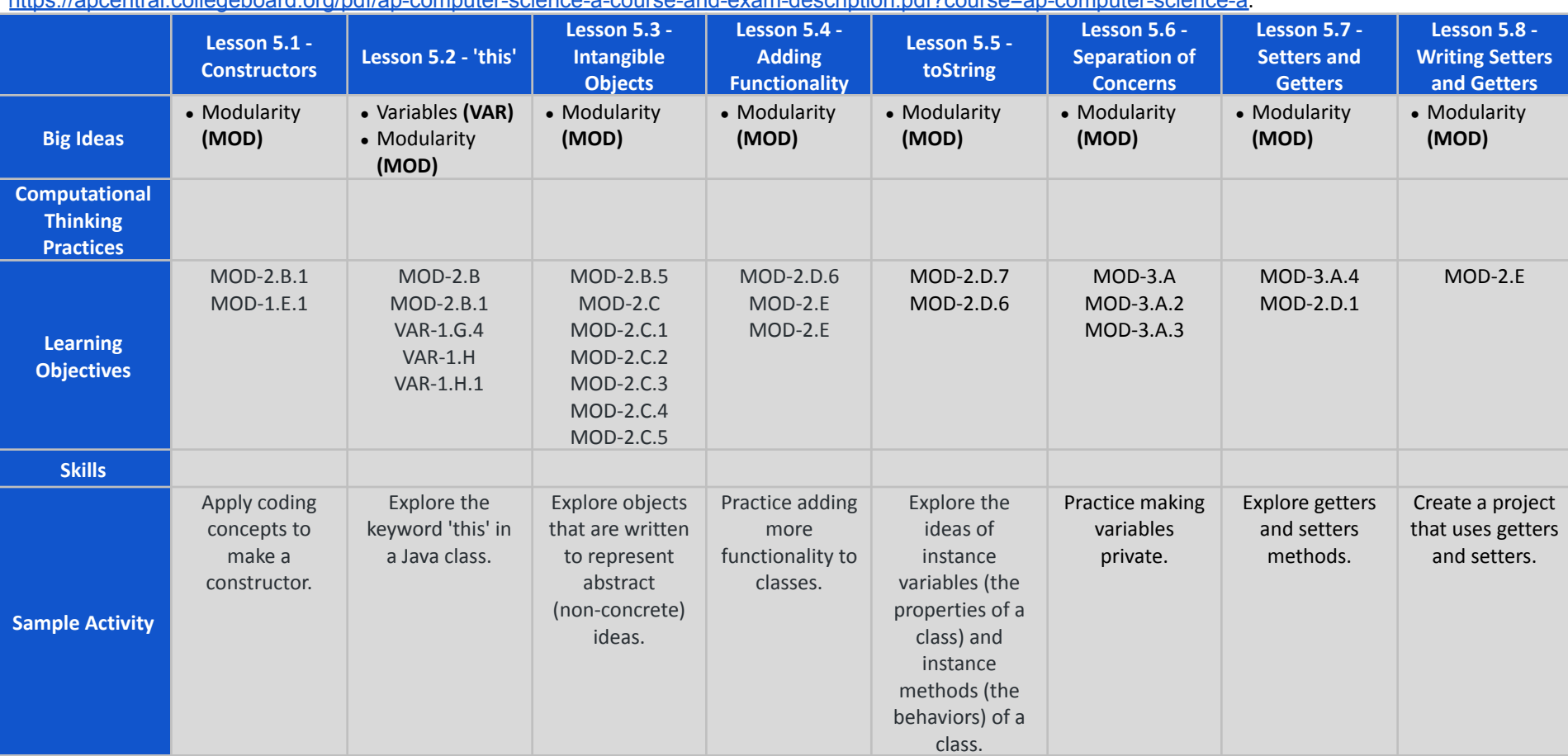

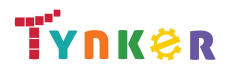

**Scope and Sequence** Each unit includes a suggested pacing guide.

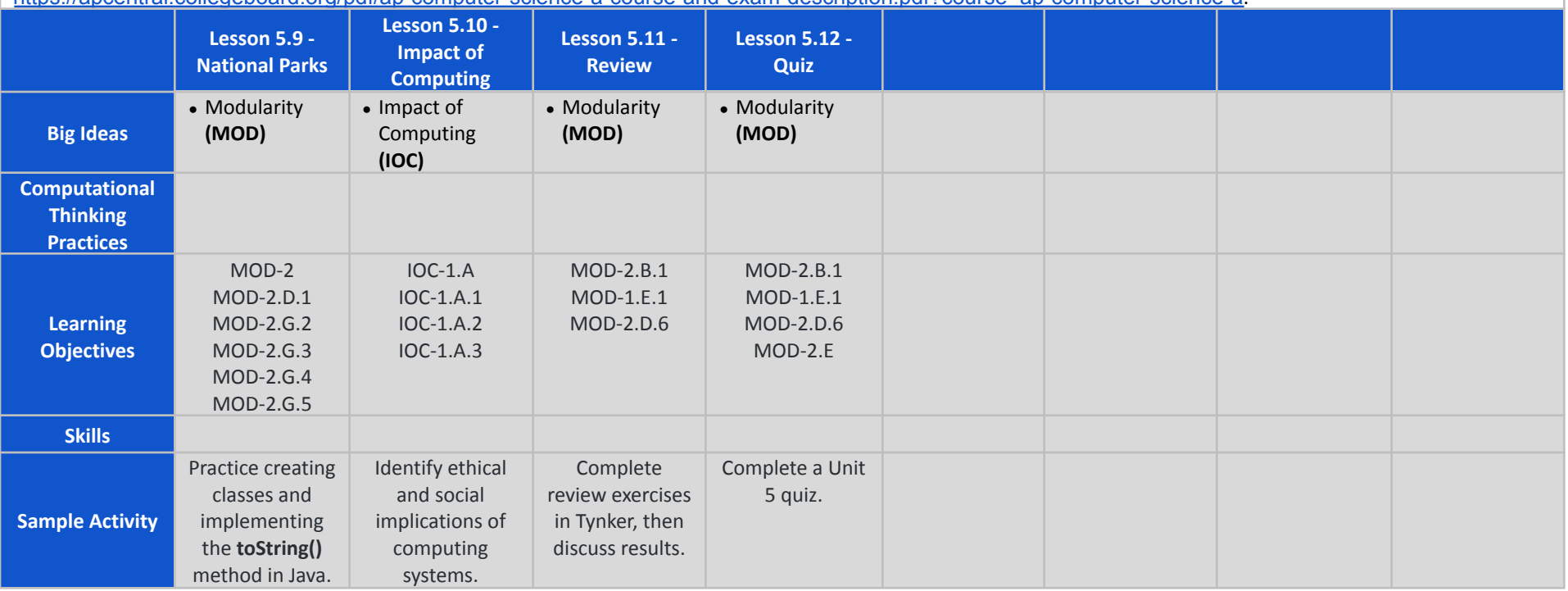

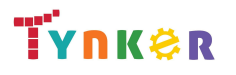

**Scope and Sequence** Each unit includes a suggested pacing guide.

Tynker is recognized by the College Board as an endorsed provider of curriculum and professional development for AP® Computer Science A (AP CSA). The AP CSA course is a year-long high school curriculum that's designed to introduce students to the central ideas of computer science and prepare them for the AP CS A Exam. This course includes 10 units, 123 lessons. Here's a link to the AP CSA document:

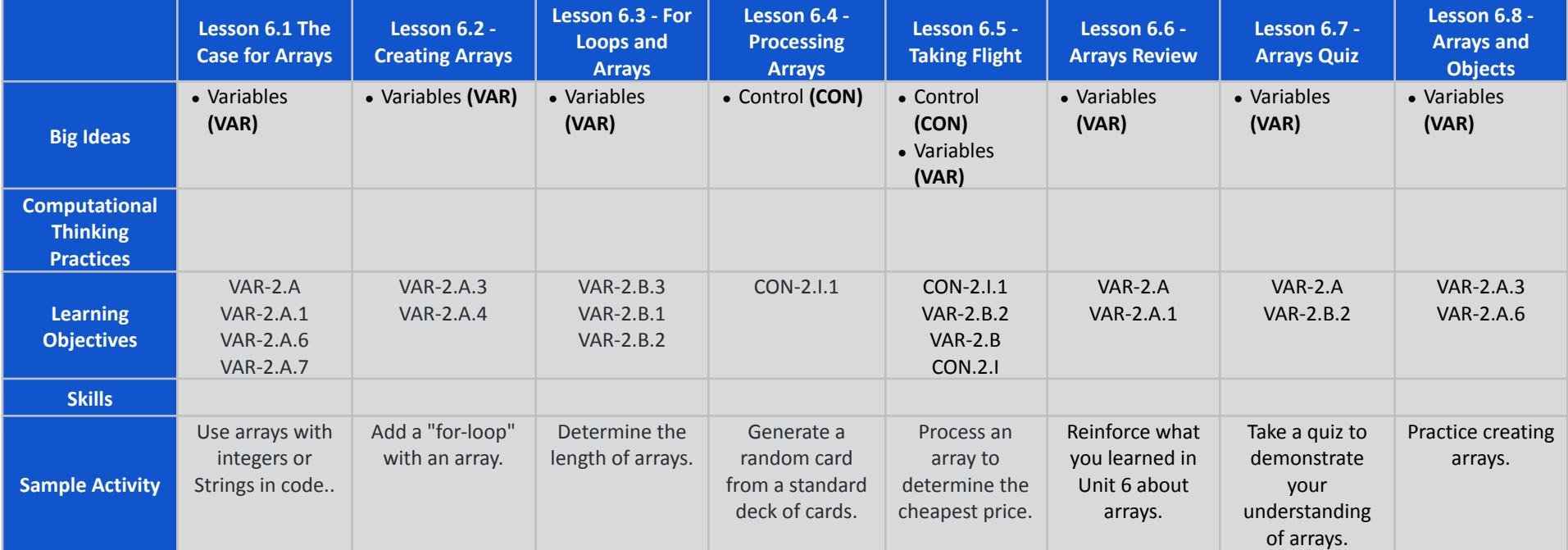

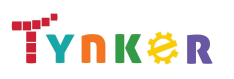

**Scope and Sequence** Each unit includes a suggested pacing guide.

Tynker is recognized by the College Board as an endorsed provider of curriculum and professional development for AP® Computer Science A (AP CSA). The AP CSA course is a year-long high school curriculum that's designed to introduce students to the central ideas of computer science and prepare them for the AP CS A Exam. This course includes 10 units, 123 lessons. Here's a link to the AP CSA document:

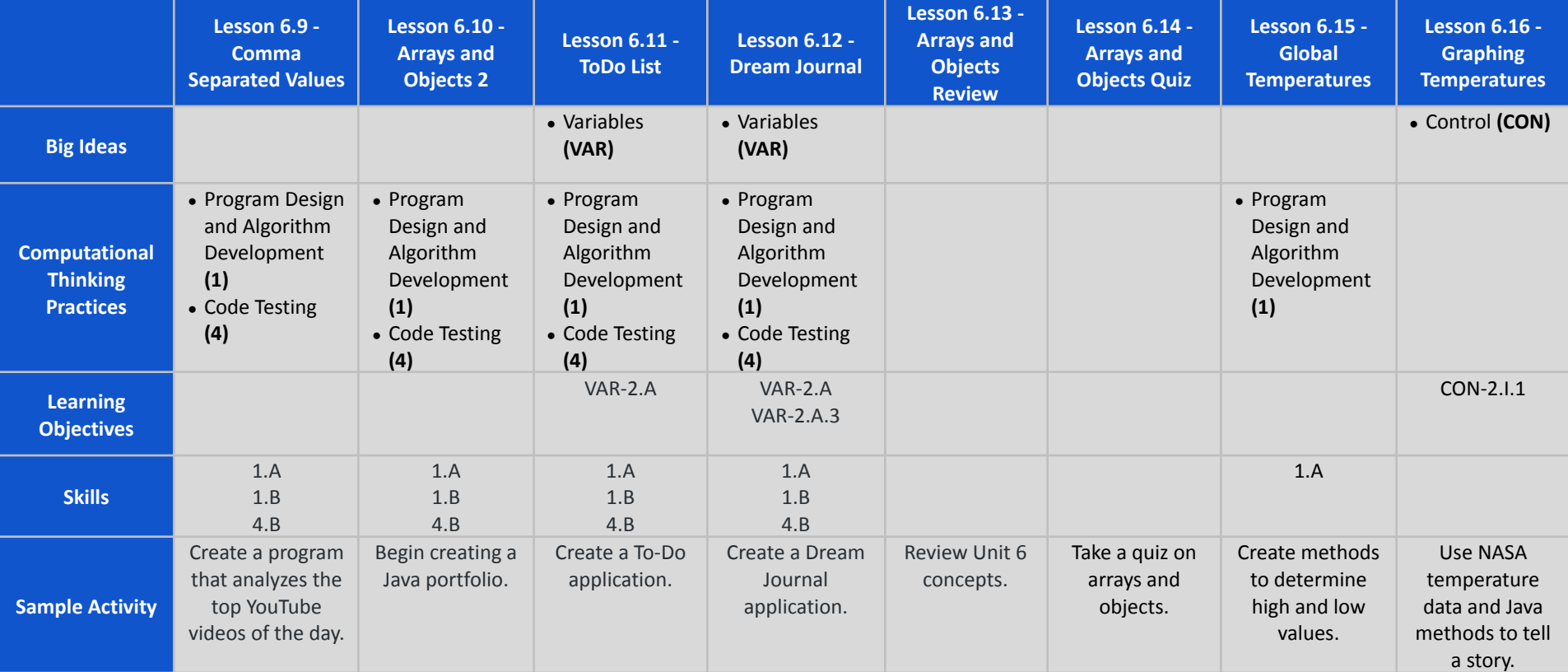

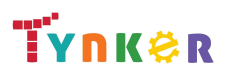

**Scope and Sequence** Each unit includes a suggested pacing guide.

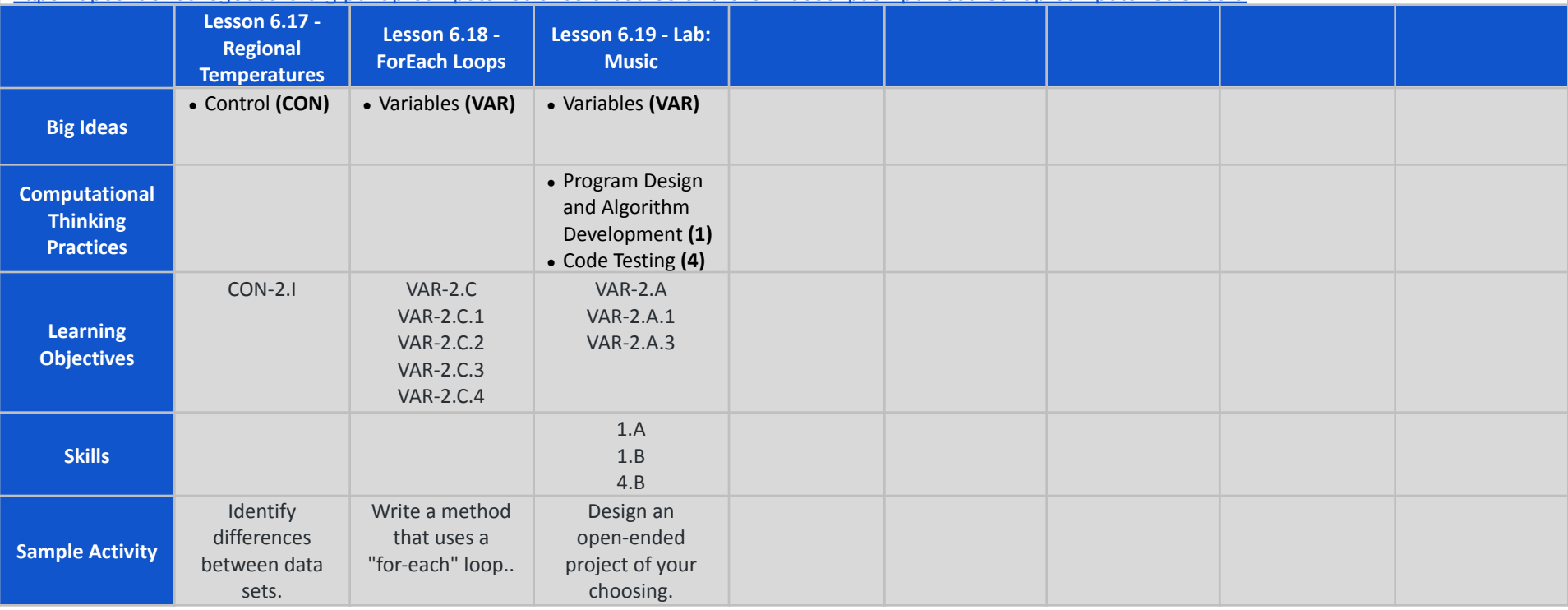

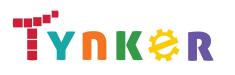

### **Scope and Sequence** Each unit includes a suggested pacing guide.

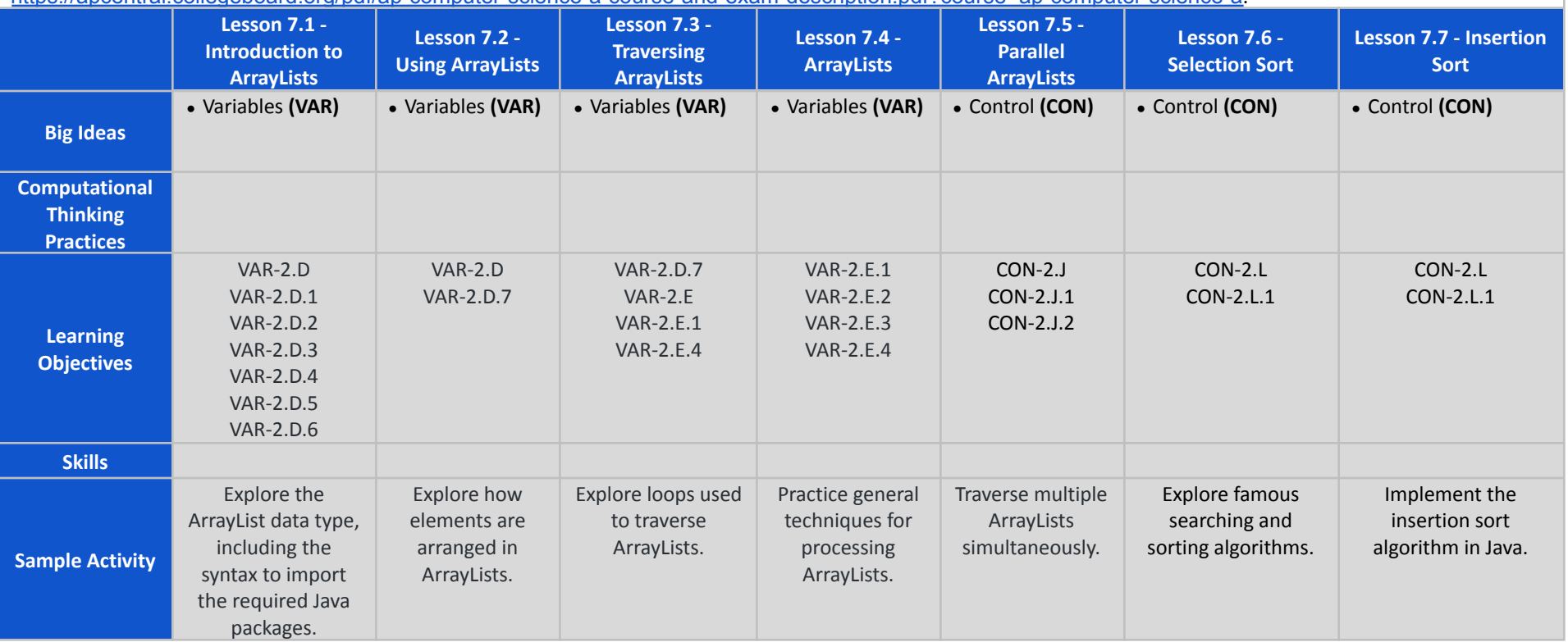

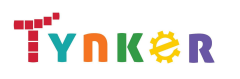

### **Scope and Sequence** Each unit includes a suggested pacing guide.

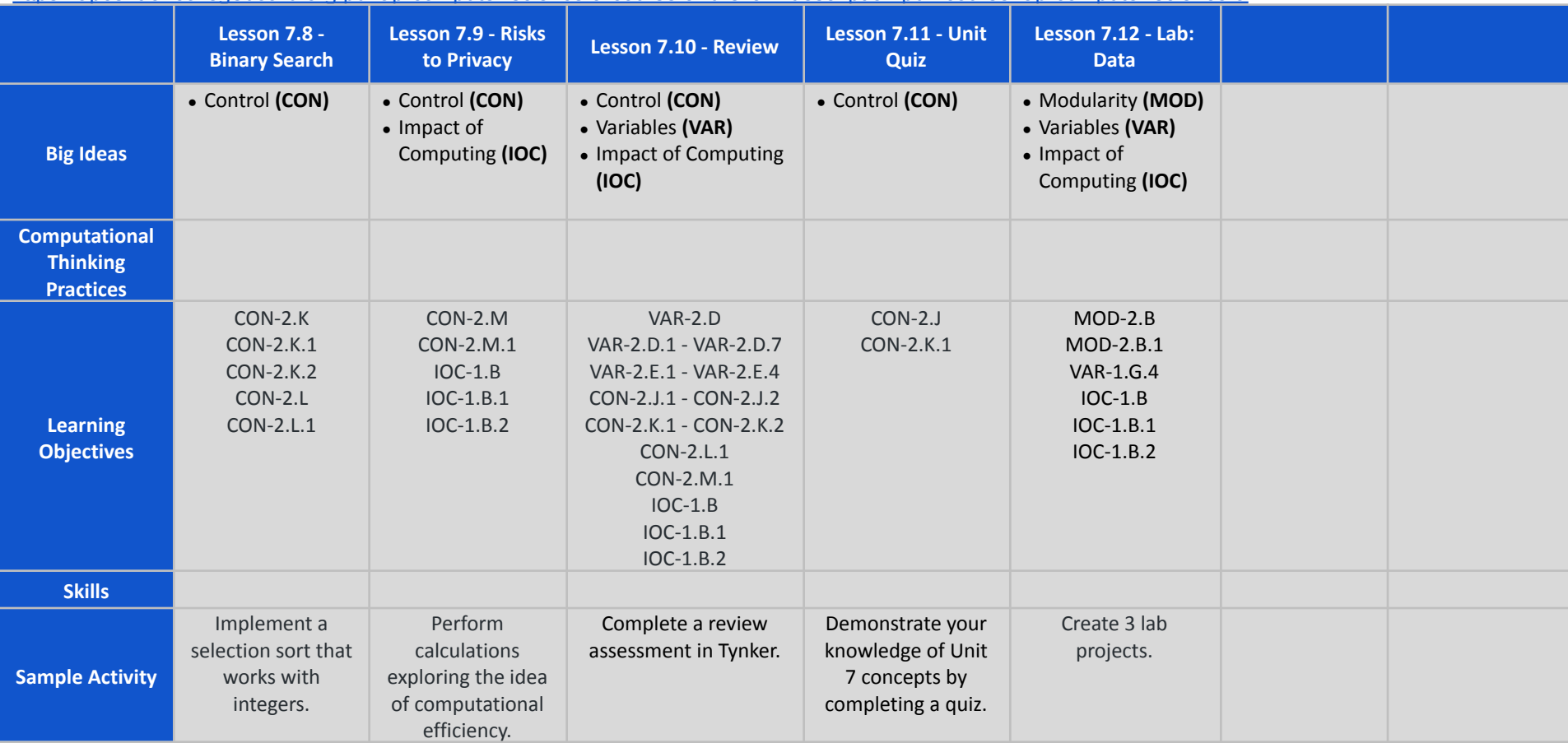

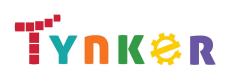

**Scope and Sequence** Each unit includes a suggested pacing guide.

Tynker is recognized by the College Board as an endorsed provider of curriculum and professional development for AP® Computer Science A (AP CSA). The AP CSA course is a year-long high school curriculum that's designed to introduce students to the central ideas of computer science and prepare them for the AP CS A Exam. This course includes 10 units, 123 lessons. Here's a link to the AP CSA document:

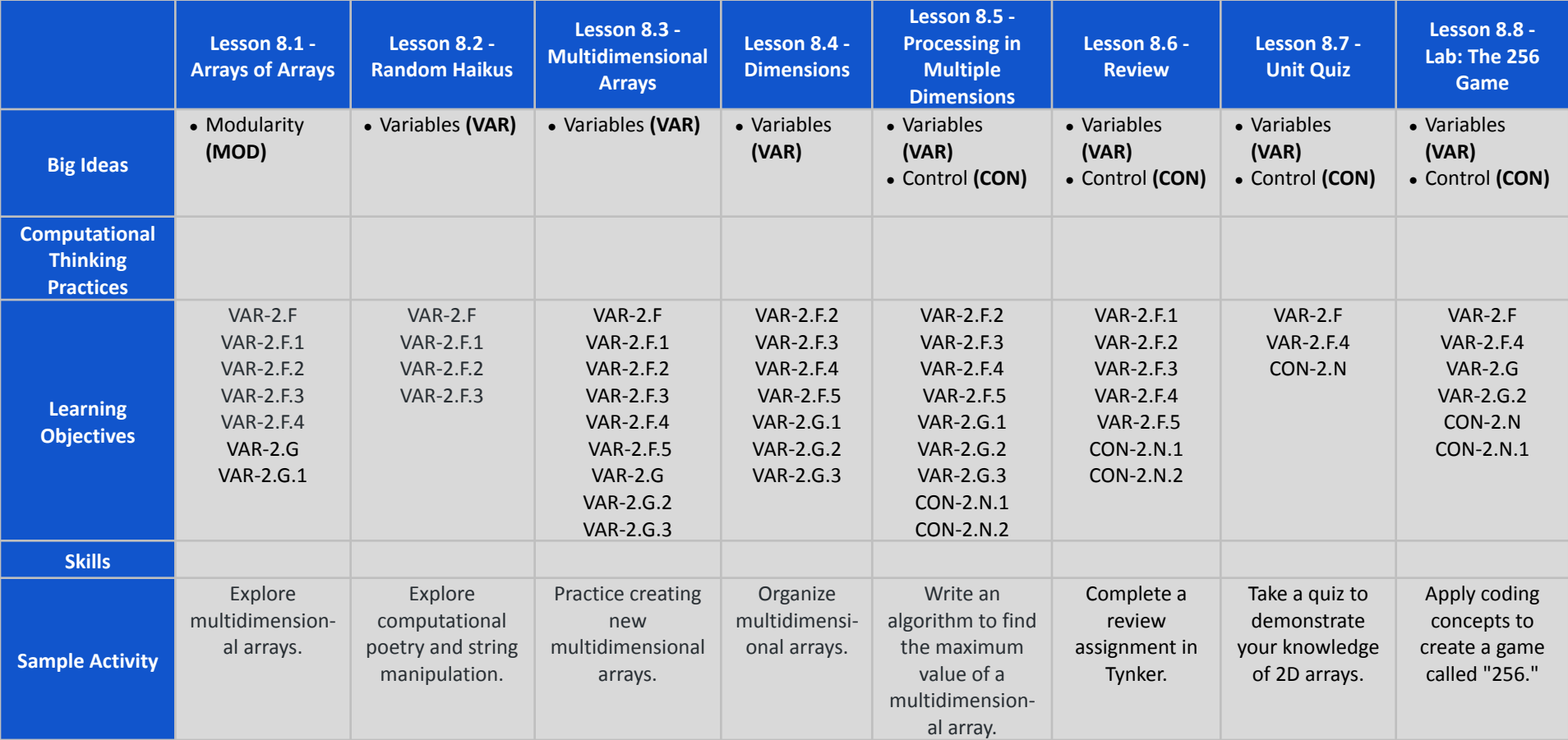

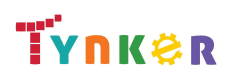

**Scope and Sequence** Each unit includes a suggested pacing guide.

Tynker is recognized by the College Board as an endorsed provider of curriculum and professional development for AP® Computer Science A (AP CSA). The AP CSA course is a year-long high school curriculum that's designed to introduce students to the central ideas of computer science and prepare them for the AP CS A Exam. This course includes 10 units, 123 lessons. Here's a link to the AP CSA document:

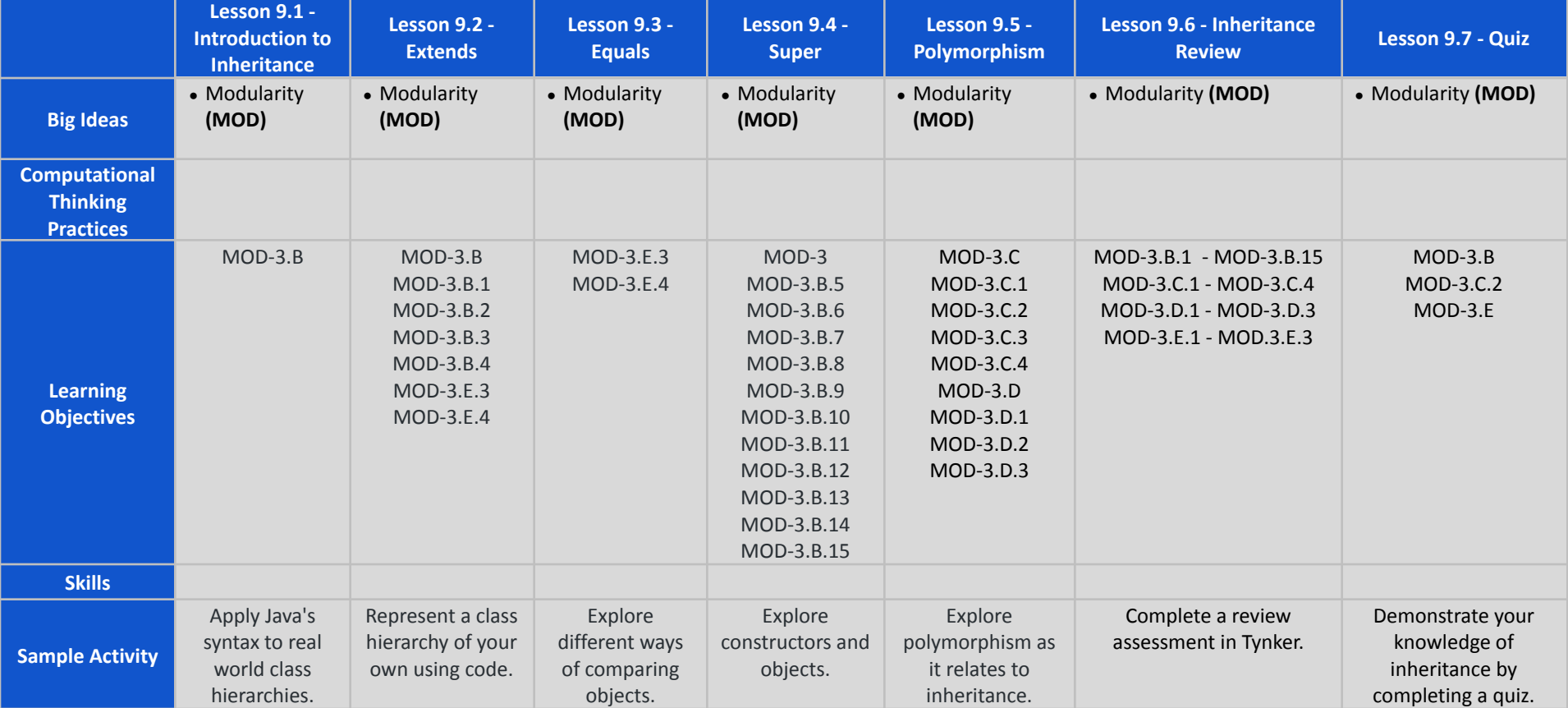

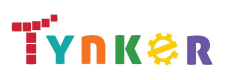

**Scope and Sequence** Each unit includes a suggested pacing guide.

Tynker is recognized by the College Board as an endorsed provider of curriculum and professional development for AP® Computer Science A (AP CSA). The AP CSA course is a year-long high school curriculum that's designed to introduce students to the central ideas of computer science and prepare them for the AP CS A Exam. This course includes 10 units, 123 lessons. Here's a link to the AP CSA document:

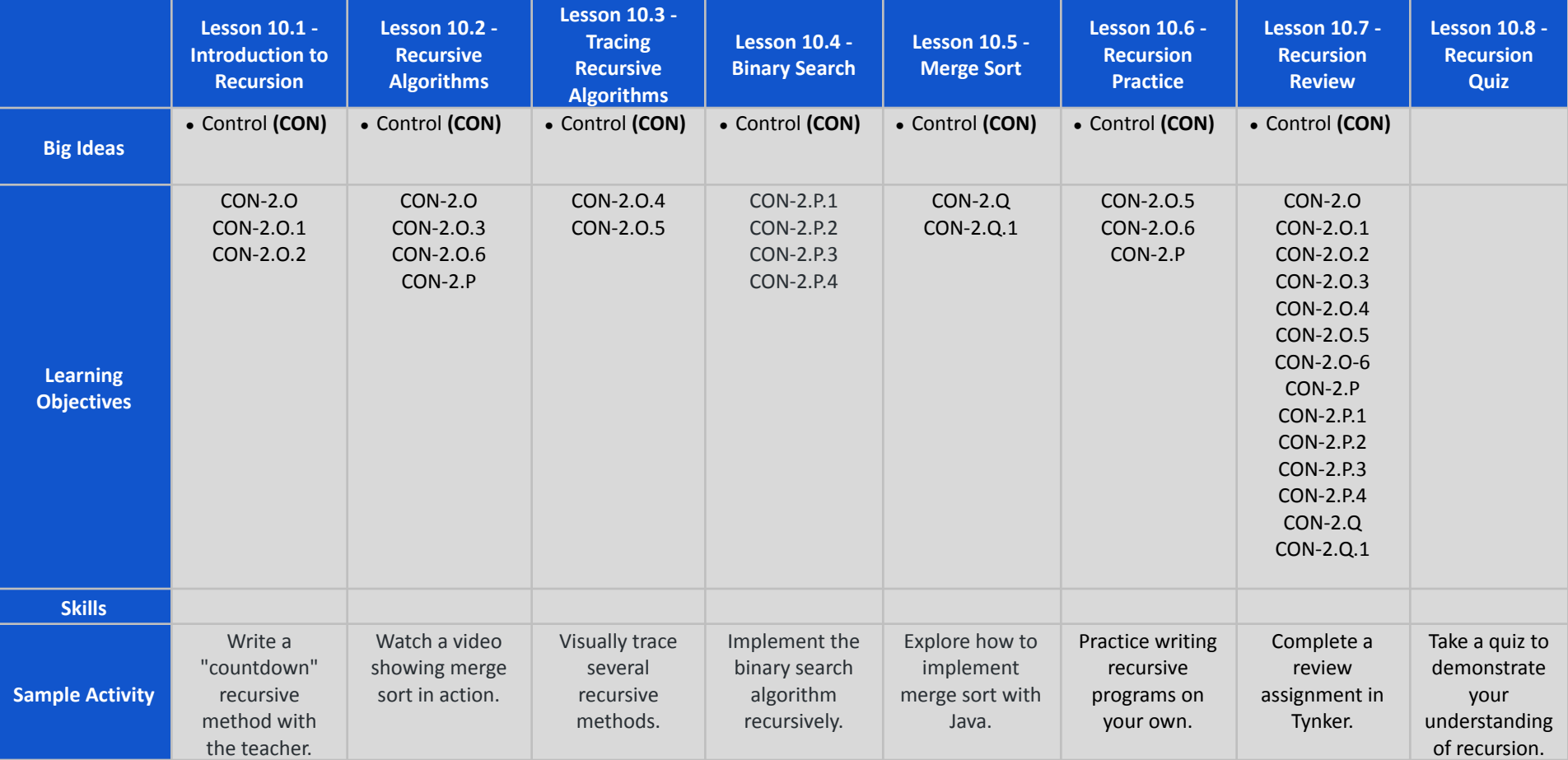

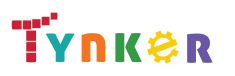